## **POLITECNICO DI MILANO**

## **Facoltà di Ingegneria dell'Informazione**

**Corso di Laurea in Ingegneria Informatica**

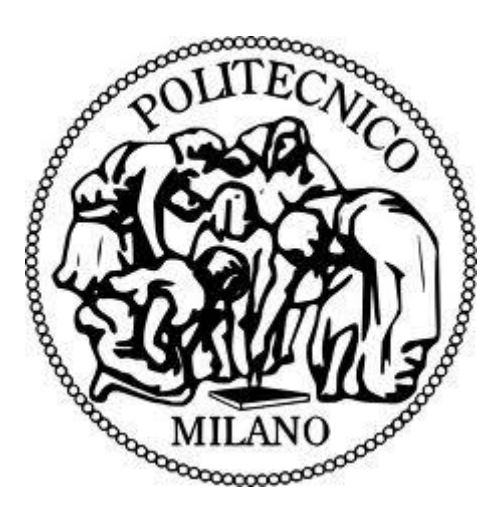

## **AUTOCONTROLLO LAVORAZIONE: SOFTWARE PER LA GESTIONE DEI CONTROLLI SUI PRODOTTI FINITI, NEL RISPETTO DELLA NORMA ISO 9001:2008**

Relatore: **Prof.ssa Giuseppina GINI**

Co-Relatore: **Ing. Cristiano PAPA**

**Tesi di Laurea Magistrale di:**

**Matteo SIMONETTI** Matricola: 682432

**Anno Accademico 2011 – 2012**

*Un pessimista vede la difficoltà in ogni opportunità; un ottimista vede l'opportunità in ogni difficoltà. (Winston Churchill)*

*Io sono solo un uomo, che fa piccole cose, ma è dalle piccole cose che nascono quelle grandi.*

### *Ringraziamenti*

Sono stati anni lunghi e pesanti, quelli trascorsi durante la mia carriera universitaria, anni dove ogni momento era buono per chiedermi: *ma è giusto continuare*? Fortunatamente la risposta è sempre stata: **SI**! E' stato un bene aver continuato e concluso questo lungo periodo di studio perché ho imparato molto, sia dal punto di vista didattico, ma soprattutto anche da quello **umano**: ho imparato a non abbattermi, a non mollare mai e soprattutto, a soffrire e a credere in ciò che si fa. Ogni giorno ho creduto in tutto questo ed oggi, eccomi qui, finalmente, al capolinea di questa bellissima avventura. Ho incontrato molte persone, amici, che mi hanno accompagnato, persone che oggi sono nel mio cuore, che non dimenticherò mai e che ancora oggi, il loro ricordo mi regala un sorriso. Sicuramente non dirò che ora comincia una nuova vita, perché sono ormai anni che questa è cambiata: la vita da studente è ormai un semplice ricordo, ma che non smetterò mai di sottolineare quanto bello esso sia!!!

Oggi sono qui soprattutto grazie **ai miei genitori** che hanno sempre creduto in me e in questa mia "missione": non smetterò mai di dirgli grazie e non potrò mai fargli capire quanto gli sono riconoscente. Grazie mille **papà** e **mamma**, *vi voglio bene*.

Ringrazio la mia sorellona **Sara** che, insieme ai suoi "uomini" **Aldo, Emanuel e Nicola**, non smettevano mai di chiedermi "*HAI PASSATO L'ESAME O NO???*", con un pizzico di ironia e tanta voglia di vedermi concludere gli studi.

Ringrazio i miei cognatini, **Deana** e **Alberto** per avermi spronato ad andare avanti e per aver studiato con me tante volte: ci siamo divertiti anche sopra i libri, vero ?!?!

Un grazie va anche ad **Anila** e **Arjan**, che hanno sempre saputo darmi una parola di conforto quando non passavo un esame!

Ringrazio infine **Lei**, **compagna della mia vita**, l'unica che forse ha "sofferto" di più in questo periodo, perché mi ha seguito nello studio e negli esami, mi ha sopportato quando ero nervoso, quando non avevo tempo per la casa e, forse, nemmeno per lei. Grazie di tutto **ISIDA**, sei stata davvero **GRANDE**! Come potrò mai ringraziarti per tutto ciò che hai fatto per me? Troveremo il modo, questo è sicuro. Intanto, "accontentati" di questo grande e immenso **GRAZIE**!

*Grazie a tutti per essermi stato vicino: ora proseguiamo questo lungo cammino chiamato VITA.*

*… e un pensiero va anche a te*

*… che da lassù ci guardi e festeggi con noi* 

*… e ti diverti come qualche anno fa:* 

*ciao Nonna!*

### **Indice**

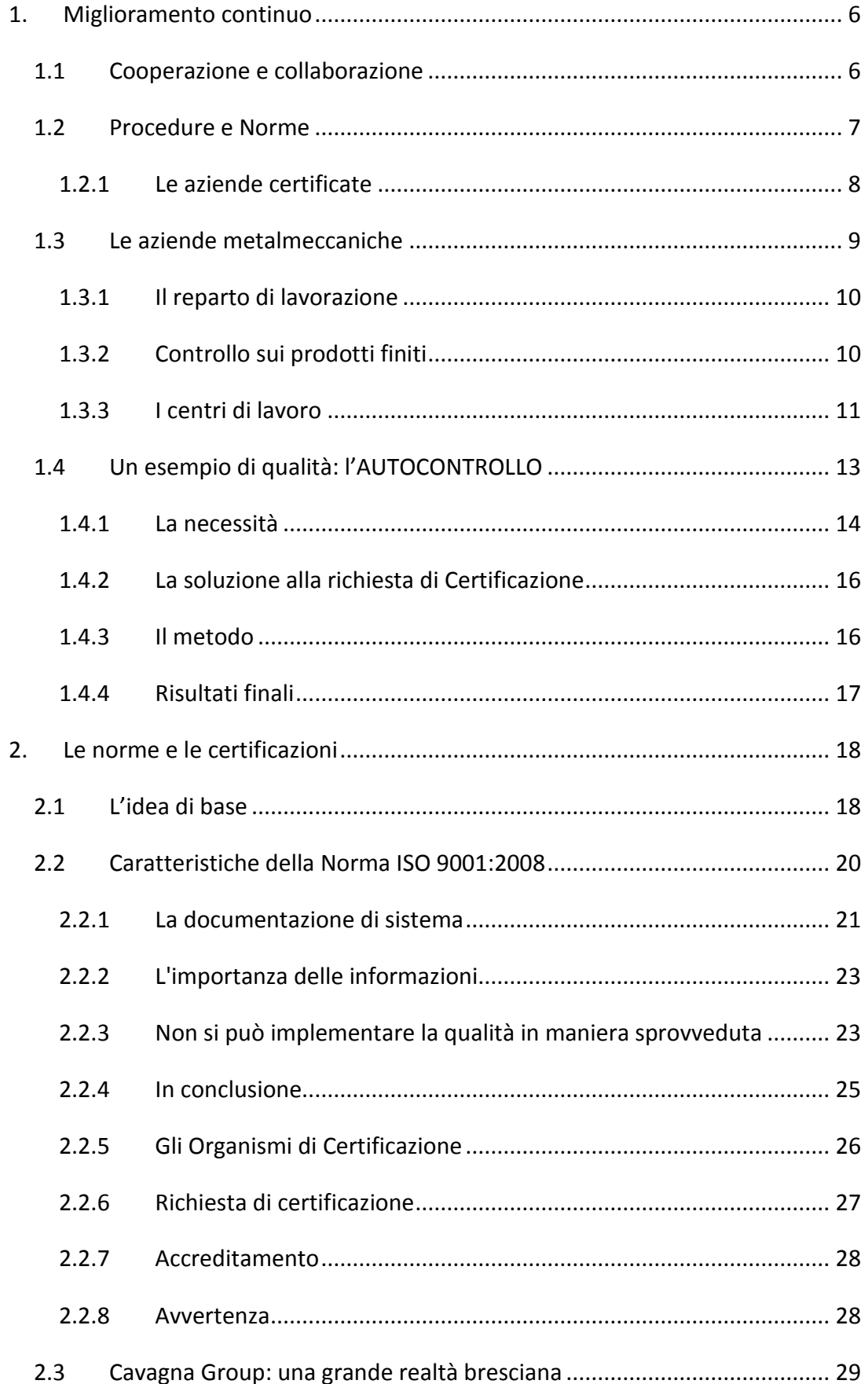

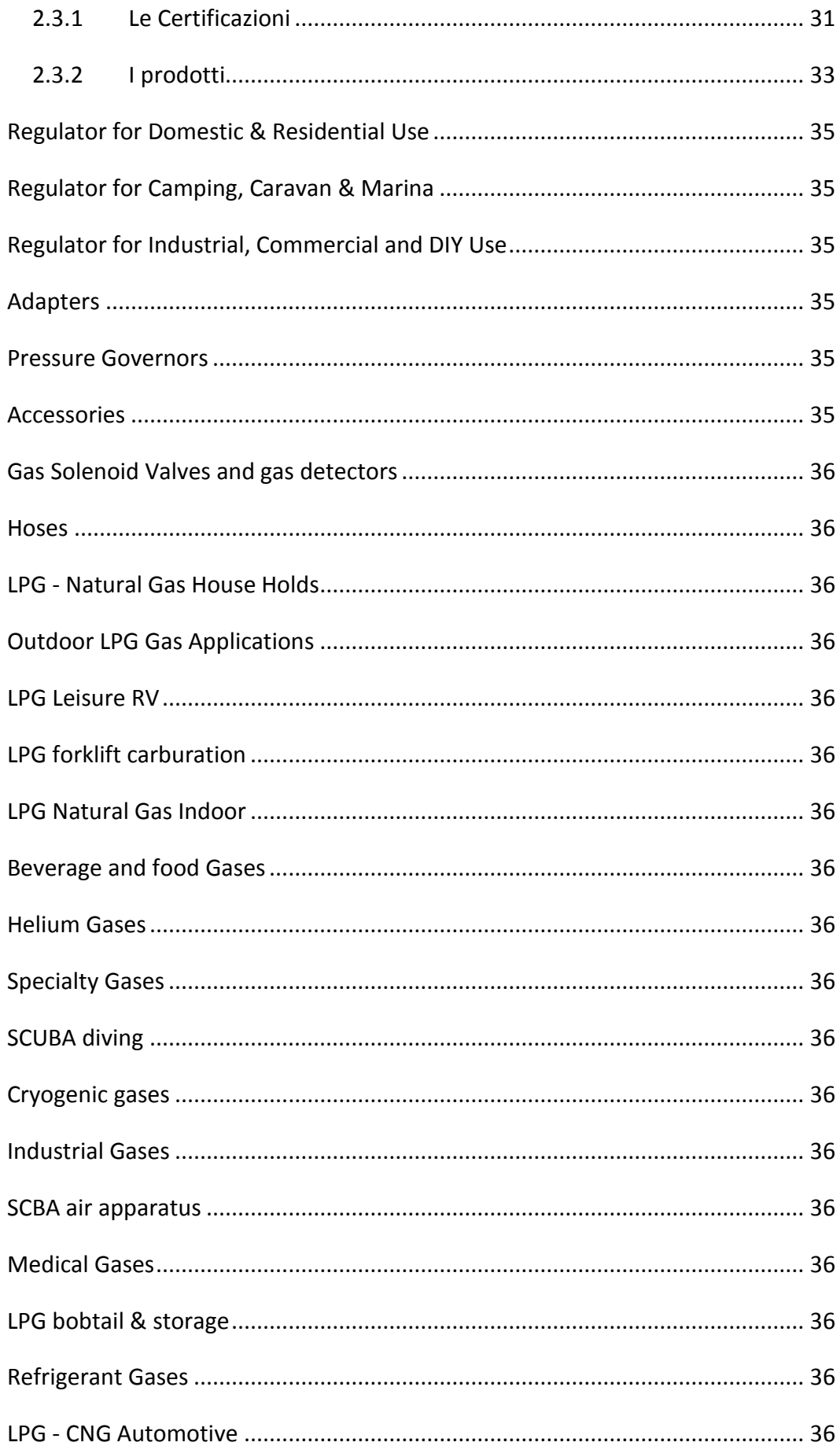

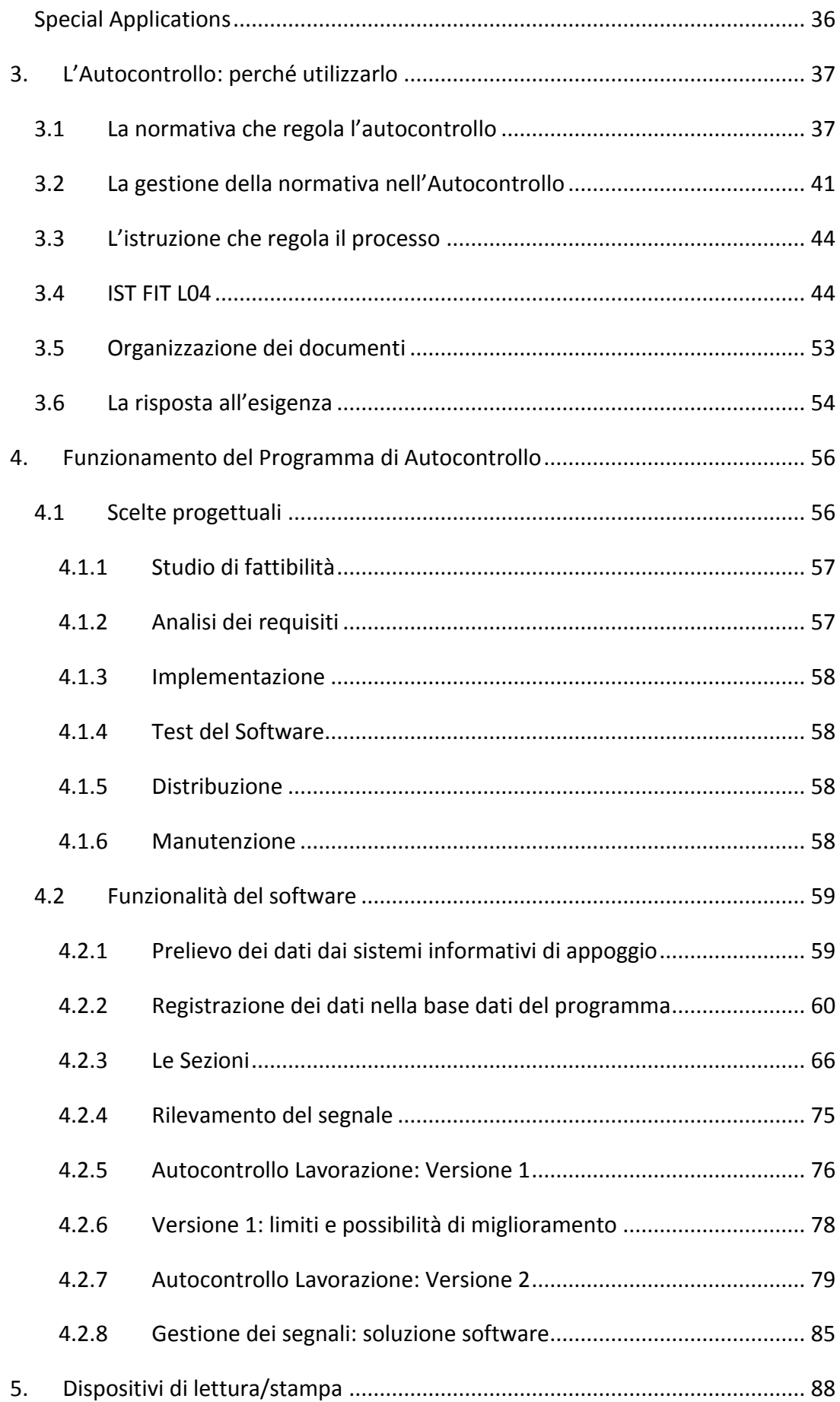

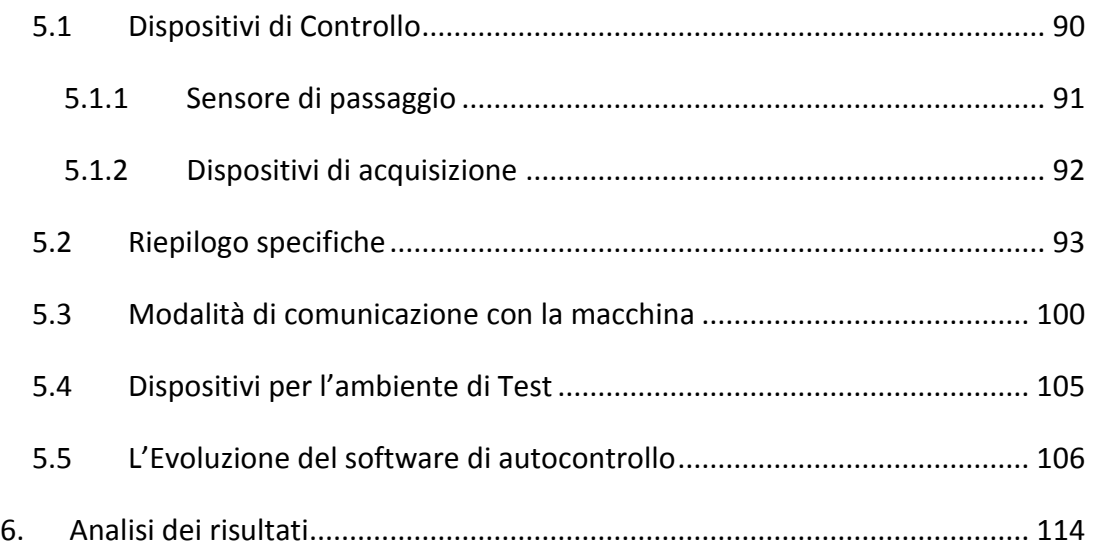

## *Indice delle Figure*

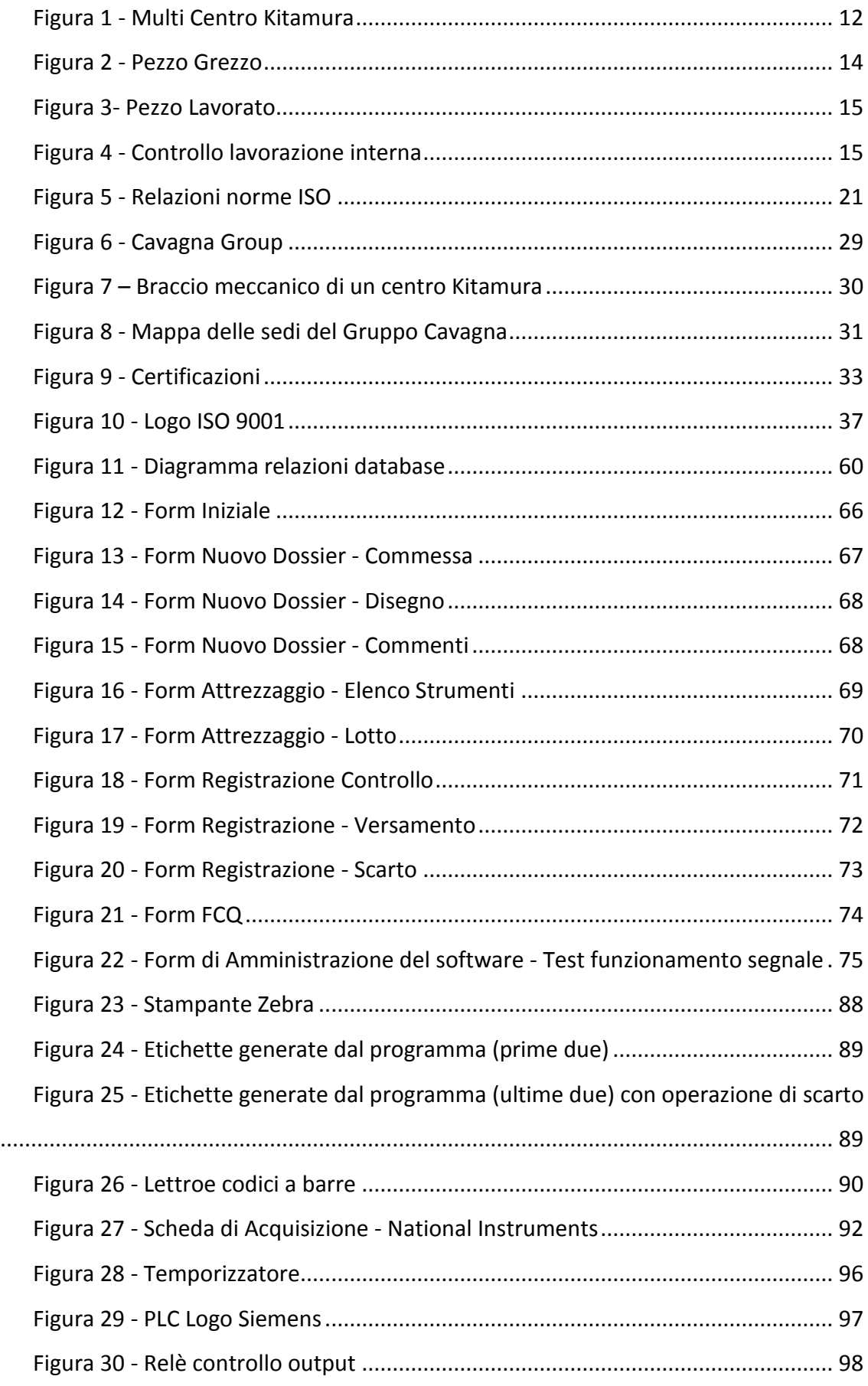

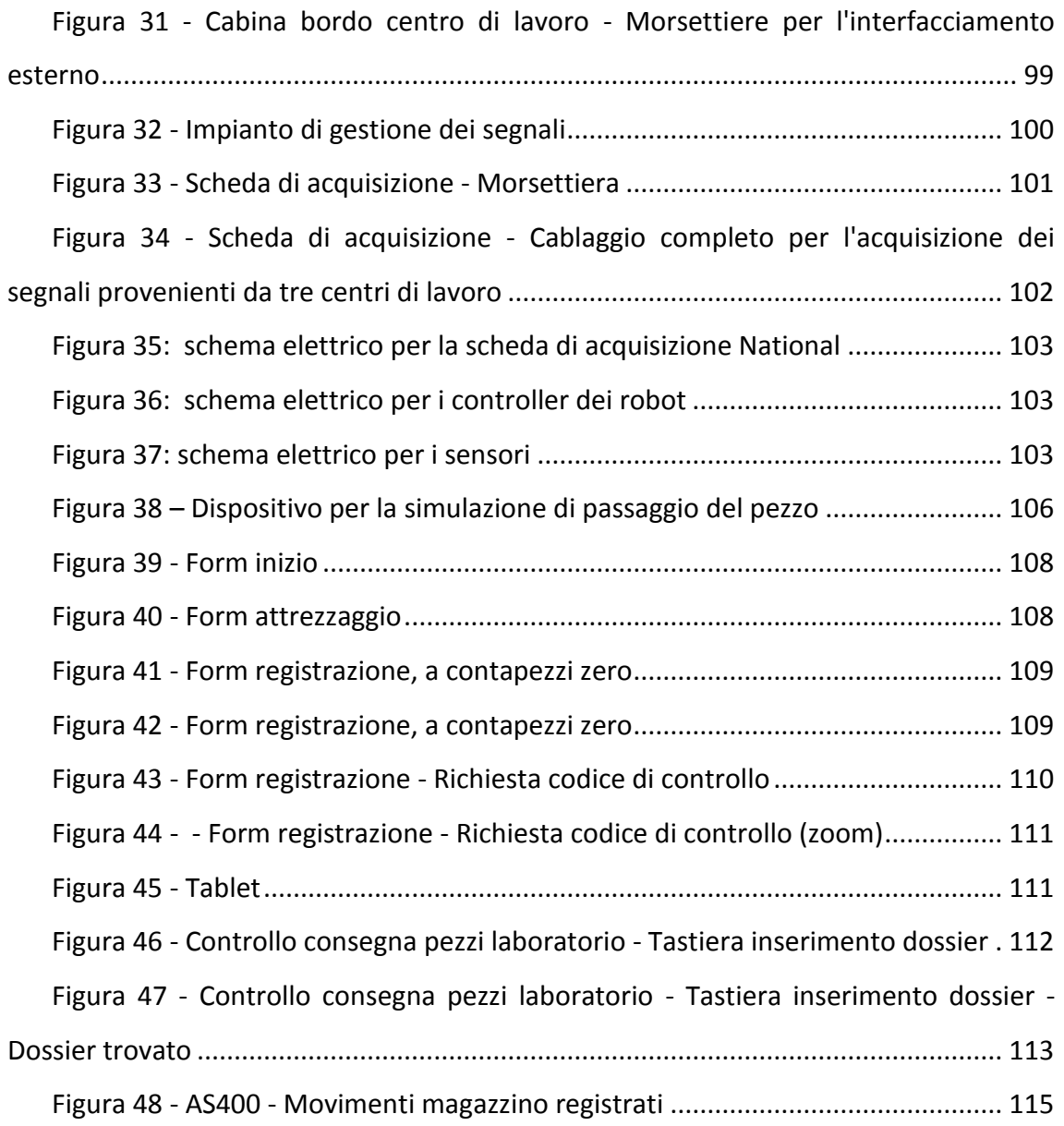

## *Introduzione*

Con l'avvento dei nuovi mercati e l'evoluzione di molti paesi che fino ad oggi quasi non conoscevamo, il commercio si è allargato in tutto il mondo, aumentando drasticamente la concorrenza sia tra le aziende che tra i singoli paesi che esportano i loro prodotti alle altre nazioni. Questo presupposto viene considerato da molti, come un processo standard di evoluzione, permettendo una diversificazione dei prodotti, dando così ai consumatori la possibilità di avere una più vasta gamma di scelta. La conseguenza diretta di questo processo riguarda sostanzialmente due proprietà fondamentali dei prodotti in vendita:

#### - **Prezzo di acquisto**

#### - **Qualità del prodotto**

Il primo aspetto è sicuramente il più interessante: ogni singolo consumatore tende a scegliere sempre il prodotto più economico, per far fronte alle numerose spese alle quali ogni giorno deve far fronte; questo comporta che, a fronte di un ottimo prezzo, spesso, non si effettuano considerazioni sulla qualità del bene, fattore fondamentale per molte categorie di prodotti (la qualità inficia sulla sicurezza, sulla durata, sulla bontà, eccetera). Pensiamo semplicemente ai prodotti alimentari: ci sono ormai infinite catene di negozi, nelle quali è possibile trovare ogni genere alimentare, proveniente da qualsiasi paese nel mondo, a qualsiasi prezzo, scadenza e "gusto". Inizialmente questo processo di globalizzazione dei generi alimentari è stato concepito come un aspetto positivo, in quanto questi prodotti venduti all'ingrosso hanno prezzi molto competitivi rispetto ai prodotti che si acquistavano nelle piccole botteghe di paese; molte spesso però, questa globalizzazione inciampa in situazioni sgradevoli, come ad esempio scandali vari, prodotti di scarsa qualità, cibi scaduti, eccetera. Tutto questo ha portato i consumatori ad orientarsi ad una scelta più mirata, quindi più orientata alla **qualità**: un prodotto di qualità, spesso, è sinonimo di "prodotto meno economico", aspetto che passa in secondo piano quando si ha la certezza e la garanzia della "**bontà**" della scelta fatta: infatti, i prodotti di qualità, sono associati a concetti di "**garanzia**", piuttosto che "**certificazione**". Per questo, i consumatori, pensano (molto

*Matteo Simonetti* **Autocontrollo Lavorazione** *Politecnico di Milano*

spesso giustamente) che un prodotto certificato o garantito è un prodotto sicuro, in quanto la sua qualità è attestata e, appunto, garantita, direttamente dai produttori, oppure da qualche associazione che si fa garante del bene che certifica.

In un mercato dove la concorrenza si fa spesso spietata e dove la diversificazione dei prodotti potrebbe ingannare i consumatori, portandoli ad intraprendere scelte errate, si è reso necessario regolamentare questo sistema che, altrimenti, potrebbe diventare confusionario e forviante: per questo sono nate una serie di **norme** atte a regolamentare questi processi. Le norme sono una serie di regole o semplicemente dei veri e propri processi, che i produttori sono obbligati a seguire se vogliono essere certificati, nella realizzazione dei beni che voglio posizionare sul mercato; esistono, infine, aziende o enti che si impegnano a controllare che le aziende applichino queste norme e, conseguentemente, assegnare le certificazioni che i vari produttori richiedono.

Questo sistema di certificazioni permette ai consumatori di avere più chiarezza, ma soprattutto garanzie su ciò che si vuole acquistare: ovviamente tutto ciò non deve risultare come una forzatura per il cliente finale, ma semplicemente dev'essere considerata come un "consiglio". L'ultima scelta spetta sempre al cliente che è libero di affidarsi ai prodotti del livello di qualità che più li aggrada.

Per un'azienda, ottenere una certificazione non significa solo "**garantire la qualità del proprio prodotto**" agli acquirenti finali, ma bensì rappresenta un concetto molto più ampio. Molti dei mercati mondiali più importanti attualmente esistenti, per potervi accedere, richiedono che le aziende abbiano determinate certificazioni: questi mercati, essendo appunto i più importanti, sia per i numeri di prodotti in vendita, sia per la qualità degli stessi, garantiscono elevati standard di qualità ai propri acquirenti, grazie all'adozione delle certificazioni come vincolo di appartenenza. L'accesso a questi mercati garantirebbe alle aziende importanti commesse di vendita, sia nel numero che nel livello di prestigio delle stesse, quindi più ricavi e un autorità sempre più in crescita: questo porta molte realtà all'adozione di processi qualitativi specifici (ovviamente legati all'ambito in cui è inserita l'attività), che garantiscono specifiche certificazioni e, quindi, numerose porte di accesso ai mercati più importanti.

La **qualità** è quindi un concetto fondamentale che oggigiorno le aziende sono portate a seguire, grazie al quale possono garantire servizi e prodotti migliori a tutti e, conseguentemente, maggiori ricavi grazie alla fiducia che si crea nel consumatore, che sarà sempre più portato ad acquistare presso le aziende dalla quale ottiene maggiore sicurezza.

Per questo, nei prossimi capitoli, verrà analizzato **uno dei tanti processi di gestione della qualità**, implementato in un'azienda manifatturiera bresciana, chiamata **Cavagna Group**: uno dei principali obiettivi di questa realtà è di confermarsi leader mondiale nel settore della **produzione di valvole e regolatori per gas naturali**, obiettivo centrato ormai da anni, per il quale però ogni giorno è necessario combattere una nuova sfida, per poter rimanere sempre al vertice, contro i nuovi concorrenti che ogni giorno nascono e si inseriscono nel mercato e puntano alle più alte posizioni della classifica, delle migliori aziende mondiali.

Il processo che verrà analizzato, come richiesto dalla **Norma ISO 9001:2008**, è il "**CONTROLLO della PRODUZIONE**": l'idea di base per poter rispondere a tale esigenza è quella di implementare un processo della qualità che possa monitorare, controllare e gestire il reparto produttivo, per quanto riguarda la qualità del prodotto. E' importante sottolineare che la gestione della qualità di Cavagna Group è affidata ad una funzione interna all'azienda, chiamata **FGQ** (**F**unzione **G**estione della **Q**ualità) che quotidianamente monitora i processi definiti per ogni funziona e verifica che questi vengano rispettati, per non incappare in non conformità durante la fase verifica ispettiva, svolta dagli enti certificatori che spesso programmano queste visite di controllo, per confermare o meno la certificazione assegnata all'azienda. Per questo, l'esigenza di FGQ è che i prodotti finiti, quindi i pezzi lavorati dal reparto di produzione, (**FP**, **F**unzione **P**roduzione), vengano controllati al fine di verificare che le specifiche di progettazione e, soprattutto, le specifiche definite nella norma di riferimento associata all'articolo, vengano correttamente rispettate: le specifiche delle norme fanno riferimento alle tolleranze assegnate a tutte le misure che contraddistinguono il corpo lavorato (altezza, larghezza, diametro, profondità camera, eccetera), ma anche a controlli di tipo visivo (colore, marcatura, codice, eccetera) che possono caratterizzare il prodotto. Tutte queste specifiche vengono definite ed elencate all'interno di

opportuni **Piani di Controllo**, redatti dall'Ufficio Tecnico (**FIT**, **F**unzione **I**ndustrializzazione **T**ecnologica) e specifici per articolo, sulla base delle specifiche di progetto, oppure delle specifiche della norma di riferimento. Questi documenti sono tutti registrati e gestiti all'interno degli appositi sistemi informativi aziendali: per questo, la necessità di FGQ è di dotare, il reparto di lavorazione, di un software atto alla gestione di questi documenti, con la conseguente registrazione e dei controlli fatti, con i riferimenti agli esiti dei controlli e alle eventuali non conformità riscontate. L'implementazione di questa soluzione è stata assegnata all'ufficio **IT** (**I**nformation **T**ecnology) il quale ha scelto come soluzione, l'implementazione di un software realizzato ad hoc, sulla base delle specifiche definite da FGQ; la soluzione ha previsto l'implementazione di una **Windows Form Application** (Windows standard aziendale), con il linguaggio **.Net**. Il programma dovrà:

- *Segnalare all'utente quando effettuare i controlli*
- *Permettere la registrazione dei controlli*
	- o *Inserimento esito del controllo*
	- o *Segnalare non conformità registrare note*
- *Registrate un log delle attività svolte, come firma dell'utente a fronte di ogni operazione svolta*
- *Permettere la visualizzazione dei controlli fatti sui vari prodotti, ogniqualvolta lo si desideri*
- *Generazione di specifiche documentazioni da allegare al processo produttivo*

Queste sono le richieste base avanzate da FGQ: ulteriori specifiche sono state aggiunte da parte di FP, al fine di ottimizzare il processo e organizzare il processo produttivo di ogni commessa di produzione. Il programma verrà chiamato **Autocontrollo Lavorazione**.

Dopo mesi di implementazione, test e formazione degli utenti, che inizialmente si sono dimostrati un po' restii all'utilizzo di questo strumento, visto in molti casi come un rallentamento nelle attività legate alla produzione, il software si è dimostrato valido ed efficiente: tutte le specifiche richieste sono state correttamente implementate e soprattutto testate, sia da parte di FP che da FGQ. I risultati ottenuti si sono dimostrati

*Matteo Simonetti* **Autocontrollo Lavorazione** *Politecnico di Milano*

ottimi, oltre ad ogni aspettativa, soprattutto considerato il fatto che i primi tester e ottimizzatori del sistema sono gli operatori che, nonostante un primo approccio negativo alla soluzione, ora dimostrano interesse nell'uso del software, al punto da proporre soluzioni di ottimizzazione e di innovazione per permettere un utilizzo più efficiente del software. L'autocontrollo è anche entrato in completa sinergia con l'intero sistema informativo aziendale: effettua conteggi sul numero di pezzi prodotti, con la possibilità di eseguire statistiche inerenti alla produzione, registra i versamenti e gli scarti direttamente nel sistema gestionale, invia rapporti della produzione, stampa etichette, interagisce con i centri di produzione. Tutte queste innovazioni sono state introdotte a piccoli dosi, per non sconvolgere il funzionamento del software e soprattutto alterare in maniera consistente le attività degli operatori; un ciclo di evoluzione che tutt'oggi è attivo, atto a migliorare il processo e introdurre nuove funzionalità.

I risultati ottenuti si sono dimostrati efficienti ed efficaci, sia per il reparto di produzione che per il resto dell'azienda, permettendo a molte funzioni di eliminare molte attività inutili che, prima dell'introduzione del software, venivano svolte da più persone.

Grazie a questa soluzione, l'Autocontrollo Lavorazione, ha garantito al reparto di produzione elevati standard di qualità, risolvendo molte non conformità che prima rischiavano di essere assegnate alla funzione. Ovviamente, le norme sono sempre in continuo aggiornamento, perciò si deve essere sempre al passo ed essere pronti ad un eventuale aggiornamento dell'applicativo

Nei prossimi capitoli verrà analizzato in dettaglio il funzionamento del software, l'integrazione con il sistema informativo aziendale di Cavagna Group e soprattutto dell'iterazione con i centri di lavoro, caratteristica fondamentale del programma; verrà aperta anche una piccola parentesi riguardo all'azienda Cavagna Group e alla sua posizione nel mercato mondiale e alle certificazioni che si è garantita nel corso degli anni.

 $\sim$  5  $\sim$ 

## *Capitolo 1*

#### <span id="page-15-0"></span>*1. Miglioramento continuo*

#### <span id="page-15-1"></span>*1.1 Cooperazione e collaborazione*

Tutte le aziende moderne, cercano ogni giorno di trovare nuove soluzioni per migliorare i proprio prodotti ed i servizi dedicati ai clienti finali: molte di queste aziende adottano dei veri e propri reparti di ricerca, atti allo studio e alla realizzazione di nuove soluzioni da inserire sul mercato. Questo generalmente avviene nelle aziende più grandi, aventi ingenti disponibilità economiche. Le medio-grandi aziende, invece, adottano sistemi più semplici e tecnologicamente ridotti per ottenere migliori risultati nel proprio settore: ingegneri o semplicemente tecnici specializzati ricercano nuovi materiali o tecnologie da adottare, creando dei prototipi da testare ed eventualmente, portare in produzione, qualora i risultati ottenuti durante le fasi di test risultassero ottimali. Qualunque sia la scelta adottata dall'azienda, in linea di massima vi è sempre uno studio di progettazione nella quale il personale dedicato si occupa di trovare soluzioni innovative. Qualsiasi processo si adotti, vi è un unico obiettivo comune: l'**ottimizzazione del prodotto finito**.

I centri di ricerca, inseriti direttamente nelle aziende moderne, sono sempre più evoluti; questi centri devono ovviamente collaborare con i reparti di produzione e collaudo (e molto spesso con molti altri settori) per capire e risolvere le problematiche di progettazione riscontrate durante le fasi di sviluppo. Si instaura quindi una collaborazione incrociata tra diverse figure e diverse funzioni aziendali: tutto questo comporta delle difficoltà intrinseche di collaborazione tra le varie funzioni. E' quindi necessario definire dei sistemi o delle procedure in grado di regolamentare questa collaborazione, per limitare il più possibile gli errori di comunicazione che potrebbero pericolosamente inficiare sul risultato finale della progettazione e della produzione stessa del prodotto. L'unico modo per poter migliorare questo aspetto di una linea produttiva è l'adozione di **norme** e **procedure** che tutti i flussi aziendali devono seguire (*come linee guida*) per normalizzare e standardizzare le proprie mansioni,

conseguentemente, rendere più semplice l'analisi delle attività svolte e, quindi, la correzione di eventuali problematiche riscontrate.

#### <span id="page-16-0"></span>*1.2 Procedure e Norme*

Le procedure sono delle linee guida che ogni singolo reparto di un'azienda deve implementare (oppure semplicemente seguire, nel caso in cui siano altre funzioni aziendali ad implementare le procedure) che è (inizialmente) invitato a seguire durante le fasi di produzione del prodotto finito: una procedura contiene una serie di regole da seguire e rispettare, con l'aggiunta della stesura di apposite documentazioni che registrano e consolidano l'intero processo. E' facile comprendere che linee guida e documentazione permettono la realizzazione di un sistema regolamentato e standardizzato, dove tutto viene tracciato e, quindi, facilmente analizzabile da qualsiasi soggetto esterno all'ambiente produttivo. Ovviamente le procedure non vengono definite casualmente ma vi sono delle vere e proprie normative che aiutano le aziende alla definizione dei processi e alla stesura della documentazione associata. Ogni singola procedura definita viene seguita dal reparto a cui è associata: il livello di dettaglio con la quale ogni singolo aspetto della procedura è stato implementato, permette una migliore organizzazione dell'intero processo e, quindi, ad un'ottimizzazione più elevata.

Procedura non è sinonimo di "perfezione", ovvero, non significa che dal momento in cui un processo azienda implementa delle procedura tutto funziona perfettamente e il risultato finale sarà sicuramente quello ottimale: è necessario che tutto il processo venga controllato da delle figure esterne che, analizzando in dettaglio la procedura stessa, verificano che tutto ciò che è stato definito sia stato effettivamente realizzato; qualora si dovessero riscontrare incongruenze tra il processo e la procedura, scatta immediatamente una penalizzazione della funzione stessa: il livello di qualità viene misurato attraverso il raggiungimento di opportuni obiettivi prefissati, risultati ottenibili grazie ad una corretta implementazione delle procedure definite. L'obiettivo che le varie funzioni aziendali contano di finalizzare è il raggiungimento di elevati livelli di qualità, ottenibili soltanto rispettando le procedure e le norme che regolarizzano il sistema. Quindi, il nuovo elemento che il sistema di norme e procedure introduce in

una realtà produttiva è la "**misurazione della qualità del sistema**": migliore è la qualità, maggiori saranno le garanzie e, quindi, il livello di **credibilità** dell'azienda stessa.

#### <span id="page-17-0"></span>*1.2.1 Le aziende certificate*

Tante attività, regole, documenti e controlli solo e unicamente per dare una maggiore qualità al prodotto: questo è l'obiettivo intrinseco di tutto questo procedimento. Sembrerà scontato ma è logico comprendere che sistemi di questo tipo comportano costi di gestione molto elevati: per questo l'unico obiettivo di tutto questo sistema non è legato solo all'ottenimento di elevati standard di qualità, ma bensì ottenere la garanzia di riuscire ad aumentare le proprie vendite, e quindi i propri ricavi, grazie alla reputazione che l'azienda otterrebbe attraverso il raggiungimento di elevati livelli di qualità, livelli direttamente proporzionali all'affidabilità e alla credibilità dei prodotti venduti. E' ovvio che la qualità di un prodotto è un concetto opinabile: nessuno e niente potrà mai dare la certezza dell'affidabilità di un oggetto, nonostante questo abbia seguito importanti processi produttivi.

Chi regola e garantisce la bontà dei prodotti, oltre alle norme vigenti, sono i "mercati": esistono nel mondo particolari mercati nelle quali solo le aziende certificate possono accedervi. Infatti spesso, in molte realtà, si sente dire "se non otteniamo la certificazione, non possiamo vendere il nostro prodotto", questo perché molte opere architettoniche devono seguire, come già definito nei punti precedenti, apposite norme realizzative, studiate nei minimi dettagli per poter garantire la sicurezza dei progetti realizzati, che in molti casi coinvolgono molte vite umane (si pensa ad esempio ai palazzi, ai servizi pubblici di trasporto, eccetera): fortunatamente la tecnologia e l'evoluzione ha permesso all'uomo di realizzare strutture sempre più importanti ed efficienti, nonché sicure. Il fatto che un palazzo, piuttosto che un mezzo di trasporto sia sicuro, è determinato dal fatto che tutti gli elementi che lo contraddistingue siano sicuri. Per questo, ogni azienda, durante la progettazione, necessita dei migliori prodotti disponibili sul mercato: la discriminante per questo tipo di scelta è appunto la certificazione (o le certificazioni) ottenute dalle aziende, senza le quali nessuno potrebbe garantire l'effettiva qualità dei prodotti venduti dalle aziende. Quindi, tutto questo attiva un vero e proprio mercato dove solo chi ha specifiche certificazioni può

accedere: questi mercati sono i più redditizi, perché le aziende che vi partecipano sono le più grandi, hanno maggiori disponibilità economiche e, quindi, investimenti più ingenti. In questo sistema, tutti possono trarne vantaggio:

- **le aziende**: migliori possibilità di vendita
- i prodotti finiti: tecnologicamente avanzati, sicuri, efficienti ed efficaci
- **gli utenti finali**: vasta gamma di scelta in un mercato aperto ma soprattutto di qualità, con aziende sicure e certificate, garantite da apposite strutture di controllo che si occupano di attribuire le certificazioni sole alle aziende effettivamente competenti

E' importante per tutti avere la certezza di ciò che circola nei mercati moderni, vista la vasta gamma di soluzioni che sia le aziende che le persone possono scegliere: è importante anche sottolineare che non è sempre importante scegliere il prodotto migliore in assoluto, ma spesso è possibile intraprendere una strada intermedia, sempre nel rispetto delle finalità che ognuno si prefigge di realizzare.

#### <span id="page-18-0"></span>*1.3 Le aziende metalmeccaniche*

Una delle tante realtà nella quale viene introdotto il processo di certificazione di una azienda, è appunto il settore Metalmeccanico, ovvero tutte le aziende produttive di beni materiali, di qualsiasi genere, dove vi sono reparti di produzione tecnologicamente avanzati, nei quali vi sono numerose attività necessarie alla produzione del prodotto finito. Questi reparti, spesso, sono seguiti da ulteriori processi produttivi, come ad esempio il montaggio del prodotto oppure il collaudo, eccetera: si creano quindi molte sinergie tra tutte queste realtà, dove possono accadere anche situazioni anomale, di errore o problematiche varie. E' facile quindi constatare che l'esigenza di un sistema di controllo o semplicemente di coordinazione si rende necessario, al fine di raggiunge i migliori risultati possibili. Questa descrizione è ovviamente una generalizzazione riguardante le aziende metalmeccaniche moderne: questa trattazione focalizzerà l'attenzione su una specifica "**categoria**" di azienda, ovvero si utilizzerà il modello di azienda nella quale vi è un reparto di produzione composto da alcune centri di lavoro automatizzati, gestiti da numerosi tecnici specializzati, coordinati da una pochi responsabili di reparto che si coordinano con funzioni aziendali di grado superiore per organizzare le commesse di produzione previste e richieste dalle vendite programmate.

#### <span id="page-19-0"></span>*1.3.1 Il reparto di lavorazione*

Il reparto di produzione di un'azienda metalmeccanica è composta da:

- *macchine a controllo numerico*
- *tecnici specializzati impegnati all'attrezzaggio delle macchine e alla loro manutenzione ordinaria*
- *operatori che fanno funzione il centro di lavoro durante le fasi di produzione, che ne controllano il funzionamento e verificano la correttezza dei prodotti finiti*
- *responsabili di reparto, che coordinano gli attrezzisti indicando quali saranno le commesse di produzione da attivare nel reparto durante il periodo prestabilito*
- *direttori di reparto che si interfacciano con i responsabili per conoscere eventuali problematiche, come ad esempio i carichi di lavoro, necessità di personale, evoluzioni del reparto, investimenti*

Tutte queste funzioni si interessano della produzione dei prodotti finiti, cercando di risolvere i problemi legati alle fasi lavorative che spesso comportano ritardi e prodotti finiti errati. Tutti i prodotti finiti che vengono controllati dal cliente finale e ritenuti non idonei e coerenti al progetto iniziale, vengono nella maggior parte delle volte riconsegnati (a spese del produttore) richiedendo la risoluzione della problematica riscontrata e la riconsegna del prodotto acquistato. E' ovvio che questo tipo di situazione logora l'immagine della ditta e, ovviamente, comporta dei costi aggiuntivi di gestione del prodotto venduto, costi che in molti casi sono molto ingenti. I prodotti errati che vengono ritirati vengono chiamati in gergo tecnico "**prodotti non conformi**".

#### <span id="page-19-1"></span>*1.3.2 Controllo sui prodotti finiti*

I prodotti finiti generati dal reparti produttivi delle aziende metalmeccaniche, generalmente sono dotati di numerose particolarità che rendono il prodotto unico nel suo genere: tutto questo è frutto di un'accurata fase di progettazione, seguita da numerosi progettisti e tecnici specializzati. E' quindi fondamentale che, nella fase produttiva, tutte le peculiarità definite nel progetto iniziale vengano rigorosamente rispettate:

- *Dimensioni*
- *Marcature*
- *Pulizia del prodotto*
- *Precisione nelle rifiniture*
- *Rispetto delle tolleranze*

Tutte queste caratteristiche vengono eseguite dalla centro di lavoro che, se correttamente configurato e attrezzato, esegue alla perfezione le specifiche descritte dal progetto.

Purtroppo, allo stesso tempo, non si ha la certezza che queste caratteristiche siano precise e coerenti con il progetto, inoltre non vi sono strumentazioni che, automaticamente (senza ovviamente incorrere in ingenti investimenti), possono verificare la correttezza di tali proprietà: si rende quindi necessario il **controllo umano** delle specifiche tecniche.

Tutte le caratteristiche del prodotto vengono definito dal progetto, che a sua volta necessita di un **piano di controllo** che specifica precisamente tutti i controlli che devono essere effettuati, comprensivi delle misure e delle tolleranze che devono essere rispettate. Tutti questi **controlli** vengono eseguiti manualmente dagli operatori, adottando opportune strumentazioni che agevolano l'attività di controllo e, quindi, velocizzano queste attività lunghe e, in molti casi, laboriosi. Tutti questi controlli sono definiti secondo specifiche normative vigenti, da cui nasce il piano di controllo specifico per il prodotto realizzato. Infine, un'azienda non produce una sola tipologia di prodotto, ma diversifica la produzione su una vasta gamma di soluzioni, ognuna diversa dalle altre, che quindi comporta la moltiplicazione dei progetti, dei piani di controllo e, quindi dei controlli da effettuare.

#### <span id="page-20-0"></span>*1.3.3 I centri di lavoro*

Esistono diversi tipi di centri di lavoro che in adozioni alle aziende metalmeccaniche:

 $\sim$  11  $\sim$ 

- **Macchine TRANSFER**: il **corpo grezzo** (prodotto appena uscito dallo stampo e pronto alla lavorazione) viene montato singolarmente al centro di un morsetto; i vari elementi di lavoro (trapani, frese, …) a turno, secondo il programma di lavorazione, lavorano il pezzo uno alla volta, ruotando il cubo sulla quale risiede il pezzo, per allineare l'asse della camera da lavorare, con l'utensile programmato. Dopo qualche minuto (o pochi istanti, dipende dal tempo ciclo realizzato dalla macchina) termina la sua produzione e viene portato dal morsetto alla canalina di uscita, dove infine viene prelevato dall'operatore e pulito
- **CENTRI di LAVORO (Kitamura in gergo tecnico)**: sono centri di lavoro di ultima

generazione che permettono più lavorazioni sullo stesso pezzo contemporaneamente, massimo una per asse, su più pezzi per volta, grazie all'ausilio di un magazzino utensili a bordo macchina, dal quale vengono prelevati e caricati in macchina in maniera del tutto automatica; più pezzi vengono disposti sul "**cubo"** composto da più morsetti. La

produzione termina quando l'ultima

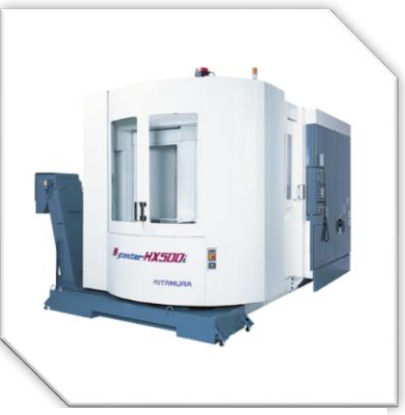

**Figura 1 - Multi Centro Kitamura**

lavorazione termina l'ultimo pezzo caricato in macchina. In questo caso si hanno tempi ciclo di lavorazione molto lunghi ma, al termine del ciclo, si hanno molti pezzi prodotti

La differenza tecnica sostanziale è che per le macchine transfer si hanno tempi di attrezzaggio più lunghi (perché non c'è un magazzino utensili a bordo macchina) ma garantiscono alte prestazioni in fase di lavorazione, perché i tempi ciclo di lavorazione sono brevissimi; sulle macchine multicentro, invece, si hanno tempi di attrezzaggio molto più brevi, perché il magazzino è a bordo macchina e il programma caricato, preleva in autonomia i gruppi utensili e esegue le lavorazioni. I tempi ciclo sono molto più lunghi perché in lavorazione si hanno 4/8/16 pezzi per volta, per questo una lavorazione completa termina con l'ultimo pezzo caricato, quindi anche dopo decine di

minuti. Le lavorazioni sono però più veloci ed efficienti, perché sono parallelizzate sui vari assi direzionali possibili.

Esiste anche una variante alle due modalità sopra descritte che viene chiamata **Macchina MULTI CENTRO**: è un ibrido tra Kitamura e Transfer, che raccoglie i vantaggi di entrambe le tipologie, quindi permette di realizzare attrezzaggi macchina molto rapidi ed ottenere tempi ciclo molto brevi, con la produzione di molti pezzi per volta. Tecnicamente questa tipologia di macchina **raggruppa più Kitamura in un unico centro produttivo**

Le macchine del reparto di lavorazione sono a **controllo numerico**, quindi completamente automatiche: i programmi vengono realizzati da tecnici specializzati, durante la fase di attrezzaggio della macchina, preparandola per eseguire tutte le lavorazioni necessarie alla realizzazione del prodotto, secondo le specifiche definite nel progetto. Il tecnico sceglie le modalità di lavorazione, gli attrezzi, la sequenza di lavoro, l'orientamento e tutto quello che riguarda le procedure di lavorazione del corpo grezzo, in base alla propria esperienza e conoscenza. Capita spesso che, due tecnici diversi, realizzano per lo stesso prodotto, due programmi di lavoro completamente diversi, perché ognuno lavora come meglio crede: questo comporta anche dei tempi ciclo di lavoro diversi tra un programma e l'altro. Comunque sia, l'obiettivo comune di ogni tecnico, resta sempre l'ottimizzazione del tempo ciclo, ovvero ottenere il minor tempo possibile di lavoro di un singolo pezzo. Questo approccio, che spesso diviene competitivo tra i vari tecnici, garantisce l'ottimizzazione della fase produttiva del prodotto finito.

#### <span id="page-22-0"></span>*1.4 Un esempio di qualità: l'AUTOCONTROLLO*

La qualità è un argomento da sempre oggetto di impegno e dedizione da parte delle aziende di tutto il mondo: se cerca sempre di ottenere il miglior risultato, ovviamente al minor costo possibile, sostenibile dalla propria realtà: esistono diversi modi per ottenere qualità ma non sempre tutti funzionano. Generalmente il segreto per poter raggiungere il risultato sperato è essere seguiti da professionisti che indirizzano l'azienda sulla retta via. In questa trattazione vedremo un esempio di raggiungimento della qualità, secondo i processi ufficiali definiti dalle normative

vigenti, applicato al reparto di Lavorazione di una ditta Metalmeccanica. L'applicazione della qualità verrà sviluppata grazie ad un software di gestione e organizzazione della produzione dei prodotti finiti, di una ditta metalmeccanica, grazie all'ausilio di un software specifico: l'**AUTOCONTROLLO**. Analizziamo in breve alcuni aspetti di questo processo.

#### <span id="page-23-0"></span>*1.4.1 La necessità*

Nell'azienda per la quale ho lavorato e lavoro tutt'ora, ovvero la Cavagna Group SpA, azienda che opera nel settore metalmeccanico, leader nel settore di produzione

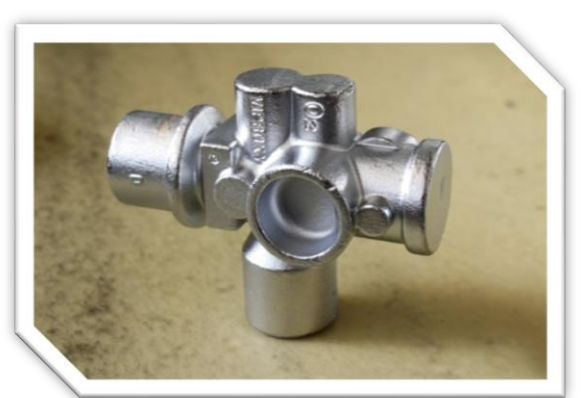

**Figura 2 - Pezzo Grezzo**

di valvole e regolatori di gas naturali e prodotti medicali, azienda pluris certificata, per ottenere e mantenere le sue certificazioni, ha dovuto sviluppare un Sistema di Qualità da applicare al reparto di lavorazione: il sistema deve garantire e gestire la conformità dei pezzi prodotti, secondo le specifiche di progetto, specifiche definite dalle

normative vigenti. Il processo richiede il controllo a campione dei pezzi finiti prodotti dalle macchine e la conseguente registrazione di tutti i controlli effettuati sui pezzi campionati. I controlli da effettuare sono definiti, come già definito, dalle norme vigenti e registrati in opportuni piani di controllo, associati al prodotto in produzione.

Grazie alla buona riuscita del progetto, nonché agli ottimi risultati ottenuti nella gestione dei controlli, l'interesse alla buona riuscita del progetto di implementazione di un software di autocontrollo è mutata dal gestire i dati relativi ai controlli all'introduzione di un sistema di conteggio che permettesse al software appunto di contare ogni singolo pezzo prodotto in una commessa di lavorazione e registrandolo in una base dati. Questa funzionalità del software permetterebbe l'ottimizzazione di alcuni processi aziendali che, fino a quel momento, dovevano elaborare i dati relativi alla produzione manualmente. Ogni commessa di produzione ha tre flussi di materiali che vengono movimentati:

- **PRODOTTO GREZZO**: pezzi appena usciti dallo stampo, ancora da lavorare
- PRODOTTO FINITO: pezzi lavorati con esito positivo durante i controlli
- PRODOTTO SCARTATO: tutti i pezzi che non hanno superato i controlli. Quando si rilevano dei pezzi non conformi, si scarta tutto il lotto prodotto fino a quell'istante, come previsto dal metodo della gestione a lotti

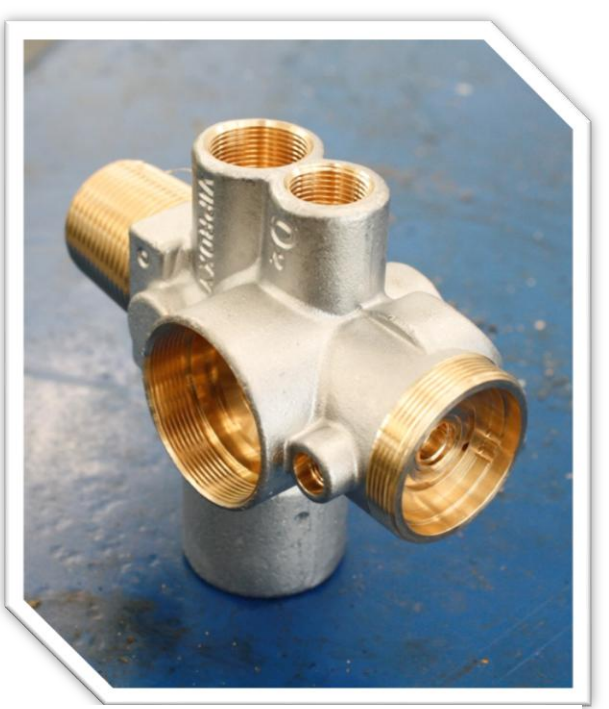

**Figura 3- Pezzo Lavorato**

Questi tre flussi vengono organizzati dal **reparto della logistica** (**FLP**), sulla base dei dati provenienti dal magazzino. Le quantità dei pezzi che risiedono a magazzino, sia quelli inerenti ai prodotti finiti che quelli dei prodotti grezzi, vengono conteggiati quasi manualmente, grazie ai report giornalieri che FLP riceve dal reparto di produzione: è

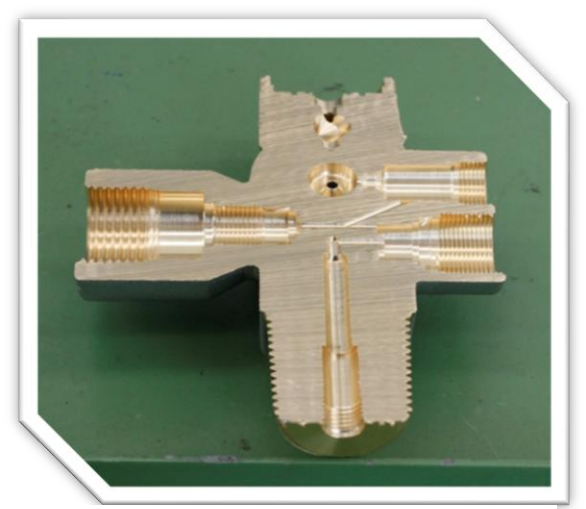

**Figura 4 - Controllo lavorazione interna**

scontato dire che questa attività è molto onerosa, se si pensa che ogni giorno vengono prodotti circa 30 mila pezzi. Se il sistema di conteggio dei pezzi funzionasse in maniera precisa, le operazioni di **SCARTO** e di **VERSAMENTO** del prodotto finito potrebbero lavorare direttamente sul sistema gestionale, effettuando le movimentazioni di magazzino in automatico, togliendo così ad FLP l'onere di analizzare ad ogni

commessa di produzione, centinaia di dati. In questo modo si hanno ore di lavoro risparmiate sia dal reparto FLP e che dal reparto di produzione, che si stima aggirarsi attorno alle 2 ore uomo, per 4 persone coinvolte nei controlli dei flussi, ogni giorno, nonché un conteggio preciso dei pezzi, permetterebbe una **valorizzazione di magazzino** più precisa e corretta.

L'ottimo funzionamento del sistema di conteggio diventa il secondo requisito fondamentale per la scelta del sistema di autocontrollo.

#### <span id="page-25-0"></span>*1.4.2 La soluzione alla richiesta di Certificazione*

Le attività che devono essere svolte nel reparto, saranno coordinate da dei responsabili, che gestiranno gli operatori per la registrazione di tali controlli. La definizione dei progetti e dei piani di controllo associati ai prodotti, vengono gestiti da tecnici/progettisti specializzati, che definiscono tali documenti e li pubblicano nei sistemi di gestione documentale attivi in azienda: anche i documenti sono vincolati da opportune norme. Per poter organizzare il lavoro agli operatori in reparto, e facilitare loro la rintracciabilità dei dati, è stata scelta come soluzione, l'implementazione di un software apposito, in grado di :

- *Definire le commesse di produzione*
- *Richiamare i piani di controllo*
- *Richiamare i singoli controlli con tutti i dati necessari*
- *Permettere la registrazione dei risultati dei controlli effettuati*
- *Generare documenti da consegnare alle altre funzioni*

il software dovrà essere semplice da utilizzare, con tempi di risposta veloci e soprattutto gestire tutti i dati con la massima precisione, garantendo la rintracciabilità dei risultati a fronte di un controllo da parte degli enti certificatori.

#### <span id="page-25-1"></span>*1.4.3 Il metodo*

Il software è stato sviluppato internamente all'azienda, secondo i precisi requisiti richiesti dalle normative e secondo le specifiche definite dalla funzione gestore della qualità. Il software è stato sviluppato step-by-step, per poter verificare la fattibilità del progetto e poter formare il personale al suo utilizzo, cercando di indottrinare gli utenti, facendo comprendere l'utilità del software e la necessità di utilizzo di tale soluzione.

#### <span id="page-26-0"></span>*1.4.4 Risultati finali*

Dopo lunghi periodi di implementazione e soprattutto di formazione degli utenti, i risultati ottenuti sono stati ottimali:

- *Il software è diventato vitale per il reparto di produzione*
- *Gli operatori utilizzano correttamente ogni sezione del programma, richiedendo innovazioni continue, garantendo un miglioramento continuo della soluzione*
- *I dati vengono correttamente registrati e sono facilmente reperibili attraverso viste di consultazione implementate secondo le esigenze degli utenti*
- *L'azienda ha ottenuto le certificazioni richieste, grazie al software e la corretta gestione seguita dagli operatore che, dopo lunghi periodi di training, hanno imparato ad utilizzarlo ed hanno compreso l'importanza nell'adozione di questa soluzione*
- *Dopo alcuni aggiornamenti del software, anche il conteggio dei pezzi si è rivelato preciso e funzionale, permettendo la gestione dei movimenti di magazzino, per i soli dati inerenti alla lavorazione, automaticamente via software di autocontrollo*

Nei prossimi capitoli vedremo in dettaglio il funzionamento del software, come esso è stato integrato in un reparto le cui attività erano ormai consolidate per gli operatori che vi lavorano e, soprattutto, verrà fatta chiarezza sulla necessità di ottenere le certificazioni, da parte delle aziende di tutto il mondo.

# *Capitolo 2*

### <span id="page-27-0"></span>*2. Le norme e le certificazioni*

#### <span id="page-27-1"></span>*2.1 L'idea di base*

Lo scopo di questa norma ha l'obbiettivo di specificare i requisiti di gestione per poter dimostrare la capacità di fornire con regolarità i prodotti che abbiano i requisiti richiesti dai clienti, oltre a quelli di legge, e intende aumentare la **soddisfazione della clientela** applicando efficacemente il sistema, i processi per il miglioramento e l'assicurazione della conformità ai requisiti richiesti. Molte aziende oggi richiedono l'aiuto per poter presentare la certificazione dei sistemi di gestione per la qualità ISO 9001 anche tramite il web poiché questa certificazione è la condizione indispensabile per poter cogliere al volo le varie opportunità di business che altrimenti verrebbero perse come, per esempio, una gara d'appalto.

La **certificazione** è un riconoscimento che stabilisce che il **SGQ** ( Sistemi di Gestione della Qualità ) è conforme a tutti i requisiti che sono previsti dalla norma di riferimento ma, ricorda bene, solo lo stabilimento che la richiederà avrà la certificazione e, anche se fa parte di un gruppo di stabilimenti, gli altri dovranno chiedere ognuno la propria certificazione.

Con la sigla ISO 9000 si identifica una serie di normative e linee guida sviluppate dall'**Organizzazione internazionale per la normazione** (ISO), le quali definiscono i requisiti per la realizzazione, in una organizzazione, di un sistema di gestione della qualità, al fine di condurre i processi aziendali, migliorare l'efficacia e l'efficienza nella realizzazione del prodotto e nell'erogazione del servizio, ottenere ed incrementare la soddisfazione del cliente.

Le norme che appartengono alla serie ISO 9000 sono:

- *UNI EN ISO 9000*
- *UNI EN ISO 9001*
- *UNI EN ISO 9004*

#### - *UNI ENI ISO 19011*

In particolare la norma **ISO 9001**, edizione anno 2000, dedicata ai sistemi di gestione per la qualità, sostituisce la stessa norma **ISO 9000** del 1994 ed ha 20 capitoli di cui 8 di questi dedicati alle esigenze di chi vuole adottare un sistema di gestione per la qualità. Vediamo in dettaglio le norme della serie ISO 9000:

- **ISO 9000**, dal titolo **Sistemi di gestione per la qualità - Fondamenti e vocabolario**: emessa nel 2000; ultima revisione del 2005 (ISO 9000:2005) recepita nello stesso anno dall'UNI (UNI EN ISO 9000:2005); la norma descrive il vocabolario ed i principi essenziali dei sistemi di gestione per la qualità e della loro organizzazione;
- **ISO 9001**, dal titolo **Sistemi di gestione per la qualità** Requisiti: emessa nel 1987, rivista una prima volta nel 1994 e revisionata sostanzialmente nel 2000; ultima revisione nel 2008 (ISO 9001:2008), recepita nello stesso anno dall'UNI (UNI EN ISO 9001:2008[1]); la norma definisce i requisiti di un sistema di gestione per la qualità per una organizzazione. I requisiti espressi sono di "carattere generale" e possono essere implementati da ogni tipologia di organizzazione.
- **ISO 9004**, dal titolo **Gestire un'organizzazione per il successo durevole** L'approccio della gestione per la qualità: emessa nel 1994, sostanzialmente revisionata nel 2000; ultima revisione del 2009 (ISO 9004:2009) recepita nello stesso anno dall'UNI (UNI EN ISO 9004:2009); il documento non è una norma ma una linea guida per favorire in una organizzazione il conseguimento del successo durevole per mezzo della gestione per la qualità.

In precedenza esistevano anche le norme ISO 9002 e 9003, sostituite dalla ISO 9001; la loro certificazione non è più riconosciuta in ambito nazionale e internazionale, in quanto ritirate definitivamente nel 2003.

Il 14 novembre 2008 l'ISO ha pubblicato la nuova edizione ISO 9001:2008 [http://www.iso.org;](http://www.iso.org/) non sono stati aggiunti o tolti requisiti, ma solo meglio specificati gli esistenti. Il 26 novembre 2008 in Italia, l'UNI ha ritirato l'edizione 2000 per sostituirla con la **UNI EN ISO 9001:2008**. La ISO 9001:2000/2008 prevede un approccio globale e completo di certificazione per cui non è possibile escludere alcuni settori o processi aziendali, se presenti nell'organizzazione, necessari a soddisfare i clienti.

#### <span id="page-29-0"></span>*2.2 Caratteristiche della Norma ISO 9001:2008*

L'unica norma della famiglia ISO 9000 per cui una azienda può essere certificata è la ISO 9001; le altre sono solo guide utili, ma facoltative, per favorire la corretta applicazione ed interpretazione dei principi del sistema qualità. La ISO 9000 individua il "lessico" per la 9001 e la 9004. La sua ultima revisione (emissione dalla ISO e adozione dalla UNI) risale al 2005; in questa ultima edizione il lessico è stato ampliato e rivisto in modo da permettere l'applicazione della ISO 9001 anche ad altri ambiti (amministrazioni, università, società di servizi...). La ISO 9004 permette di individuare spunti per il miglioramento delle esigenze espresse nella ISO 9001. La norma del 2000 viene anche impropriamente nominata Vision 2000. Tale termine non è il nome di una norma, ma è un nome generico che vorrebbe identificare una serie di attività (formazione, documentazione eccetera) che riguardano la nuova famiglia di norme sulla qualità nata nel 2000. Vision 2000 non è quindi una norma di qualità. Il nome completo della norma recepita in Italia è **UNI EN ISO 9001:2008** in quanto la norma ISO è armonizzata, pubblicata e diffusa dall'Ente Nazionale Italiano di Unificazione e dal Comitato Europeo di Normazione in Europa. Le norme della serie ISO 9000 sono universali e la loro applicabilità prescinde dalla dimensione o dal settore dell'attività, che può essere un'azienda o qualsiasi altro tipo di organizzazione. Esse definiscono principi generici che l'azienda deve seguire ma non il modo in cui deve produrre determinati prodotti: per questo non sono applicabili ai prodotti ma solo all'azienda che li produce. Secondo questa ottica, la ISO 9001 garantisce il **controllo del processo produttivo e la sua efficacia**, ma non la sua efficienza.

Attualmente le ISO 9000 sono usate in industria come modello di riferimento per la qualificazione e selezione dei fornitori e nei contratti tra fornitori e clienti.

In particolare, nel **caso dei fornitori**, è molto utile fare riferimento alla **ISO 10005** che individua le linee guida per la definizione del piano di qualità, utile strumento che ogni fornitore dovrebbe adottare per dimostrare come intende garantire le clausole contrattuali nei confronti del cliente. Il piano di qualità infatti può essere considerato

un sottoinsieme del sistema qualità di una azienda che, pur non avendo la certificazione ISO 9001, intende esplicitare nei confronti del cliente le regole di comportamento del proprio sistema.

Dal punto di vista della azienda cliente, in sostanza, **pretendere** il piano di qualità in riferimento al contratto è il primo passo logico necessario per capire come il fornitore gestisce il contratto. In Italia e in Europa, si sta diffondendo notevolmente, con incrementi annui considerevoli. Per alcuni settori, ed in relazione ai concorsi pubblici (appalti e bandi), la **ISO 9001 è obbligatoria**.

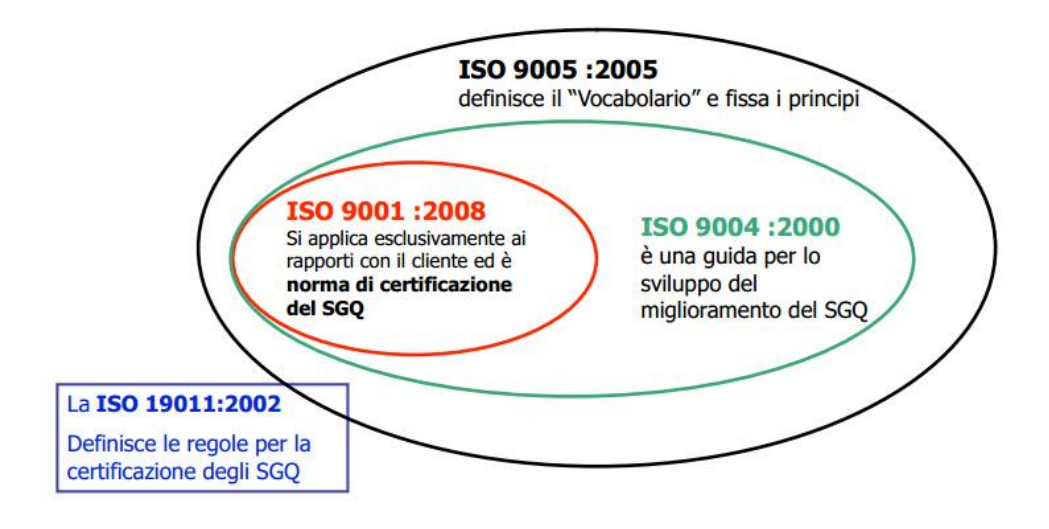

**Figura 5 - Relazioni norme ISO**

#### <span id="page-30-1"></span><span id="page-30-0"></span>*2.2.1 La documentazione di sistema*

Se ci si accinge a leggere la norma ISO 9001, si può notare che vi sono una serie di **documentazione** da redigere, secondo specifiche regole e strutture: sviluppare la documentazione di supporto del sistema, però, non è poi così difficile, occorrerà un **Manuale della Qualità** che includa la Politica della Qualità, gli obiettivi e lo scopo per cui l'azienda sta facendo tutto questo e che sia in grado di spiegare come interagiscono i singoli processi aziendali che andrete a progettare. A questo, si aggiungono le **procedure** richieste dalla norma e tutti i documenti necessari per fare bene il vostro lavoro. Non bisogna farsi trarre in inganno, però, da chi propone un sistema copiaincollato composto dal classico Manuale e dalle sei procedure richieste dalla norma perché non è quello che vi serve per costruire un Sistema Qualità che funzioni davvero.

*Matteo Simonetti* **Autocontrollo Lavorazione** *Politecnico di Milano*

I documenti devono rispecchiare ciò che fa l'azienda e non essere adattati alla realtà di un'altra azienda, partendo da organizzazioni completamente diverse. Il percorso corretto non è quello di adattare i documenti all'azienda ma quello di **studiare l'azienda** e solo in seguito redigere i documenti. Scegliendo questa seconda via (davvero l'unica se l'azienda si appresta a costruire un Sistema Qualità **serio**), si vedrà che vi occorreranno altri documenti a supporto del **Manuale** e delle 6 procedure obbligatorie indicate nella ISO 9001. Il sistema che si andrà a costruire dovrà essere chiaro a tutti in ogni sua parte e privo di ambiguità, ecco perché - con molta probabilità - dovrà essere supportato anche da valide **istruzioni di lavoro**. Si delineano i quattro grandi gruppi di documenti che costituiranno, da soli, l'ossatura del sistema:

- **Manuale del Sistema Qualità** fornisce le informazioni di base per spiegare ai collaboratori, ai clienti, ai fornitori e a qualunque altra parte interessata come funziona il sistema
- **Procedure** sono documenti scritti per supportare i collaboratori nella gestione quotidiana dei singoli processi dell'organizzazione
- **Istruzioni** le istruzioni operative si affiancano alle procedure per andare a gestire al meglio i processi più operativi. Si tratta di documenti simili alle procedure ma più dettagliati, utili - ad esempio - per supportare il lavoro degli operatori su una linea di produzione
- **Documenti di supporto** a seconda della tipologia di organizzazione potranno comprendere standard di riferimento, manuali di manutenzione delle strumentazioni, linee guida per gli audit, policy aziendali, ecc. ovvero documenti che conterranno tutte le informazioni utili per gestire al meglio la Qualità e non riportate da altri supporti documentali

Tutti questi documenti sono necessari al fine di gestire e organizzare le richieste degli enti certificatori che provvedono a controllare che tutto il processo della qualità venga seguito correttamente. Possono quindi entrare in gioco altre definizioni, che è importante conoscere:

- **Conformità** (3.6.1): Soddisfacimento di un requisito.
- **Non conformità** (3.6.2): Mancato soddisfacimento di un requisito.
- **Difetto** (3.6.3): Mancato soddisfacimento di un requisito attinente un utilizzo previsto o specificato.
- **Azione preventiva** (3.6.4): Azione tesa ad eliminare la causa di una non conformità potenziale o di un'altra situazione potenziale indesiderabile.
- **Azione correttiva** (3.6.5): ad eliminare la causa di una non conformità rilevata o di un'altra situazione indesiderabile rilevata.

Oltre a preparare i documenti appartenenti alle quattro categorie elencate sopra, ci sono altre cose da fare per costruire un Sistema Qualità.

Se proviamo ad esaminare gli obiettivi, le finalità e i processi di due organizzazioni qualsiasi non troveremo mai due realtà che operino, vivano il lavoro e facciano le cose nello stesso modo. Ecco perché è importante che, magari con l'aiuto di un consulente, siate voi che lavorate all'interno dell'azienda ad esaminare i processi della vostra realtà lavorativa per ridisegnarli in modo da minimizzare gli sforzi (intesi come dispendio di tempo, uomini, risorse, soldi) senza sacrificare il valore aggiunto che volete offrire ai vostri clienti. Solo chi svolge un lavoro lo conosce abbastanza bene da spiegare come si può migliorarlo. Nessun consulente al mondo, per quanto bravo, potrà sostituirvi in questo percorso.

#### <span id="page-32-0"></span>*2.2.2 L'importanza delle informazioni*

La norma affianca ai documenti di sistema quelle che chiama "**registrazioni**" e che altro non sono se non le informazioni necessarie a dimostrare che il vostro sistema sta operando come descritto dalla "**fotografia**" che il vostro sistema documentale ha fatto dei processi aziendali. Se i processi saranno progettati bene e saranno documentati adeguatamente, raccogliere le registrazioni della Qualità e gestirle come previsto nella norma ISO 9001 2008 non sarà un problema.

#### <span id="page-32-1"></span>*2.2.3 Non si può implementare la qualità in maniera sprovveduta*

La Qualità non viene fatta dai **professionisti della Qualità** o, meglio, non viene fatta solo da loro. Ogni **dipartimento aziendale**, ogni collega, ogni supervisore e responsabile dovrà collaborare a questo importante percorso e questa è una cosa che dovrà essere chiara fin dall'inizio, pena il fallimento del progetto. Vediamo, dunque,

brevemente un elenco delle principali figure che affiancheranno il responsabile della qualità durante il lavoro, consci che non sarà esaustivo né sovrapponibile all'organigramma di ognuna delle vostre organizzazioni:

- **Top management**: svilupperà le policy aziendali e gli obiettivi della Qualità; aiuterà ad identificare i processi necessari per raggiungere gli obiettivi che l'organizzazione ha stilato stabilirà, gli indicatori chiave necessari per monitorare il sistema assicurerà la disponibilità delle risorse necessarie alla progettazione, all'implementazione, al monitoraggio e al miglioramento del Sistema Qualità comunicherà a tutti i collaboratori la decisione di avviare un SGQ e i compiti che ognuno di loro avrà nel supportare il progetto, sosterrà l'intero progetto, supportando il professionista della Qualità nel suo lavoro, condurrà almeno una revisione del sistema all'anno per verificare che tutto funzioni come stabilito, comunicherà periodicamente a tutti i collaboratori l'avanzamento dei lavori, i miglioramenti fatti e le aree dove occorre ancora concentrare il lavoro
- **Responsabile Risorse Umane**: verifica che tutti i collaboratori abbiano compreso la necessità di collaborare al progetto di sviluppo della Qualità, stabilisce i criteri per la qualificazione del personale si assicura che ognuno svolga il lavoro come descritto nel suo mansionario. Verifica che le responsabilità e le autorità siano chiare e che supervisori e collaboratori abbiano ben compreso cosa ci si aspetta da loro sulla base delle indicazioni del professionista della Qualità, sviluppa un programma di formazione a supporto del progetto
- **Responsabile Acquisti**: intraprende un percorso per qualificare i fornitori secondo i criteri stabiliti con l'aiuto del professionista della Qualità, controlla e mantiene monitorate le performance dei fornitori, si assicura che le specifiche relative agli acquisti siano adeguatamente riviste prima di essere inviate ai singoli fornitori, verifica che il materiale in ingresso corrisponda alle specifiche aziendali
- **Responsabile Commerciale - Responsabile Servizio Clienti:** si incaricano di raccogliere il feedback dei clienti, inclusi i reclami, si assicurano che le

specifiche relative a nuovi ordini vengano adeguatamente riviste da tutte le funzioni interessate prima della conferma dell'ordine

- **Responsabile Ufficio Tecnico**: si assicura che le informazioni rilasciate alla Produzione siano corrette, accurate e aderenti alle specifiche del cliente, si assicura che le modifiche di progetto vengano gestite come descritto nella documentazione di supporto, si impegna a verificare e validare le caratteristiche critiche del prodotto prima del rilascio in Produzione
- **Responsabile Pianificazione**: si assicura di poter costruire il prodotto o erogare il servizio entro i termini temporali concordati con il cliente, si assicura di avere tutte le risorse necessarie per rispettare gli accordi presi con il client
- **Responsabile Produzione**: supervisiona la calibrazione dei macchinari e la loro manutenzione, segue il programma di produzione previsto per i reparti, si assicura che i prodotti non conformi non vengano mischiati a quelli conformi, verifica che la spedizione del materiale avvenga come richiesto dal cliente, gestisce adeguatamente i materiali immagazzinati, seguendo una logica FIFO,
- Professionista della Qualità: si assicura che il SGQ sia coerente, ben gestito, adeguato in seguito ad ogni cambiamento, approvato e migliorato su base continua, garantisce la disponibilità di tutta la documentazione di supporto necessaria per lo svolgimento di qualsiasi lavoro all'interno dell'organizzazione, si assicura che gli auditor ISO 9001 che dovranno operare verifiche sul sistema siano adeguatamente formati, pianifica e assicura lo svolgimento degli audit, supervisiona la gestione delle azioni preventive e correttive,

#### <span id="page-34-0"></span>*2.2.4 In conclusione*

Il segreto per implementare con successo la ISO 9001:2008 è comprendere bene lo scopo del lavoro, avere la cultura aziendale giusta per supportarlo adeguatamente, sviluppare un piano di implementazione realistico e avere qualcuno con la necessaria esperienza a cui rivolgersi in caso di dubbi e perplessità (il forum di **QualitiAmo** è nato proprio con questo scopo). Ricordate che **la cultura è contagiosa**. Se i Responsabili aziendali faranno percepire ai loro collaboratori che non credono al progetto, lavorare in Qualità sarà estremamente difficile. Un buon piano permetterà di fissare una data di **inizio progetto** e una **data prevista** per la sua fine oltre che di individuare tutte le

tappe principali del percorso. Infine, bisogna ricordare che la ISO 9001 2008 **non è una linea guida**. Essa definisce "**cosa**" fare ma **non spiega "come"** farlo. Questo "come" sarà direttamente **legato alla creatività, all'intelligenza, ai valori, all'etica e al modo di lavorare dell'intera organizzazione**. Se così non sarà, il Sistema Qualità si concretizzerà nell'ennesimo duplicato di un SGQ tipo: un lavoro inutile, sfinente e completamente privo di valore aggiunto.

#### <span id="page-35-0"></span>*2.2.5 Gli Organismi di Certificazione*

Come descritto nei capitoli precedenti, garantire la qualità non è un'attività facile, nemmeno per le migliori aziende del mondo, soprattutto perché chi può garantire al cliente finale che durante la fase di progettazione, produzione e collaudo del prodotto, sono stati seguiti tutti i processi e gli standard definiti dalle norme? Ovviamente, solo gli **Organismi di Certificazione: questo verifica che i prodotti messi in commercio siano conformi a norme specifiche emanate per ogni singolo pezzo.** L'Organismo di Certificazione (spesso abbreviato con OdC) è una organizzazione (**legalmente costituita**) che certifica la conformità dei sistemi di gestione o dei prodotti/servizi a specifiche norme di riferimento. Le norme di riferimento a fronte delle quali è possibile emettere una certificazione si possono classificare in:

- sistemi di gestione: *verifica che l'organizzazione operi conformemente ai requisiti degli standard gestionali in relazione a specifici aspetti, quali ad esempio:*
	- o *Gestione qualità del sistema di produzione: ISO 9001*
	- o *Gestione ambientale: ISO 14001*
	- o *Gestione della sicurezza e salute dei lavoratori: OHSAS 18001*
	- o *Etica: SA 8000*
- Prodotti/Servizi: verifica che i prodotti messi in commercio siano conformi a norme specifiche emanate per ogni singolo prodotto.
- Personale: verifica che il personale (persone fisiche) possieda caratteristiche di istruzione, esperienza e formazione idonee a svolgere determinate mansioni. Tra le mansioni tra cui è più diffusa la certificazione vi sono quelle di **auditor**, **saldatore professionale**, **consulente/esperto di gestione aziendale, addetti agli impianti elettrici**.
Un Organismo di Certificazione che ha ottenuto l'autorizzazione **dell'Autorità Governativa Nazionale ad operare sulle Direttive Europee** diviene un **Organismo notificato**.

## *2.2.6 Richiesta di certificazione*

La certificazione (es. per un sistema gestionale) viene emessa a seguito di una visita di valutazione preceduta da un esame della documentazione predisposta dall'azienda. La visita di valutazione può essere eseguita in due fasi separate, denominate stage 1 e stage 2; la verifica di stage 1 può includere l'esame documentale. Nel corso della visita di valutazione vengono valutate le evidenze della gestione aziendale, tramite anche interviste al personale e osservazione dei processi produttivi. A seguito della visita, possono essere riscontrate delle discrepanze (non conformità) fra quanto attuato dell'organizzazione e la norma di riferimento, a seguito delle quali l'organizzazione attua azioni volte a risolvere la non conformità. In alcuni casi l'Organismo di Certificazione più decidere di eseguire una verifica supplementare per accertare l'effettivo superamento della non conformità. Normalmente per la certificazione di prodotto vengono prelevati campioni dei prodotti da certificare per sottoporli a prove in laboratori scelti dall'organismo di certificazione. Dopo la certificazione, l'organismo di certificazione pianifica delle visite periodiche ed eventuali prelievi di prodotti (normalmente annuali) per verificare il mantenimento della conformità alla norma. Anche nel corso delle verifiche di mantenimento possono essere riscontrate delle non conformità che l'organizzazione deve impegnarsi a risolvere. Poiché la certificazione di una determinata organizzazione, o prodotto o persona, può essere soggetta a pressioni (ad esempio commerciali), le attività dell'Organismo di Certificazione devono essere sorvegliate da un organo che rappresenti le parti interessate alla certificazione stessa, che decide, in maniera paritetica tra le parti, se l'OdC sia sufficientemente indipendente e rilasci certificazioni senza alcuna discriminazione o favoritismo indebito, tutelando così la credibilità delle certificazioni emesse. Questa ed altre caratteristiche di funzionamento degli OdC sono stabilite dalle norme di accreditamento di seguito indicate.

## *2.2.7 Accreditamento*

Per garantire l'omogeneità di comportamento e per la credibilità della certificazione, gli organismi di certificazione devono operare secondo le indicazioni di specifiche norme:

- **UNI CEI EN ISO/IEC 17021:2006** per la certificazione dei sistemi di gestione (tale norma sostituisce in un unico standard le precedenti UNI CEI EN 45012:1998 e ISO/IEC Guide 66:1999)
- **UNI CEI EN 45011:1999** per la certificazione di prodotto
- **UNI CEI EN ISO/IEC 17024:2004** per la certificazione del personale

Un organismo indipendente verifica il comportamento degli organismi di certificazione e, quando accerta che operano in conformità alle norme di riferimento, accredita l'organismo di certificazione, sorvegliandone il comportamento nel tempo[1]. L'ente di accreditamento italiano per la certificazione volontaria (sistemi di gestione, prodotti, personale) è **ACCREDIA**. L'accreditamento per la certificazione etica (SA 8000) è concesso dal SAI, Social Accountability International. Tra i diversi OdC e i diversi enti di accreditamento esistono accordi di mutuo riconoscimento, per assicurare riconoscibilità e validità delle certificazioni rilasciate, in genere in paesi diversi, tramite diversi accreditamenti.

## *2.2.8 Avvertenza*

Oltre alle certificazioni di cui sopra, sono comuni le certificazioni delle prove di laboratorio (esempio analisi chimico/fisiche). L'accreditamento che sovrintende tali certificazioni considera i laboratori, dal punto di vista "gerarchico", alla stregua degli organismi di certificazione, in quanto organismi rilascianti certificazioni che attestano determinate caratteristiche delle sostanze e materiali sottoposti a prova. L'ente che accredita i laboratori è lo stesso che accredita gli organismi di certificazione, ovvero ACCREDIA. La norma di riferimento per questo tipo di accreditamento è la ISO/IEC 17025 (Requisiti generali per la competenza dei laboratori di prova e di taratura). Essendo l'accreditamento (a fronte di questa norma) concesso con riferimento alle singole prove, un laboratorio può effettuare prove accreditate ma anche non accreditate: tali circostanze devono essere precisate nei certificati o attestati di prova.

È peraltro possibile che un laboratorio sia certificato ISO 9001 da un ente di certificazione; tale certificazione, che non deve essere confusa con l'accreditamento, non assicura la competenza del laboratorio ad effettuare le singole prove, ma solo che lo stesso è dotato di un sistema qualità conforme alla ISO 9001, eventualmente applicato alla sua attività per intero.

# *2.3 Cavagna Group: una grande realtà bresciana*

Cavagna Group è una grande azienda inserita nel settore manifatturiero,

produttrice di valvole e regolatori per gas naturali e prodotti medicali: è una multinazionale avente **11 sedi produttive in Italia** e **28 sedi estere**, divise in ulteriori centri di produzione e altri di vendita; è un'azienda in continua espansione, alla ricerca di nuovi mercati, tant'è che il marchio Cavagna Group è facilmente

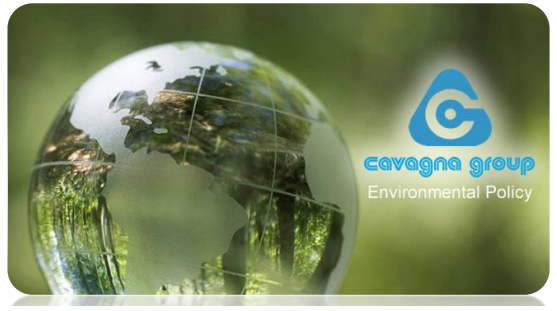

**Figura 6 - Cavagna Group**

reperibile in ogni continente; essa conta più di 1000 dipendenti solo in Italia, per un fatturato che si aggira attorno ai 250 Milioni di Euro, numeri strepitosi per un'azienda a conduzione familiare, che ormai è da 50anni che opera nel settore, grazie alla passione e alla volontà di numerose generazioni della famiglia Cavagna.

La forza che permette a Cavagna Group di vivere e sorprendere in questi tempi di crisi è la passione nel lavoro ma soprattutto la volontà di essere sempre all'avanguardia, di aggiornarsi e di investire, dove molti alte altre aziende si fermano, alla ricerca di nuovi mercati e di nuove sfide.

Un importante fattore che permette a Cavagna di essere sempre in cima alle classifiche mondiali è grazie alle numerose certificazioni che essa è riuscita ad ottenere nel corso degli anni e che, ogni giorni, si confermano, grazie alle evoluzioni e agli investimenti che l'azienda svolge durante l'anno, fattore preponderante per poter essere sempre ai vertici del mercato.

#### *Matteo Simonetti* **Autocontrollo Lavorazione** *Politecnico di Milano*

Il centro produttivo principale è situato in Italia, precisamente a Ponte San Marco di Calcinato, dove vi è il cuore della produzione: qui, oltre ad un grande reparto di produzione e montaggio, vi è il principale reparto di progettazione dalla quale nascono nuovi prodotti e nuove tecnologie. Questo reparto consta di un personale di 30 persone, tra ingegneri e tecnici, che garantiscono all'azienda innovazioni tecnologiche e nuove idee sempre all'avanguardia.

Il reparto di produzione è composto da 30 centri di lavorazione, formato per la maggioranza da macchine **Transfer** e da una serie di centri di produzione avanzati, dotati di braccio meccanico, denominati multi centri **Kitamura**. Il reparto è seguito da vari responsabili della produzione che coordinato un personale composto da circa 100 elementi, distinti tra operatori e tecnici specializzati

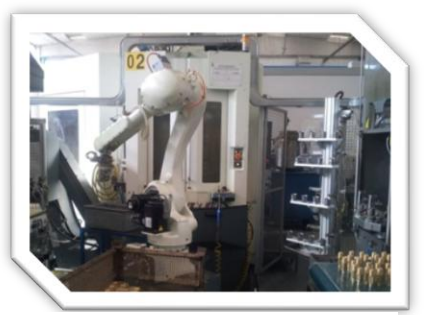

**Figura 7 – Braccio meccanico di un centro Kitamura**

all'attrezzaggio e alla programmazione dei centri di lavoro. Le macchine del reparto lavorano con appositi programmi di lavoro, gestiti dagli attrezzisti, che ogni giorno cercano di migliorare la configurazione della macchina, al fine di velocizzare sempre di più le attività di lavorazione della macchina e, quindi, diminuire il tempo ciclo. Vi sono anche altre figure aziendali a supporto dei tecnici e dei responsabili, che aiutano e organizzano la funzione a procedere in maniera ordinata e precisa, per riuscire ad allocare le commesse di produzione come da disposizioni della funzione gestore della logistica dei prodotti.

# *2.3.1 Le Certificazioni*

Come tutte le aziende, per raggiungere certi livelli di credibilità, anche Cavagna Group ha dovuto ottenere numerose certificazioni, che le hanno permesso di arrivare ai vertici massimi di qualità e, soprattutto, di credibilità. Il suo impegno e la sua devozione le hanno permesso di accedere a mercati importantissimi, allargando i propri orizzonti ad ogni angolo del globo: America, Brasile, Canada, e ancora Cina, Giappone, Iraq … 11 sedi in Italia e 28 all'estero.

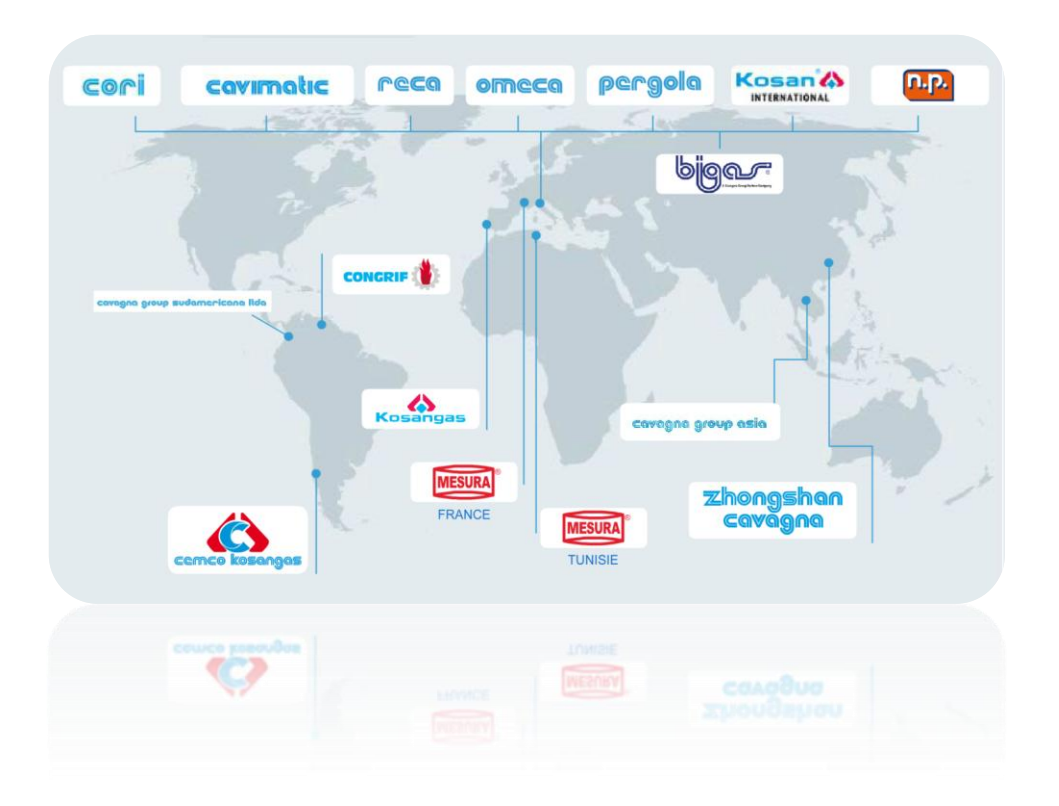

**Figura 8 - Mappa delle sedi del Gruppo Cavagna**

Le certificazioni ottenute sono:

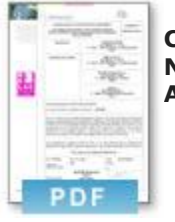

**[C](http://www.cavagnagroup.com/_modules/download/download/Notified Body Authorisation_05-IT-849-4 rev0_TPED.PDF)AVAGNA Group S.p.A NOTIFIED BODY AUTHORISATION/TPED**

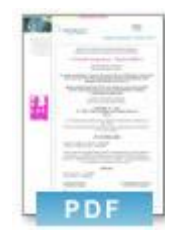

**CAVAGNA Group S.p.A Division OMECA EN ISO 9001:2008** *Matteo Simonetti* **Autocontrollo Lavorazione** *Politecnico di Milano*

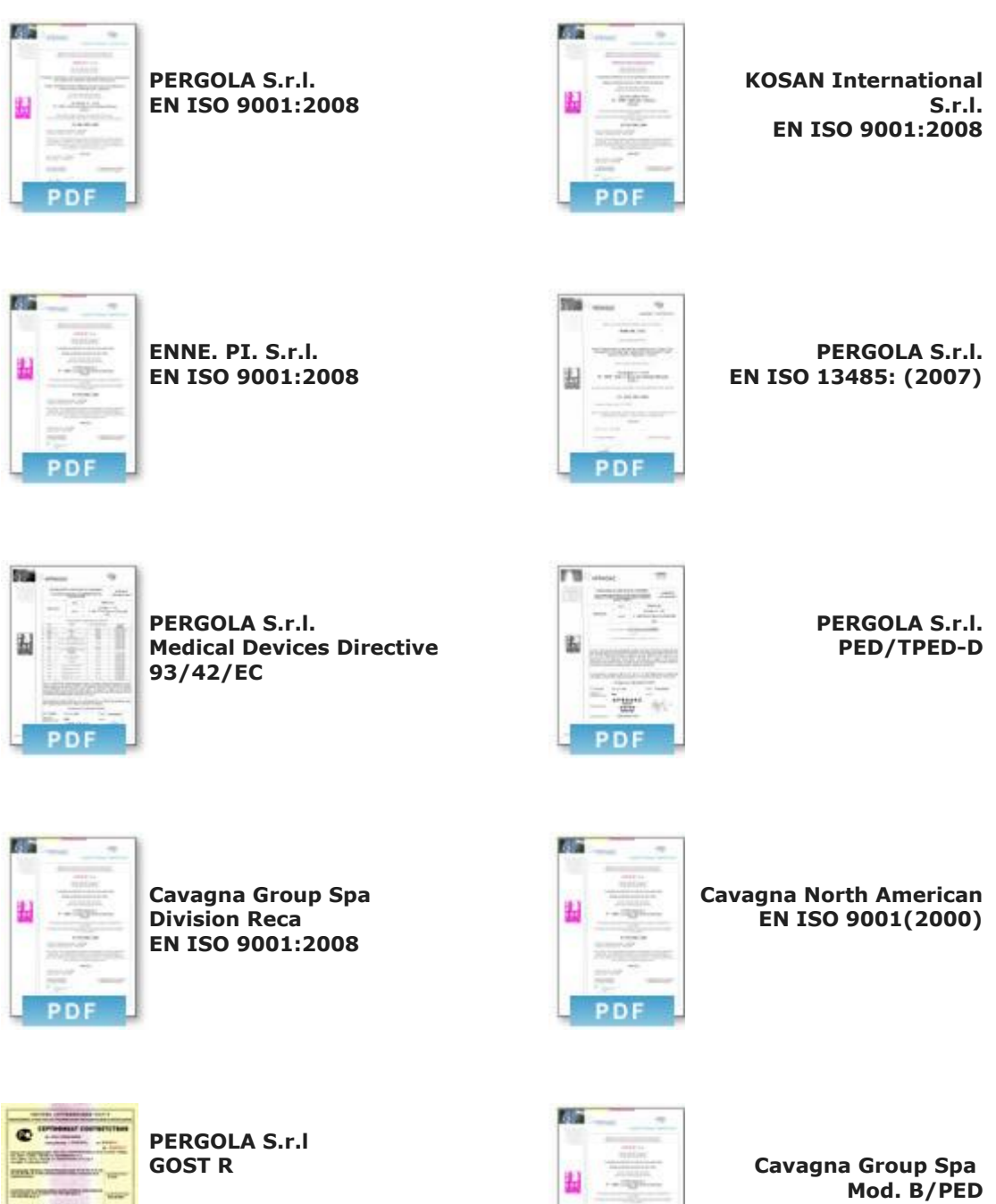

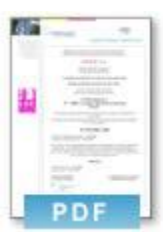

539

**[C](http://www.cavagnagroup.com/_modules/download/download/certifications/modD11-IT-2574-0rev0_PED.pdf)avagna Group Spa Mod. D/PED**

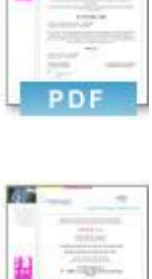

PDF

**Cavagna Group Spa TYPE APPROVAL CERTICATE/TPED for the update version please contact info@cavagnagroup.com**

#### *Matteo Simonetti* **Autocontrollo Lavorazione** *Politecnico di Milano*

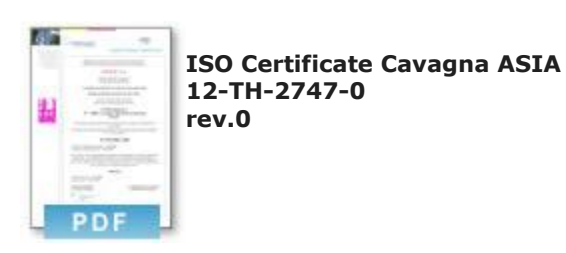

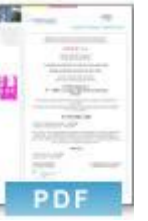

**Notified Body Authorisation 12-TH-2748-0 rev.0**

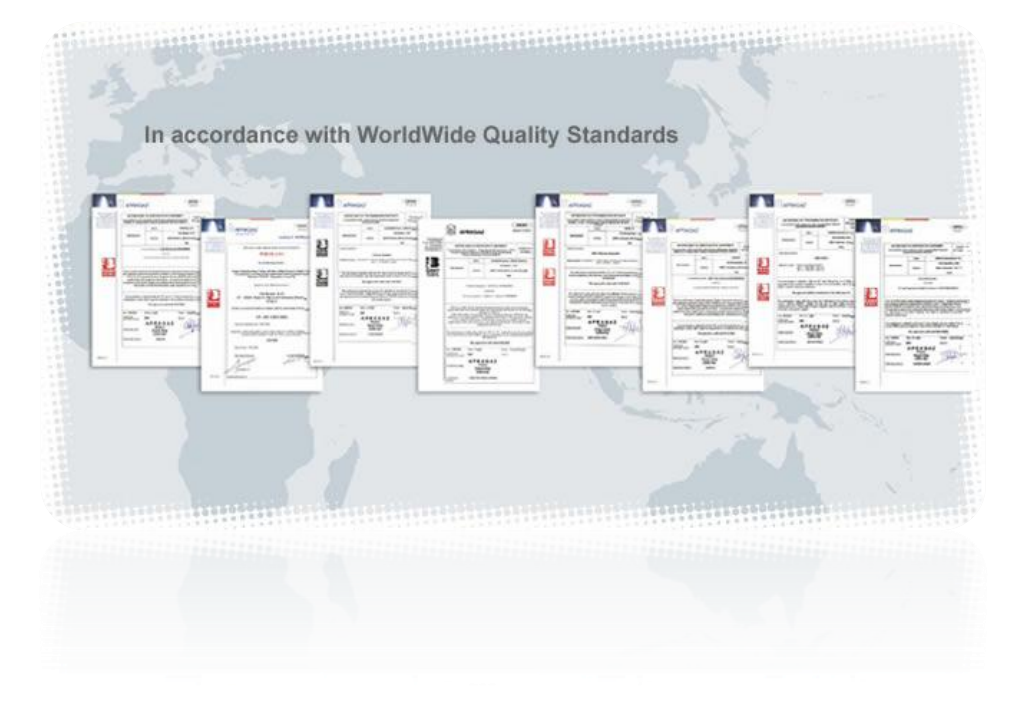

**Figura 9 - Certificazioni**

# *2.3.2 I prodotti*

La gamma di prodotti offerti da Cavagna Group ricopre un ampio ventaglio di categorie. Possiamo raggrupparle in tre grandi aree:

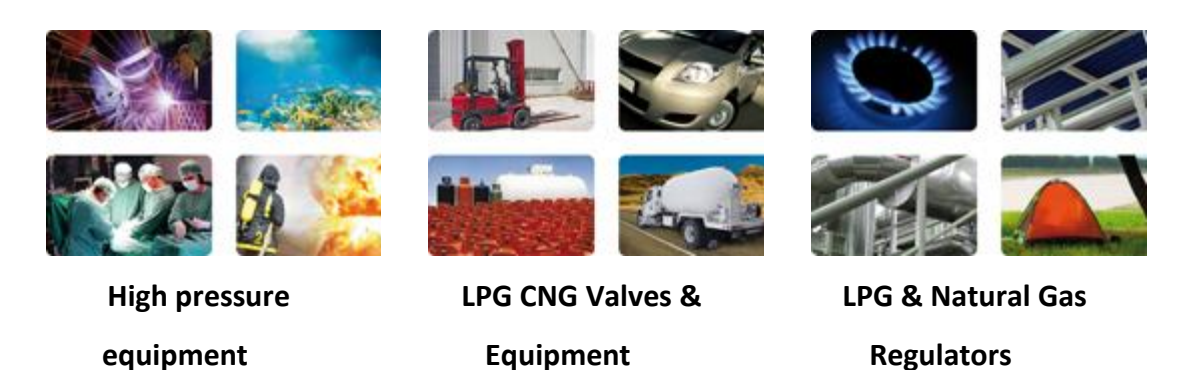

Analizziamo brevemente queste categorie:

#### - **High pressure equipment: attrezzature per l'alta pressione**

Cavagna Group ha sviluppato una vasta gamma di valvole, raccordi, accessori studiati per soddisfare le esigenze specifiche di applicazioni di elevata pressione del gas. Cavagna Group possiede una divisione completamente dedicata a questo segmento di mercato e ha sempre impegnato molte risorse per essere la fonte più affidabile ed economica del settore per la qualità dei prodotti ad alta pressione. Grazie alla sua dedizione, all'eccellenza e avendo caratterizzato questa sezione come elemento centrale del nostro core business, Cavagna si è diventata fornitrice preferenziale all'interno dei principali mercati mondiali, dall'Industriale, Medicale, gas speciali e applicazioni speciali. La linea di prodotti comprende una gamma completa di valvole, raccordi, connettori, autorità di regolamentazione, collettori utilizzabili con tutti i tipi di gas.

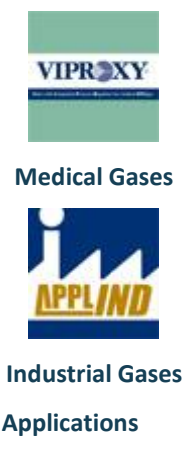

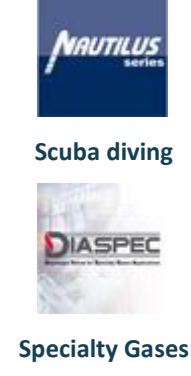

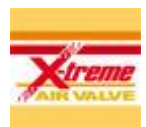

**Medical Gases Scuba diving SCBA Air Apparatus**

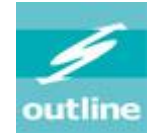

**Specialty Gases Special Applications**

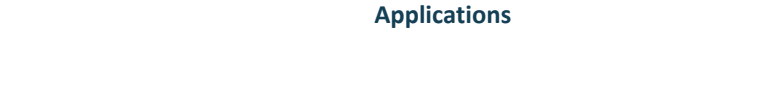

- **LPG CNG Valves & Equipment: Valvole LPG CNG & Attrezzature**

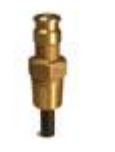

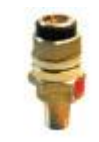

**Cryogenic Gases** 

**CRYOLINE** 

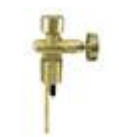

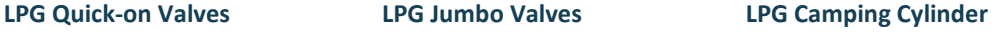

*Matteo Simonetti* **Autocontrollo Lavorazione** *Politecnico di Milano*

**Valves**

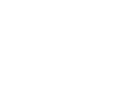

**Filling Hose Refrigerant** 

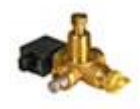

**CNG Automotive**

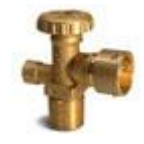

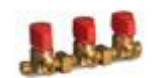

**LPG Cut-off Push & Turn valves**

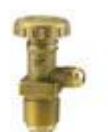

**Carburation Forklift LPG Truck Equipment &** 

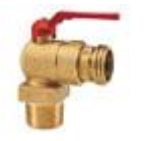

**LPG Tank Equipment EU LPG Tank Equipment USA LPG Handwheel Valves**

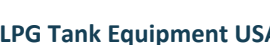

**Bulk Storage**

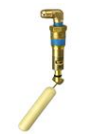

**LPG Automotive**

## - **LPG & Natural Gas Regulators: Regolatori per gas naturali e LPG**

Il catalogo elettronico allegato descrive le autorità di regolamentazione e la gamma di accessori per il GPL, GN, prodotto dalla GPL e Divisione Gas Natural. I prodotti fabbricati dalla divisione GPL e GN sono classificati secondo il tipo di applicazione a cui sono destinati. Le applicazioni sono le seguenti:

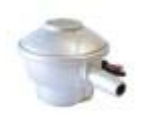

*Regulator for Domestic & Residential Use*

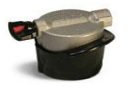

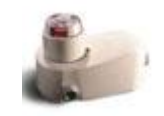

*Regulator for Camping, Caravan & Marina*

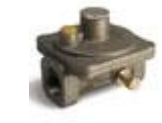

*Adapters Pressure Governors Accessories*

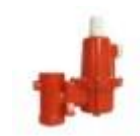

*Regulator for Industrial, Commercial and DIY Use*

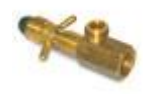

*Matteo Simonetti* **Autocontrollo Lavorazione** *Politecnico di Milano*

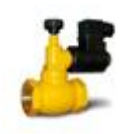

*Gas Solenoid Valves and gas detectors*

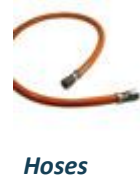

Anche le applicazioni nelle quali possono essere utilizzati i suddetti prodotti sono innumerevoli, di ogni genere e per ogni categoria di sistema:

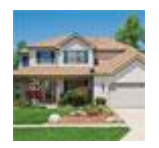

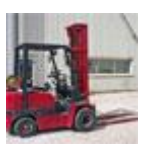

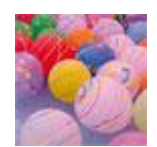

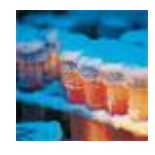

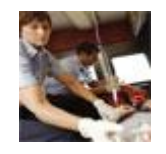

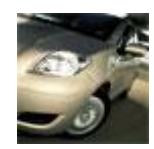

*LPG - CNG Automotive Special Applications*

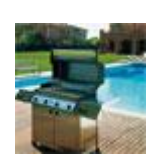

*LPG - Natural Gas House Holds Outdoor LPG Gas Applications LPG Leisure RV*

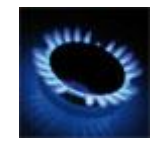

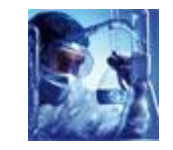

*Helium Gases Specialty Gases SCUBA diving*

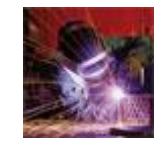

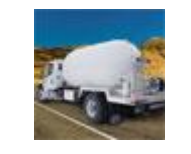

*Medical Gases LPG bobtail & storage Refrigerant Gases*

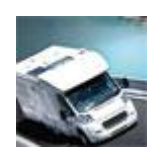

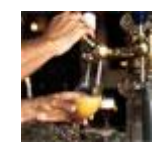

*LPG forklift carburation LPG Natural Gas Indoor Beverage and food Gases*

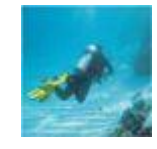

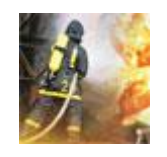

*Cryogenic gases Industrial Gases SCBA air apparatus*

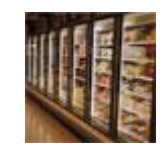

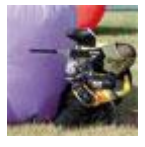

# *Capitolo 3*

# *3. L'Autocontrollo: perché utilizzarlo*

Come descritto nei capitoli precedenti, garantire la qualità non è un'attività facile, nemmeno per le migliori aziende del mondo: gli enti certificatori organizzano controlli in azienda più volte l'anno, controllando nei minimi termini tutte le procedure, le istruzioni e tutto ciò che riguarda il manuale della qualità definito in azienda. L'ente verifica che tutto sia conforme, nel rispetto delle normative vigenti. Si richiede quindi un software di autocontrollo per poter organizzare, registrare e presentare tutti i controlli che è necessario svolgere sui campioni degli articoli prodotti dalle macchine.

# *3.1 La normativa che regola l'autocontrollo*

La norma **ISO 9001:2008** non richiede esplicitamente che venga implementato un programma di autocontrollo: viene esplicitamente richiesto di "*controllare il processo* 

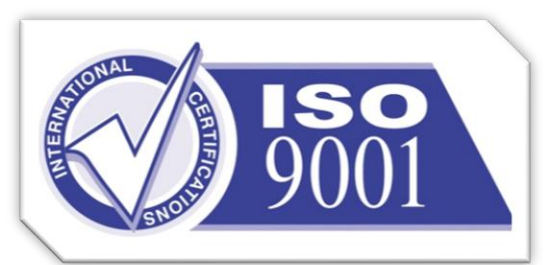

**Figura 10 - Logo ISO 9001**

*produttivo dell'azienda*". Questa esigenza si applica a qualsiasi azienda che ha un settore produttivo interno. La soluzione da intraprendere ed implementare è a discrezione dell'ufficio di gestione della qualità a cui fa riferimento l'azienda (per Cavagna Group è interno all'azienda). La scelta

si è orientata verso una soluzione software in quanto tutte le documentazioni necessarie alla lavorazione dei prodotti (vedi i piani i controllo, i progetti, i disegni) risiedono su sistemi informatici in gestione all'azienda; inoltre si è ritenuto opportuno informatizzare anche il reparto di produzione, per migliorare anche la rintracciabilità di molte informazioni che fino ad allora erano cartacee.

Ciò che richiede la norma **ISO 9001** e di cui tratta in maniera specifica ogni aspetto e particolarità, è la stesura di specifici documenti necessari alla definizione e al controllo del processo. I documenti richiesti vengono chiamati **ISTRUZIONI** e

**PROCEDURE**. In entrambi i documenti vengono specificate le caratteristiche del processo e le regole che lo controllano: questi aspetti devono essere applicati e controllati periodicamente dal gestore della qualità; un eventuale errore nell'applicazione delle istruzioni o della procedura stessa, genera delle **AZIONI CORRETTIVE**, **PREVENTIVE** o di **POSSIBILITA' DI MIGLIORAMENTO**. Anche in questo caso vengono redatti appositi documenti che specificano cosa deve essere fatto per correggere, prevenire problemi o migliorare il processo. Tutti questi documenti organizzano e definiscono il Sistema di Gestione della Qualità, implementato nelle aziende certificate.

Gli organi certificatori, in fase di controllo, verificano che tutti i documenti richiesti dalla normativa siano realizzati, gestiti e soprattutto applicati, all'interno dell'azienda, pena l'attribuzione di **NON CONFORMITA'** oppure, in casi estremi, l'annullamento della certificazione.

La norma ISO 9001 è la norma che definisce in maniera generica il sistema di gestione della qualità, per tutti i tipi di azienda, indipendentemente dal settore e dal sistema produttivo. Vi sono invece norme specifiche per vari settori, prodotti o certificazioni: in questo caso, le norme descrivono le regole che l'azienda deve seguire affinché ottenga la certificazione. Spesso queste regole definiscono proprio il sistema di produzione, piuttosto che di controllo dei prodotti. Una situazione analoga avviene in Cavagna Group dove molti progetti e brevetti hanno avuto bisogno di specifiche certificazioni e, in questi casi, l'ufficio tecnico e il reparto di produzione, hanno dovuto conoscere nello specifico le norme ed applicare, nei minimi dettagli.

Le principali certificazioni richieste dall'azienda Cavagna Group, sono state definire all'interno del Manuela della Qualità, documento redatto per definire e strutturare il sistema della qualità interno all'azienda. Vediamo com'è stato sviluppato il documento:

#### **1.1 SCOPO DEL MANUALE QUALITÀ**

Il presente Manuale della Qualità (MQ) descrive sinteticamente il Sistema Gestione Qualità delle

organizzazioni Div. OMECA, PERGOLA, ENNE.PI. e KOSAN INTERNATIONAL, definendone:

la Politica della Qualità;

l'impegno dell'Alta Direzione a perseguire la soddisfazione del cliente, la conformità dei requisiti

cogenti ed il miglioramento continuo;

le strutture delle organizzazioni;

i processi aziendali;

le responsabilità;

le attività svolte per la gestione aziendale secondo i criteri della qualità.

La Cavagna Group opera prevalentemente nel campo dei materiali non ferrosi, settore metalmeccanico ed

è specializzata nella progettazione, produzione e vendita di valvole, dispositivi e accessori per serbatoi GPL,

valvole refrigeranti, valvole per gas naturale (CNG) e valvole per gas tecnici ed alta pressione, come

precisato nei rispetti scopi di certificazione:

## *CERTIFICAZIONE SECONDO EN ISO 9001*

**Omeca**: "Progettazione, produzione, controllo e vendita di valvole e accessori per GPL, per applicazioni refrigeranti, per applicazioni industriali ad alta pressione e per applicazioni per gas naturale in ambito auto motive"

**Kosan International**: "Progettazione, produzione, controllo e vendita di valvole e accessori per GPL e gas CO2"

**Enne.Pi.**: "Progettazione, produzione, controllo e vendita di valvole per GPL e gas refrigeranti";

**Pergola**: "Progettazione, produzione e vendita di valvole per gas ad alta pressione e di strumenti per applicazioni medicali, industriali e di alta purezza"

## *CERTIFICAZIONE SECONDO EN ISO 13485*

**Pergola**: "Progettazione, produzione e vendita di valvole per bombole ad alta pressione ad uso medico secondo i requisiti della direttiva MDD". Il MQ è il documento di riferimento:

- per il personale di tutte le organizzazioni sopra menzionate e delle relative parti interessate, che trovano in esso l'indirizzo e la guida per operare;

- per i clienti e per l'organismo di certificazione che trovano in esso gli elementi per verificare come le organizzazioni soddisfino i requisiti di gestione della qualità e di soddisfazione del cliente e delle parti interessate.

## *CERTIFICAZIONE SECONDO CAN CSA ISO 13485 E CMDR*

**Pergola**: "Progettazione, produzione e vendita di valvole per bombole ad alta pressione ad uso medico secondo i requisiti del CMDR (Regolamenti Canadesi per i Dispositivi Medici)

Il MQ è il documento di riferimento:

- per il personale di tutte le organizzazioni sopra menzionate e delle relative parti interessate, che trovano in esso l'indirizzo e la guida per operare;

- per i clienti e per l'organismo di certificazione che trovano in esso gli elementi per verificare come le organizzazioni soddisfino i requisiti di gestione della qualità e di soddisfazione del cliente e delle parti interessate.

## *APPROVAZIONE SECONDO MHLW (Ordinanza Ministeriale) No. 169, 2004*

**Pergola**: "Progettazione, produzione e vendita di valvole per bombole ad alta pressione ad uso medico secondo i requisiti della direttiva MDD".

Il MQ è il documento di riferimento:

- per il personale di tutte le organizzazioni sopra menzionate e delle relative parti interessate, che trovano in esso l'indirizzo e la guida per operare;

- per i clienti e per l'organismo di certificazione che trovano in esso gli elementi per verificare come le organizzazioni soddisfino i requisiti di gestione della qualità e di soddisfazione del cliente e delle parti interessate.

#### **1.2 ESCLUSIONI**

A fronte della natura delle organizzazioni e dei relativi prodotti, alcuni requisiti specificati nelle norme di certificazione non possono essere applicati come segue:

#### **REQUISITO EN ISO 9001 non applicabile Omeca – Enne.Pi. – Kosan International**

**7.5.1 f)** – Tenuta sotto controllo delle attività di produzione e di erogazione di servizi [L'organizzazione non svolge attività di assistenza post vendita]

**Pergola** 

**Nessuna esclusione**

#### **REQUISITO EN ISO 13485 non applicabile Pergola**

**7.5.1.3 –** Requisiti particolari per i dispositivi medici sterili

**7.5.2.2 –** Requisiti particolari per i dispositivi medici sterili

**7.5.3.2.2 –** Requisiti particolari per i dispositivi medici impiantabili attivi e per i dispositivi medici impiantabili

**8.2.4.2 –** Requisiti particolari per i dispositivi medici impiantabili attivi e per i dispositivi medici impiantabili

#### **REQUISITO CAN CSA ISO 13485 non applicabile Pergola**

**7.5.1.3** – Requisiti particolari per i dispositivi medici sterili

**7.5.2.2** – Requisiti particolari per i dispositivi medici sterili

**7.5.3.2.2** – Requisiti particolari per i dispositivi medici impiantabili attivi e per i dispositivi medici impiantabili

**8.2.4.2** – Requisiti particolari per i dispositivi medici impiantabili attivi e per i dispositivi medici impiantabili

#### **REQUISITO MHLW (Ordinanza Ministeriale) No. 169, 2004 non applicabile Pergola**

**Art. 44** – Controllo della Produzione dei Dispositivi Medicali Sterili

**Art. 46** – Validazione del Processo di Sterilizzazione

**Art. 49** – Rintracciabilità dei Dispositivi Medici Designati in Modo Speciale

**Art. 59** – Monitoraggio e Misurazione dei Dispositivi Medici Designati in Modo Speciale

**Chapter 4** – Controllo della Produzione e Controllo Qualità nei Siti Produttivi di Dispositivi

Medici di Origine Biologica, ecc., Produttori, ecc.

**Chapter 5** – Controllo della Produzione e Controllo Qualità nei Siti Produttivi di Reagenti

Diagnostici In-Vitro, ecc.

## **1.3 PRESENTAZIONE DEL GRUPPO**

La Cavagna Group S.p.A., fondata nel 1949 con diversa ragione sociale, si è sviluppata negli anni nel settore di apparecchi per il controllo dei gas compressi e liquefatti. L'esperienza pluridecennale si è articolata continuamente attraverso l'adozione di innovazioni tecnologiche e processi sofisticati e tali da farle occupare la posizione di leader mondiale nel settore delle apparecchiature per gas GPL ed affini.

La Cavagna Group S.p.A. esporta indistintamente in tutti i paesi del mondo prodotti in possesso di omologazioni che soddisfano le normative cogenti di tutte le nazioni di utilizzo.

La Cavagna Group S.p.A. è costituita da diverse unità produttive/consociate con diverse ragioni sociali, generalmente certificate rispetto alla EN ISO 9001 e dislocate sia in Italia sia all'estero.

La Cavagna Group S.p.A., con la "CORI" (azienda di stampaggio), realizza un ciclo completo di produzione che le permette di mantenere un controllo globale dei propri prodotti di valvole e di massimizzare i livelli qualitativi.

Nei prossimi capitoli vedremo le istruzioni definite per il reparto di lavorazione di Cavagna Group.

# *3.2 La gestione della normativa nell'Autocontrollo*

La normativa richiede che il processo di lavorazione di una qualsiasi azienda venga **controllato**: per questo, la risposta di Cavagna Group a questa richieste è controllare a campione i pezzi prodotti dal reparto di lavorazione; i controlli da svolgere sui prodotti vengono richiesti e gestiti da:

- l'ufficio tecnico che si occupa della progettazione della **valvola** richiede che vengano eseguiti controlli specifici sui particolari che contraddistinguono il progetto e, inoltre dichiara quali sono le certificazioni associate alla valvola da produrre e, quindi quali caratteristiche controllare, come richiesto dalle normative specifiche
- una sezione dell'ufficio tecnico, facendo riferimento alle norme dichiarate, definisce il piano di controllo, ovvero l'elenco dei controlli che la norma prevede vengano svolti sul campione di pezzi;

La funzione di gestione della qualità definisce tutti i parametri necessari all'esecuzione dei controlli, ovvero:

- *la frequenza di campionamento*
- *la dimensione del campione*

Tutte queste attività vengono regolate da:

- **processo**: insieme di attività da svolgere e i legami tra di esse

- **istruzione**: metodi e regole secondo le quali devono essere svolte le attività

documentazioni fornite al reparto di lavorazione e soprattutto allegate alla documentazione consegnata agli operatori che si occuperanno della lavorazione del prodotto.

Quindi, la produzione di un prodotto, che nel nostro caso chiameremo **VALVOLA** o **RUBINETTO**, necessita di una serie di documenti che vanno studiati e rispettati durante le fasi di lavoro, che sono:

- **DISEGNO DEL PROGETTO**
- **PROCEDURA**
- **ISTRUZIONE**
- **PIANO DI CONTROLLO**

Questi sono i documenti che regolano tutto l'intero processo di produzione di un singolo articolo, dove spesso questi documenti sono composti da più pagine e hanno una serie di regole intrinseche che, se gestite manualmente da dei "soggetti umani", comporterebbero numerosi errori di gestione.

L'autocontrollo è nato proprio per facilitare questa gestione:

- *organizzare e raccogliere tutti i documenti necessari agli uomini a bordo macchina*
- *raccogliere i dati*
- *presentare i dati ai controllori finali*
- *storicizzare i dati su supporti robusti e durevoli nel tempo*

Lo strumento più idoneo al sostentamento di questo sistema è, ovviamente, il **Personal Computer**, con l'ausilio di **opportuni software**, **sviluppati ad hoc** per la realtà Cavagna Group: è importante sottolineare che tutte queste documentazioni non si trovano di certo in un'unica sorgente di dati, ma sono distribuiti in tutto il sistema informativo dell'azienda. Nella fattispecie, per la realtà che stiamo descrivendo, l'autocontrollo si interfaccia con i seguenti sistemi:

- **HEGEL**: software per la gestione di tutti i documenti della qualità:
	- o **Procedure**
	- o **Istruzioni**
	- o **Piani di controllo con**
		- **I parametri di controllo**
		- **Le caratteristiche da controllare**
		- **Dimensione del campione**
		- **frequenza**
- **SISTEMA GESTIONALE**: la base dati che raccoglie tutti i riferimenti alle commesse di lavoro, con tutti i dati necessari all'avvio della produzione:
	- o *Codice articolo*
	- o *Quantità*
	- o *Data di consegna prevista*
	- o *Centro di produzione*
	- o *E altri dati necessari solo alla logistica e all'amministrazione dell'azienda*
- **DATABASE (MSSQL)**: base dati sulla quale lavora l'autocontrollo e registra i dati salvati dall'utente
- PLM: software per la gestione dei progetti (disegni, pianificazioni)

Autocontrollo non copia in locale tutti questi dati, perché sarebbero ridondanti; salva solo lo stretto necessario; tutto il resto viene semplicemente richiesto direttamente al sistema che lo gestisce, attraverso delle chiamate ai webserver messi a disposizione, con la quale è possibile comunicare.

Tutti questi dati sono reperibili in qualsiasi momento, semplicemente accedendo alla sezione opportuna e richiamando i dati dalle apposite viste: tutta l'infrastruttura aziendale viene manutenuta da appositi tecnici specializzati che ne garantiscono il funzionamento H24. Gli enti certificatori, quindi, possono richiedere in qualsiasi momento i risultati ottenuti dai controlli, senza dove attendere lunghi periodi di ricerca, che si avrebbero nel caso in cui si scegliesse di gestire tutto con il metodo cartaceo.

# *3.3 L'istruzione che regola il processo*

L'ufficio responsabile della gestione della qualità per Cavagna Group, come prevede la norma, ha implementato l'istruzione che regola il processo di controllo dei pezzi. Questo documento è importantissimo per l'intero reparto in quanto definisce precisamente tutti i parametri che devono essere rispettati per rendere conforme il processo e, quindi, svolgere le attività di controllo come la normativa richiede. I parametri definiti dall'istruzione sono:

- **DIMENSIONE DEL CAMPIONE**: numero di pezzi da prelevare
- **FREQUENZA DI CAMPIONAMENTO**: ogni quanti pezzi prodotti prelevare il campione; generalmente la frequenza di campionamento è **dinamica**, per non rendere troppo frequenti i controlli nel caso di esiti sempre positivi
- **SPECIFICHE DI CRITICITA'**: i controlli hanno un livello di criticità cha va da un punteggio di 1 a 3; in base al livello di criticità vanno svolte specifiche attività
- **MODALITA' DI REGISTRAZIONE DEI CONTROLLI**: quali **esiti** inserire, come scegliere un esito piuttosto che un altro
- **ATTIVITA' VARIE**: è possibile che in alcune fasi della produzione sia necessario scolgere specifiche attività; l'istruzione specifica come e quando svolgerle

Nel prossimo paragrafo verrà presentata l'istruzione originale, come implementata dall'ufficio qualità.

# *3.4 IST FIT L04*

Ist Fit L04 è il nome specifico assegnato a questa istruzione. Il nome è parlante:

- **IST**: *istruzione (tipo documento)*
- **FIT**: *funzione destinataria dell'istruzione*
- **L04**: *codice univoco del documento*

Vediamo cosa dice l'istruzione:

## *SCOPO*

La presente istruzione descrive il modo di operare nelle varie fasi del lavoro per attrezzista e operatore, durante il processo di lavorazione.

## *RESPONSABILITÀ*

## *OMECA*

La stesura ed eventuali modifiche della presente istruzione è responsabilità della FIT.

L'applicazione dell'Istruzione è responsabilità di FP, mentre FCQ verifica la corretta applicazione.

*La presente istruzione deve essere esposta su tutte le macchine di lavorazione, a cura di FP-lavorazione.*

#### *ENNE.PI.*

La stesura ed eventuali modifiche della presente istruzione è responsabilità della FIT.

L'applicazione dell'Istruzione è responsabilità di FCQ.

## *La presente istruzione deve essere esposta su tutte le macchine di lavorazione, a cura di FLP.*

#### *KOSAN INTERNATIONAL*

La stesura ed eventuali modifiche della presente istruzione è responsabilità della FIT.

L'applicazione dell'Istruzione è responsabilità di FP.

## *La presente istruzione deve essere esposta su tutte le macchine di lavorazione, a cura di FP.*

## *NOTA PER ATTREZZISTA*

Dopo l'attrezzamento e dopo ogni intervento sulla macchina, l'attrezzista deve garantire il controllo delle caratteristiche anche dopo 200/250 pezzi (oggettivato dalla firma dell'attrezzista).

## *RIFERIMENTI OPERATIVI*

## *OMECA*

#### *Compilazione informatica*

- Prelevare 5 pezzi consecutivi quando si arriva alla quantità indicata dalla scheda video.
- Controllare le caratteristiche corrispondenti alla riga indicata.
- Indicare a fianco della caratteristica, il numero di pezzi non conformi trovati. Se tutti i pezzi sono conformi si lascia lo "0"

Se si trova un solo pezzo **non conforme**:

- fermare la macchina
- avvisare l'attrezzista
- isolare il materiale sospetto
- scrivere il numero dei pezzi non conformi trovati
- informare FCQ

#### *Frequenze di Controllo dinamiche*

#### **Definizioni**

Frequenza (f): il numero di pezzi che bisogna saltare prima del prossimo controllo

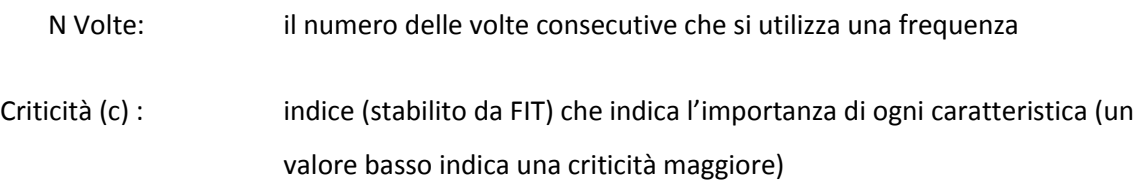

#### **Regole**

Sono definite le quattro seguenti regole:

**1**) **Frequenza massima** utilizzabile per una specifica criticità:

fmax=2500 + **c** \* 500

Quindi:

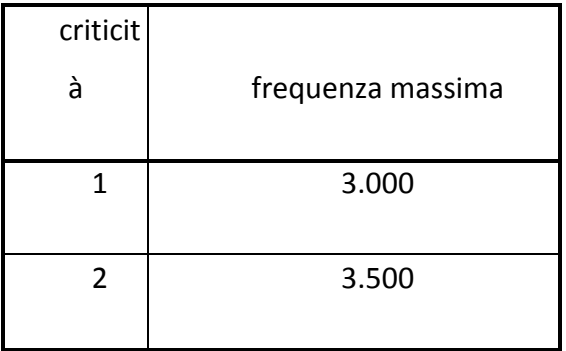

$$
\begin{array}{c|c}\n3 & 4.000 \\
\hline\n\end{array}
$$

**2**) **Quante volte** al massimo è utilizzabile una frequenza per una specifica criticità?

Calcolare il rapporto  $\mathbf{r} = \mathbf{f}$  /  $[500^*(\mathbf{c}+1)]$ 

- **se r è maggiore di 1** la frequenza è utilizzabile al massimo 2 volte

- **altrimenti** 1 sola volta

Quindi:

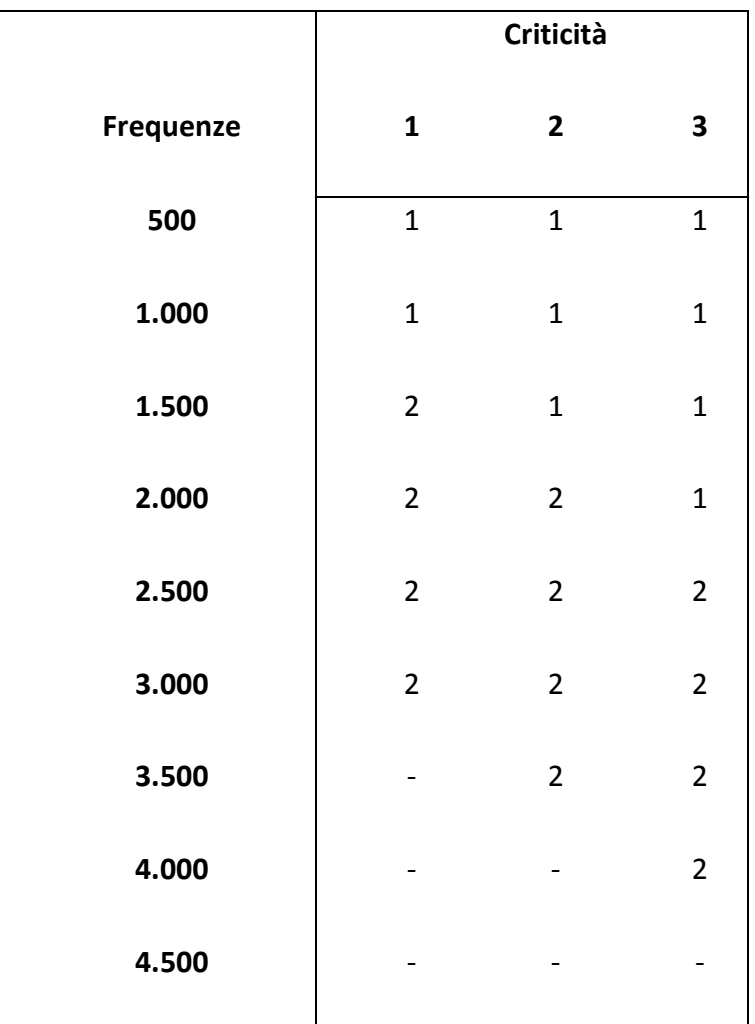

**3**) Ad **inizio produzione** il controllo è obbligatorio a 500 e 1000 pz poi scattano i controlli dinamici.

**4**) Se si riscontra **anche un solo pezzo non conforme** sui 5 controllati, la frequenza passa automaticamente a 500 e ricomincia il ciclo come ad inizio produzione.

# Seguono due **esempi**:

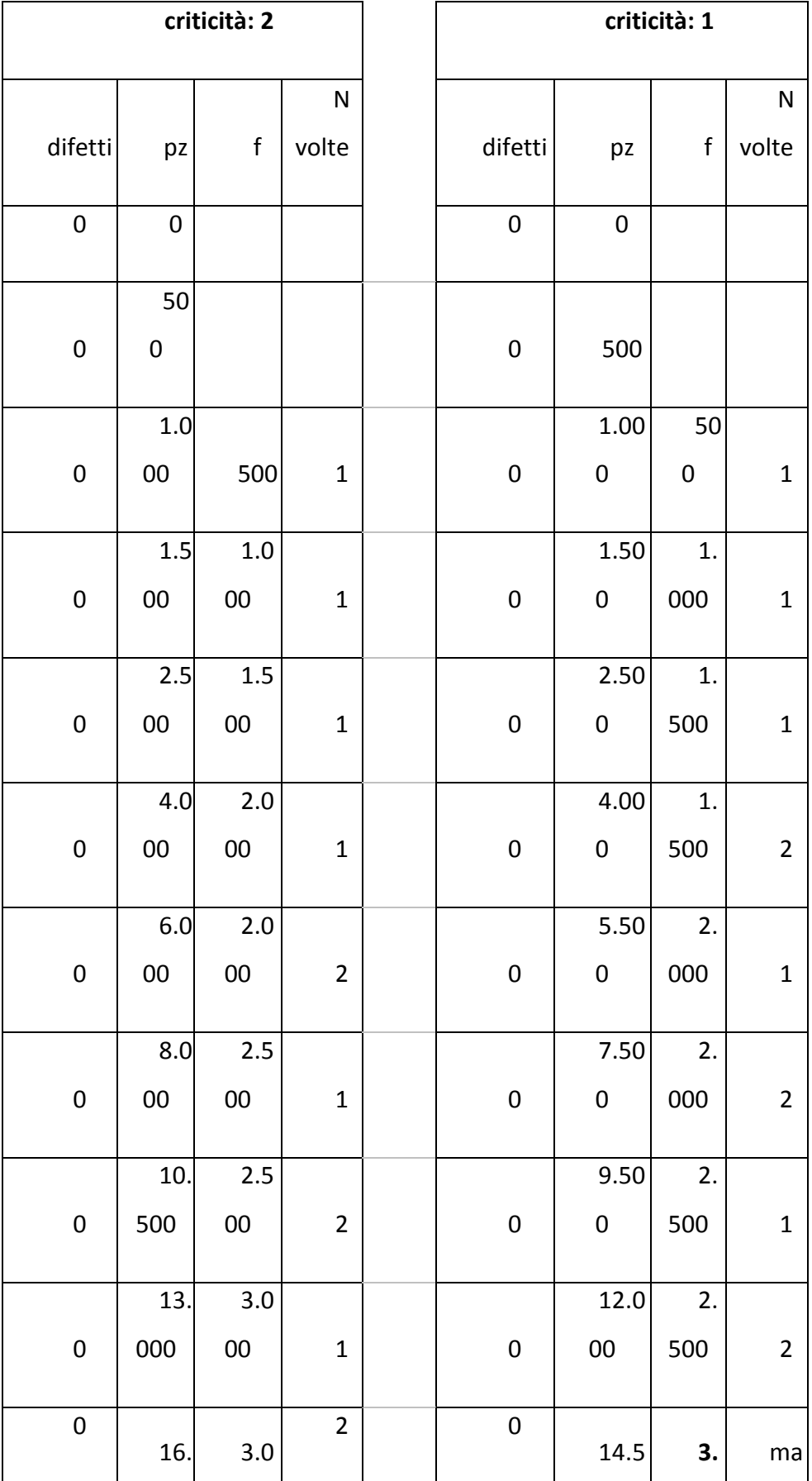

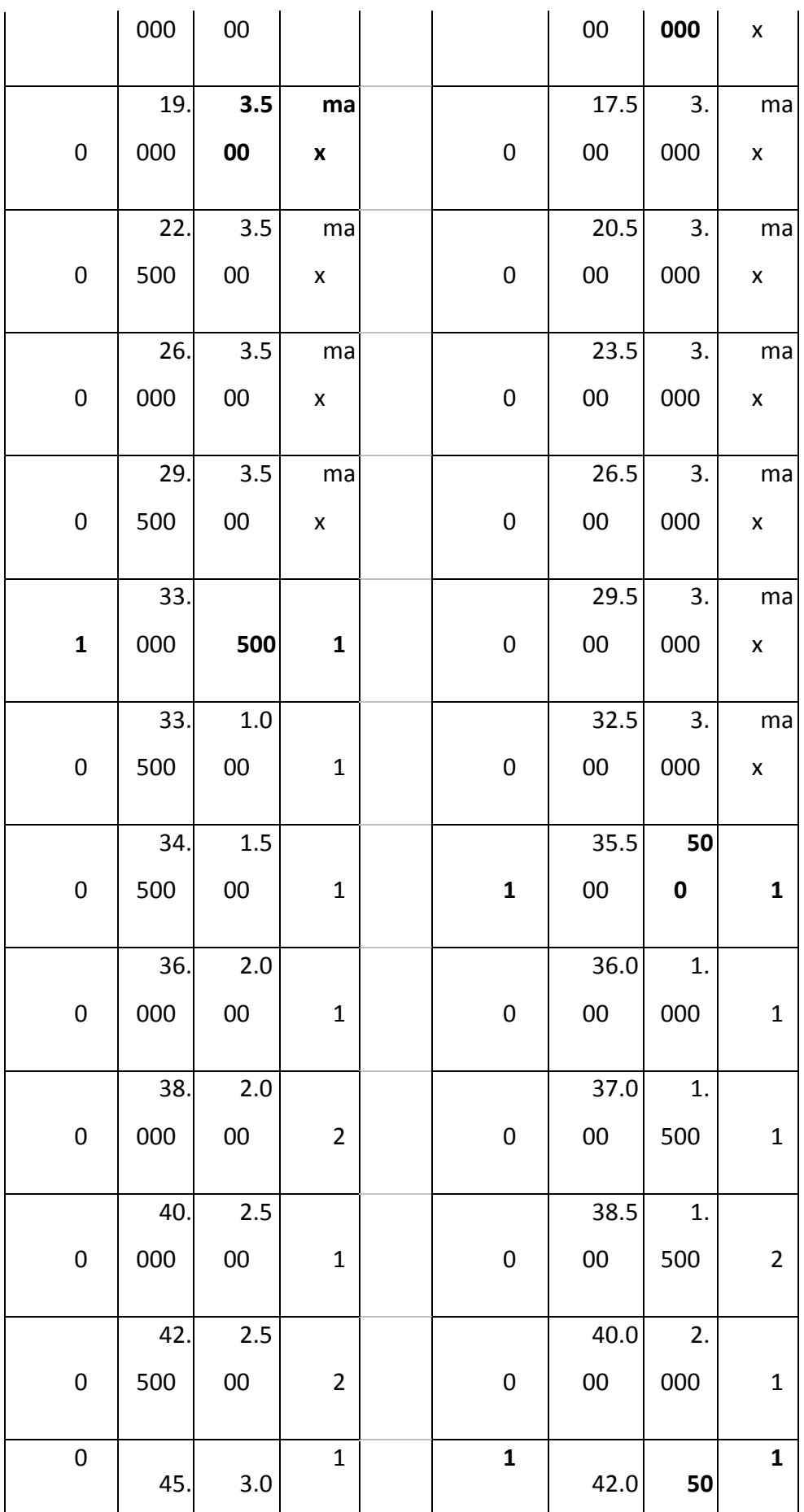

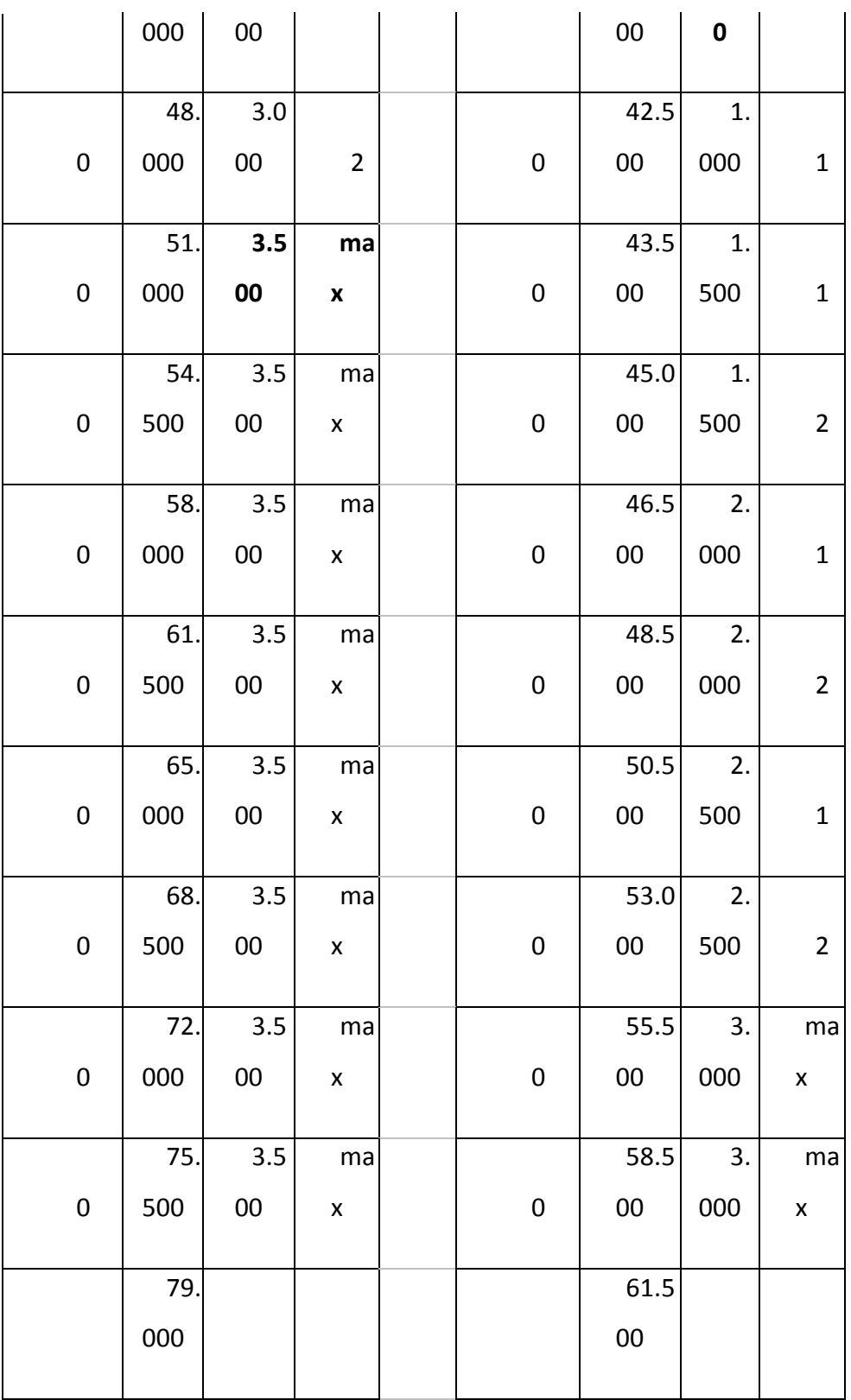

NOTA: è comunque concesso che le frequenze vengano uniformate sulla criticità con frequenza più bassa presente nella scheda

## *Compilazione manuale*

- Prelevare 5 pezzi consecutivi ogni 500 pezzi.

- Controllare le caratteristiche corrispondenti alla riga con il rettangolo.
- Indicare all'interno del rettangolo:
	- A se conforme  $-$  R se non conforme

Se si trova un solo pezzo **non conforme**:

- fermare la macchina
- avvisare l'attrezzista
- isolare il materiale sospetto
- scrivere R
- informare FCQ

Ad ogni inizio turno verificare la presenza degli strumenti di misura.

#### *Macchine e cicli speciali*

Per macchine e cicli speciali (ad esempio centri di lavoro orizzontali tipo Kitamura o tempi ciclo alti) la frequenza di controllo viene definita in base al turno lavorativo ed alla durata della commessa.

Possibili casi:

**A.** Commesse che si concludono all'interno del turno lavorativo Se la commessa si conclude all'interno del turno lavorativo, sarà effettuato il controllo di

chiusura, che sostituirà il controllo del turno.

**B.** Commesse che continuano oltre il turno lavorativo Se la commessa non si conclude entro la fine del turno lavorativo, deve essere effettuato

un autocontrollo prima della fine del turno.

Il controllo deve essere effettuato nelle ultime 2 ore del turno, per validare quanto lavorato all'interno di questo.

**C.** Commesse che vengono lavorate durante un turno non presidiato durante turno non presidiato è concesso di saltare i controlli fino al successivo turno

presidiato, all'avvio del quale **deve** essere eseguito il controllo "standard".

*Per "turni non presidiati", si intende quando la macchina funziona senza essere presidiata dall'operatore (ad esempio il turno notturno e i giorni festivi; NON lo è invece il cambio turno tra due turni presidiati)* 

È permesso effettuare un controllo extra rispetto alla frequenza richiesta, inserendo manualmente il controllo.

Per le produzioni di corpi lavorati in acciaio la frequenza di controllo viene definita in base alla quantità, con una frequenza pari a 16 pezzi

Svolgimento del controllo:

- prelevare un pezzo ogni volta che si arriva ad una delle situazioni sopra descritta

- controllare le caratteristiche corrispondenti alla riga indicata

Se si trova un solo pezzo **non conforme**:

- **fermare la macchina**
- **avvisare l'attrezzista**
- **isolare il materiale sospetto**
- **scrivere il numero dei pezzi non conformi trovati**
- **informare FCQ**

Per questo tipo di frequenze **non** è contemplata la frequenza dinamica.

#### *Autocontrollo a fine commessa*

A fine commessa bisogna registrare l'ultimo collaudo alla quantità eseguita dalla macchina. In caso di sospensione della commessa effettuare tutti i controlli richiesti dalla scheda sia all'interruzione sia al ripristino della commessa stessa.

## *ENNE.PI. E KOSAN INTERNATIONAL*

Dopo l'esecuzione del controllo iniziale da parte dell'attrezzista (come da paragrafo 3), l'operatore incaricato (vedi P10-CG) esegue i controlli nel seguente modo:

rispetta le frequenze previste dalla scheda di autocontrollo mod. 108;

- preleva 5 pezzi consecutivi e verifica le caratteristiche aventi rettangolo nella rispettiva riga;
- per ogni caratteristica verificata:

- indica **A** all'interno del rettangolo, se esito conforme per **tutti** i controlli eseguiti;

- se esito **NON** conforme per **almeno uno** dei controlli eseguiti, deve:

- indicare **R** all'interno del rettangolo;

- fermare la macchina;
- avvisare l'attrezzista (ed anche FCQ in Kosan);
- isolare il materiale sospetto.

**NOTA:** ad ogni inizio turno verificare la presenza degli **strumenti di misura**; si è autorizzati ad utilizzare strumenti di misura diversi da quelli previsti dalla scheda di autocontrollo, **purché** siano adeguati al controllo previsto ed opportunamente registrati.

#### *Autocontrollo a fine commessa*

A fine commessa bisogna registrare l'ultimo collaudo alla quantità eseguita dalla macchina. In caso di sospensione della commessa effettuare tutti i controlli richiesti dalla scheda sia all'interruzione sia al ripristino della commessa stessa.

# *3.5 Organizzazione dei documenti*

Ogni documento viene archiviato nell'apposito gestore documentale che, in Cavagna Group, è un software denominato **Hegel**. I documenti non vengono caricati sul portale in maniera disordinata, ma hanno un apposito **workflow** di approvazione da seguire, specifico per ogni tipologia:

- il documento viene inserito da un operatore dell'ufficio qualità
- al momento dell'inserimento il documento si trova allo **stato iniziale** del workflow
- da questo istante inizia il **ciclo di approvazione**: ad ogni stato parte una comunicazione al responsabile di ogni funzione
- i responsabili di funzione alla quale giunge il documento per l'approvazione, accedono al portale, controllano il documento e se tutto è corretto, lo approvano, facendolo passare allo step successivo
- quando il documento giunge allo stato finale, il documento diviene **APPROVATO** e ufficialmente pubblicato.
- a questo punto, **scatta la nuova revisione**, che viene assegnata al documento stesso.
- Il documento nella versione precedente viene **archiviato**, non cancellato, e sarà sempre disponibile nello **storico dei documenti**

Esistono molti tipi di documenti atti a coordinare ed organizzare i processi aziendali. Ogni documento è pubblicato e accessibile da tutti gli utenti dell'azienda, in maniera tale che in qualsiasi momento chiunque può informarsi e fare auto-training.

Tutti gli utenti e operatori del processo vengono correttamente formati dai propri responsabili o dai responsabili del processo: la mancata formazione degli utenti potrebbe causare delle non conformità, quindi è un'attività importante che l'azienda deve programmare.

## *3.6 La risposta all'esigenza*

Tutti i dati gestiti dall'autocontrollo e, ovviamente inseriti dagli utenti, permettono una gestione completa e corretta di tutta la fase produttiva dei prodotti: è quindi intuibile che questo sistema da una assoluta garanzia della qualità dei prodotti di Cavagna Group perché permette di regolare e gestire tutte le fasi di controllo dei campioni, registrando tutti i risultati ottenuti. Questi risultati indicano quindi se il prodotto rispetta le norme vigenti e, quindi, se è sicuro. Gli elevati standard richiesti da queste norme sono **necessari** al fine di garantire al cliente finale che ciò che sta acquistando ha seguito processi di controllo molto severi. Le registrazioni fatte dal programma mettono in chiaro che i controlli sono stati svolti e correttamente superati e forniscono anche informazioni circa i pezzi scartati perché non conformi alle specifiche di progetto. Quando viene riscontrata una non conformità, di regola viene controllata la macchina di produzione e ricalibrata, garantendo così elevati standard di affidabilità per tutta la durata della linea produttiva.

Quindi, questa è l'esigenza: avere uno strumento che raccolga tutti i dati relativi ai controlli svolti sui campioni di pezzi scelti, secondo le specifiche regole definite dalle norme, che risulti allo stesso tempo uno strumento facile, veloce e intuitivo, al fine di non impattare negativamente sulla produzione, diventando così uno strumento controproducente per l'azienda.

# *Capitolo 4*

# *4. Funzionamento del Programma di Autocontrollo*

Analizziamo il funzionamento del programma per la quale sono stati spesi anni di analisi, sviluppo e test di funzionamento **on the job**.

# *4.1 Scelte progettuali*

Le fasi di sviluppo del software hanno seguito un preciso percorso organizzativo, composto da sei punti principali, come definito dal **Modello a Cascata**, definito dall'Ingegneria del Software:

- **STUDIO DI FATTIBILITA'**
- **ANALISI DEI REQUISITI**
- **IMPLEMENTAZIONE**
- **TEST**
- **DISTRIBUZIONE**
- **MANUTENZIONE**

Il team di progettazione era e continua ad essere così composto:

- **RESPONSABILE DI FUNZIONE**: coordinatore e responsabile del progetto, che ha seguito le fasi preliminare dello studio di fattibilità
- **RESPONSABILE DELLO SVILUPPO:** il sottoscritto insieme ad altri due componenti, che si sono occupati della fase di analisi iniziale, delle scelte progettuali (ambiente di sviluppo, tecnologie da adottare, strumentazioni, …)
- **COMMITTENTI e TESTER:** personale del reparto destinatario della soluzione implementata, che ha richiesto il progetto e con la quale i responsabili del progetto si interfacciano per la fase di analisi ma, soprattutto nei test
- **TECNICI SPECIALIZZATI:** tecnici del reparto di lavorazione, con la quale gli sviluppatori si interfacciano per conoscere le modalità di interfacciamento con il sistema (centri di lavoro, sistemi informativi dell'azienda, interscambio di comunicazioni con i vari reparti)

- **RESPONSABILI DELLA QUALITA'**: personale della qualità con la quale interfacciarsi per verificare la corretta gestione dei controlli e delle documentazioni

Analizziamo le varie fasi della progettazione

## *4.1.1 Studio di fattibilità*

Fase nella quale i responsabili del progetto si incontrano con i committenti, che in questo caso sono i responsabili del reparto di lavorazione e di qualità, per conoscere la richiesta e analizzarne la fattibilità. I committenti hanno esposto le proprie esigenze:

- **motivazione dell'incontro**
- **il problema di base**
- **requisiti del sistema da implementare**

Sulla base dei dati risultati dall'incontro, i responsabili del progetto si riuniscono e verificano la fattibilità della richiesta dei colleghi: sono state analizzate le tecnologie disponibili da adottare, cosa eventualmente sarebbe stato da acquistare, le ore di lavoro, il numero di risorse necessarie allo sviluppo del programma, e si è fatta una stima sia economica che tempistica della soluzione proposta, il tutto opportunamente documentato.

## *4.1.2 Analisi dei requisiti*

Con la bozza del progetto alla mano, i responsabili dell'ufficio IT hanno indetto un nuovo incontro, dove sarebbe stata presentata la proposta.

La soluzione presentata e le stime calcolate hanno riscosso molto successo, portando al via il progetto. Da questo momento prende ufficialmente vita il progetto dell'Autocontrollo Lavorazione.

Nella stessa riunione vengono raccolti i primi significanti requisiti necessari all'implementazione del software: come funzionava lo scarico dei pezzi dalla macchina, quali servizi avrebbe dovuto permette il programma, eccetera.

# *4.1.3 Implementazione*

Le attività di sviluppo del software ha seguito la modalità **Agile**, ovvero è stato scelto di rilasciare piccole release funzionanti, in maniera tale che i committenti e gli operatori che lo utilizzeranno prendano confidenza con il nuovo strumento offerto. Questa scelta si è dimostrata fondamentale per la buona riuscita del progetto: spesso gli operatori sono restii all'adozione di nuove strumentazioni, soprattutto se si trattano di strumentazioni informatiche. Infatti gli operatori del reparto di lavorazione sono abituati ad utilizzare strumentazioni meccaniche ed impegnati all'ottimizzazione dei centri di lavoro. E' stato quindi fondamentale indottrinare il personale all'utilizzo di questo particolare strumento, soluzione risultata ottimale.

# *4.1.4 Test del Software*

Le fasi di test del programma si sono svolte di pari passo con l'implementazione, per poter coinvolgere il più possibile il personale tecnico del reparto. I test hanno coinvolto sia le strumentazioni che il funzionamento del software.

# *4.1.5 Distribuzione*

Anche questa attività si è svolta quasi parallelamente con lo sviluppo: inizialmente è stata attivata una sola macchina di test, collegata ad un unico pc, per la gestione di un unico segnale di conteggio; il software è stato installato sul PC e testato.

Verso la conclusione del progetto, sono state attivate tutte le postazioni mancanti, collegandole ai PC di riferimento.

# *4.1.6 Manutenzione*

Attività di correzione degli errori ed evoluzioni del software sulla base di richieste di aggiornamento ufficiali inviate dai responsabili di reparto: non vengono sviluppate nuove versioni on the job, è un'attività troppo rischiosa per il processo. Le nuove implementazioni vengono testate in ambiente di test (PC del reparto IT) con segnali gestiti manualmente. Solo a test conclusi la nuova versione viene attivata anche sulle macchine in produzione.

# *4.2 Funzionalità del software*

Le funzionalità del software sono molto semplici e si dividono sostanzialmente in tre macro-categorie:

- **PRELIEVO DEI DATI DAI SISTEMI INFORMATIVI DI APPOGGIO**
- **REGISTRAZIONE DEI DATI NELLA BASE DATI DEL PROGRAMMA**
- **GESTIONE DEL CONTEGGIO DEI PEZZI DURANTE LE FASI DI PRODUZIONE**

# *4.2.1 Prelievo dei dati dai sistemi informativi di appoggio*

L'Autocontrollo necessita di molti dati per poter svolgere le attività per la quale è stato implementato e questi si trovano sparsi per l'intero sistema informativo aziendale. I sistemi con la quale il software deve collegarsi sono:

- **AS400**: sistema gestionale dalla quale vengono estratti i dati delle commesse da portare in produzione. La scelta della commessa da pianificare non è compito del reparto di produzione ma bensì dal reparto di **gestione della logistica** che pianifica le commesse. La base dati è **DB/2 di IBM**.
- **SISTEMA di GESTIONE DOCUMENTALE**: è il sistema di raccolta di tutti i documenti della qualità. In particolare il software necessita di tutti i dati dei **Piani di Controllo**, necessari a definire i parametri di controllo, le frequenze, le caratteristiche da controllare e soprattutto le note di collaudo necessarie alla buona riuscita del collaudo. I dati risiedono su un database **Oracle**.
- PLM: sistema per la gestione e l'organizzazione delle documentazioni di progetto. Da questo sistema, il software estrae i disegni in formato **PDF** e i dati di progettazione, utili in fase di controllo.

E' importante sottolineare che dal software di autocontrollo vengono emesse una serie di documentazioni necessarie alla coordinazione degli altri reparti. In particolare vengono generate le **bolle di consegna**, che non sono altre che una serie di etichette, che verranno consegnate all'ufficio di collaudo, della logistica e del magazzino; queste documentazioni permettono la rintracciabilità dei pezzi. Al reparto della logistica vengono inviati periodicamente i report dei **versamenti** e degli scarti, fondamentali per la movimentazione dei prodotti **grezzi** e **finiti**.

# *4.2.2 Registrazione dei dati nella base dati del programma*

L'Autocontrollo lavorazione effettua le registrazioni in un database di appoggio, isolato dagli altri sistemi informativi. Il database risiede su un sistema Microsoft SQL Server. La struttura dati è la seguente:

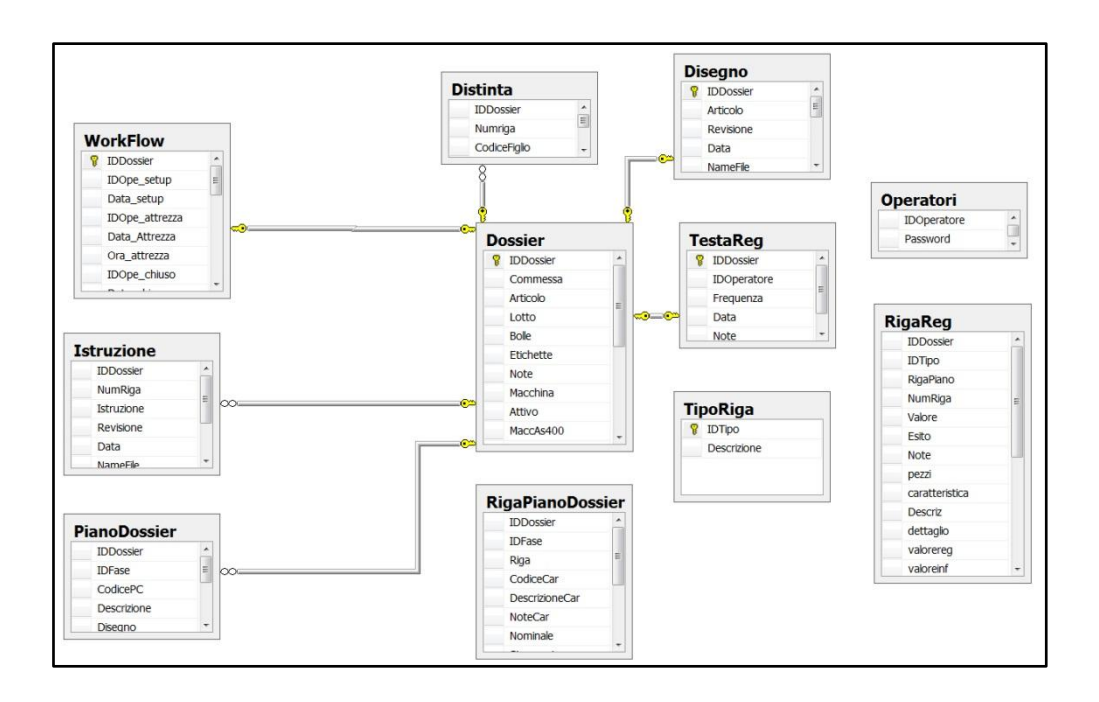

**Figura 11 - Diagramma relazioni database**

La tabella di partenza di ogni operazione è la tabella **DOSSIER**: definizione dei dossier da portare in produzione, per la registrazione dei pezzi; vengono gestite solo le informazioni utili ai dossier, quindi tutto ciò che è legato alla commessa di produzione:

- **Numero commessa**
- **Codice del prodotto da lavorare**
- **Quantità della commessa**
- **Macchina di lavorazione**
- **IDDOSSIER**: campo chiave utilizzato come riferimento per tutte le relazioni tra le tabelle

Nella tabella **WORKFLOW**, come si può intuire dal nome stesso, vengono gestiti tutti gli stati nella quale il dossier si può trovare, che sono:

- **SETUP**: definizione del dossier, associato alla commessa di lavorazione

- **ATTIVATA**: stato pre-attrezzaggio, nella quale il dossier giunge al termine della fase di setup
- ATTREZZATA: stato di fine attrezzaggio; in situazioni normali, non dovrebbero esistere dossier in questo stato perché, per scelta progettuale e di processo, i dossier attrezzati, quindi la macchina attrezzata, deve immediatamente iniziare la lavorazione, quindi passare allo stato successivo. A volte potrebbe non avvenire questo passaggio perché potrebbero verificarsi problemi nella fase iniziale della lavorazione
- REGISTRAZIONE: fase in cui il dossier è aperto parallelamente alla produzione, quindi si avvia il conteggio
- **CHIUSA, SOSPESA, ANNULLATA**: stadi terminali del ciclo di vita della scheda. Normalmente nello stato di chiusura iniziano le attività dell'ufficio FCQ, che effettua i controlli sul corretto utilizzo del software, durante le fasi di lavorazione

Per ognuno di questi stati è previsto un campo che specifica la data di **INIZIO** e di **FINE**, con il nome dell'utente che ha seguito lo stato.

Molto importante è anche la tabella **RIGAREG**, dove vengono registrati tutti i controlli svolti durante la lavorazione, sul dossier attivo, alle diverse quantità. Per ogni registrazione vengono registrati i seguenti dati (vediamo i principali):

- **IDDOSSIER**
- **CONTA PEZZI:** valore del numeratore totale di conteggio alla quale si è svolto il controllo
- **Codice identificativo del controllo**
- **Nome del controllo**
- **Descrizione del controllo**
- **Note per l'operatore**
- **Esito del controllo**

Ogni linea produttiva è definita da un **COMMESSA di PRODUZIONE**, registrata nel sistema gestionale dell'azienda, che specifica varie caratteristiche dell'articolo da produrre:

- *Codice articolo*
- *Quantità*
- *Centro produttivo di riferimento*
- *Altro …*

Ogni commessa di produzione viene gestita nel programma dell'autocontrollo da un **DOSSIER**, nel quale vengono specificati gli stessi dati della commessa di produzione, più ulteriori informazioni riguardanti strettamente le fasi di lavorazione del pezzo:

- **Fase e ciclo di lavorazione**
- **Note per l'operatore**
- **Piano di controllo**
- **Disegno dell'articolo**
- **Altro…**

Il ciclo vita di un dossier è caratterizzato da 4 fasi, le stesse fasi gestite dalla tabella workflow:

- **INSERIMENTO DOSSIER**: specifica dei dati relativi alla commessa di produzione che si sta per produrre
- **ATTREZZAGGIO MACCHINA**: fase in cui viene scaricato dal sistema di Gestione Documentale della Qualità il Piano di Controllo specifico per l'articolo in produzione; ogni caratteristica definita nel PdC deve essere configurata dall'operatore, ovvero specificare il *calibro* (strumento di controllo) che verrà utilizzato nella fase di controllo del pezzo per quella caratteristica
- LAVORAZIONE: attivazione del dossier ed inizio del controllo della macchina, con conteggio dei pezzi e controllo della linea produttiva, con gestione della **Richiesta di Autocontrollo** da segnalare all'operatore che dovrà occuparsi di controllare il campione di pezzi prodotti e registrare l'esito del controllo
- **FCQ**: Funzione Controllo Qualità, fase in cui la funzione FCQ verifica i controlli fatti, effettua un controllo finale e ne registra l'esito, confermando o meno la validità della commessa appena prodotta

Queste quattro attività vengono eseguite esattamente nell'ordine di come sono state descritte; una attività implica la successiva. Inoltre queste quattro fasi sono ripetute per *ogni commessa di produzione* e, quindi, per *ogni dossier di autocontrollo*. Spieghiamo meglio la differenza tra queste due entità:
- La **commessa di produzione** rappresenta tutti i dati registrati nel sistema gestionale che fanno riferimento all'articolo da produrre, la cui quantità prodotta andrà poi venduta ad uno o più clienti
- Il **dossier di autocontrollo** è una commessa di produzione esportata dal sistema gestionale al programma dell'autocontrollo, arricchita con tutti i dati relativi alla gestione vera e propria dell'autocontrollo

Quindi i dati registrati nel sistema gestionale servono alle varie funzioni aziendali per gestire le vendite, mentre il dossier di autocontrollo serve al reparto di lavorazione per avviare la produzione di un articolo, nella quantità specifica della commessa di produzione. C'è però una variante: un articolo, per essere prodotto secondo le specifiche progettuali, potrebbe richiedere più lavorazioni, chiamate FASI. Quindi la relazione tra commessa e dossier è la seguente:

## **COMMESSA di PRODUZIONE** *[1] [n]* **DOSSIER di AUTOCONTROLLO**

Il programma di autocontrollo può gestire più dossier per volta: un dossier fa riferimento ad una sola macchina, quindi il conteggio dei pezzi è associato ad una sola macchina. Il programma è configurato in maniera tale che ad una macchina dell'anagrafica, corrisponde un preciso canale di comunicazione: se si dovesse sbagliare la macchina di riferimento, durante la compilazione del dossier, il conteggio dei pezzi potrebbe essere eseguito in maniera errata oppure non avvenire del tutto, causando una inconsistenza nei dati registrati nel sistema. Quindi è importante compilare in maniera corretta il dossier, al fine di registrare correttamente i dati acquisiti.

La fase di maggior interesse per l'analisi corrente è la **LAVORAZIONE**: in questa fase il software è collegato direttamente con il robot e, insieme, collaborano per garantire una produzione efficace (nella velocità e nel conteggio dei pezzi) ed efficiente (nella qualità e rintracciabilità del prodotto). Le attività che il software deve garantire affinché il suo funzionamento sia corretto sono:

- **CONTEGGIO PEZZI**: comunicando con un sensore posto sulla canalina di uscita del pezzo, il software deve contare ogni singolo rubinetto prodotto dalla macchina e visualizzarne il numero a video. Inoltre, i pezzi contati non servono solo per una questione "enumerativa" della commessa ma bensì per coordinare le fasi di controllo dei pezzi. A quantità ben definite di pezzi prodotti deve scattare l'operazione di "**controllo dei pezzi**" per verificare le tolleranze e le caratteristiche specificate nel piano di controllo. Qualora i risultati ottenuti dal controllo non dovessero rispecchiare le aspettative definite nel PdC, l'operatore **ferma la macchina**, **scarta** i pezzi prodotti fino a quel momento, sia fisicamente che all'interno del software di autocontrollo, registra la **Non Conformità** e verifica la **calibrazione** della linea produttiva. In questo modo si garantisce la produzione di pezzi **tecnicamente** e "**progettualmente**" **conformi**. Il conteggio deve inoltre essere ESATTO, ovvero non devono avvenire perdite di pezzi durante il conteggio: infatti i pezzi contati sono poi quelli venduti, quindi un errore di calcolo potrebbe generare una quantità eccessiva non prevista rilasciata al cliente, e quindi una perdita per l'azienda; non solo, il conteggio è importante anche per la fase di controllo perché i campioni di pezzi da controllare devono essere raccolti (e controllati) a specifiche quantità, così da limitare i danni in caso di malfunzionamenti della linea produttiva.

- **COMUNICAZIONE con LA LINEA PRODUTTIVA**: a fronte di situazione di errore (che si riducono al pezzo non contato) il software deve comunicare l'anomalia alla linea produttiva e fermarla, in maniera tale che un operatore possa verificare il malfunzionamento e ripristinare la macchina. In questo modo si garantisce l'efficienza dell'operazione di conteggio, riducendo la condizione di errore associata al pezzo non contato, garantendo di conseguenza una migliore rintracciabilità dei prodotti.
- **REGISTRAZIONE CONTROLLI**: tutti i controlli e i relativi strumenti usati dall'operatore vanno registrati e "*firmati*" nel sistema, affinché si **validino le prove fatte**, soprattutto a fronte di controlli svolti dagli **Enti Certificatori** che gestiscono le certificazioni per l'azienda.

Quindi, riassumendo, gli obiettivi del programma di Autocontrollo Lavorazione, sono:

- *Gestione del conteggio dei pezzi, che garantiscono una produzione di pezzi esatte nel numero e conformi nella qualità*
- *Analisi e comunicazione di situazioni di errore*
- *Registrazione e gestione degli scarti*
- *Registrazione dei controlli necessari per la garanzia della qualità del prodotto*
- *Registrazione degli strumenti e delle caratteristiche di controllo*

I software di Autocontrollo comunica con vari ambienti distinti, categorizzabili in due gruppi

## - **AMBIENTI SOFTWARE:**

- **-** *SISTEMA GESTIONALE*: estrazione dei dati relativi alla commessa di produzione. Il sistema gestionale è Logimat che risiede su un sistema operativo AS/400,
- **-** *SISTEMA DI GESTIONE DELLA QUALITA'*: è lo strumento per la gestione della documentazione relativa al sistema della qualità presente in azienda; è una sorta di software per la gestione documentale, nella quale risiedono tutti i documenti della qualità e i relativi workflow di gestione; il sistema sfrutta un database ORACLE
- **-** *DATABASE MSSQL*: base dati per l'archiviazione dei dati relati al software
- **AMBIENTE HARDWARE:**
	- **-** *SENSORI DI RILEVAMENTO PASSAGGIO*: sensori posti sulla canalina di uscita della macchina, necessari alla lettura dell'uscita dei pezzi e la conseguente segnalazione al software
	- **-** *SISTEMA DI INTERCONNESSIONE CON IL ROBOT*: sistema mediante il quale il software comunica con il robot, per la verifica e l'ottimizzazione dell'operazione di conteggio

Le operazioni relative all'ambiente software riguardano sostanzialmente, come descritto pocanzi, tutte le query e le procedure per il download, dai sistemi informativi opportuni, delle informazioni necessarie al programma di autocontrollo per configurare e preparare l'ambiente alla fase, appunto, di autocontrollo:

- **Articolo da produrre**
- **Fasi di lavorazione**
- **Piani di controllo**
- **Commessa di produzione**
- **Strumenti di controllo**
- **Macchina di lavorazione**
- **Segnali della macchina di lavorazione**
- **Altro …**

Una volta definite tutte le specifiche di lavorazione, la scheda di autocontrollo può essere avviata e, di conseguenza, iniziare il conteggio ed il controllo dei pezzi.

# *4.2.3 Le Sezioni*

Per poter gestire tutte le informazioni relative alle commesse di lavorazione e i controlli da effettuare sui prodotti, è necessario che il software prelevi i dati dagli appositi sistemi informativi aziendali: sostanzialmente, il ogni ciclo di produzione va configurato direttamente nel programma, sfruttando le **5 sezioni** di configurazione previste:

- **SETUP DOSSIER**
- **ATTREZZAGGIO COMMESSA**
- **REGISTRARE CONTROLLO**
- **FUNZIONE PRODUZIONE**
- **FCQ**

Queste 5 sezioni rappresentano i **5 stadi** di funzionamento del software; l'accesso ad ogni singola funzione è permesso solo previa **autenticazione** dell'utente

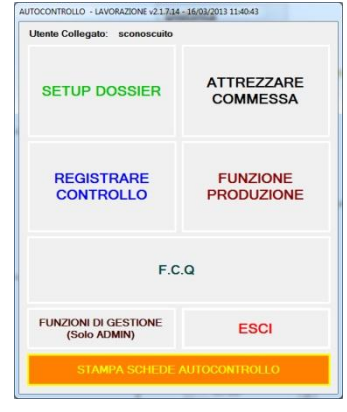

**Figura 12 - Form Iniziale**

con il proprio **username** e **password**, forniti dai responsabili di reparto che scelgono tra i componenti del proprio personale gli operatori che devono svolgere le attività di configurazione del software, per la gestione delle commesse di lavorazione. Alle cinque sezioni sopra elencate, se ne aggiunge una di **amministrazione**, nella quale hanno accesso solo gli utenti amministratori, per poter gestire e manutenere tutto il software, sia dal punto di vista della gestione dati che per quanto riguarda il segnale di acquisizione.

L'obiettivo di ogni sezione è la preparazione dei dati per l'avvio dei dossier dell'autocontrollo durante la produzione dei pezzi da parte del centro di lavoro. Vediamo ora le peculiarità di ogni sezione:

**SETUP DOSSIER:** da questa sezione si definiscono i dossier dell'autocontrollo, associati alla **commessa di produzione** programmata da FLP. La sezione è accessibile sono dagli amministratori del reparto; sono dati attivati permessi speciali anche agli operatori del reparto che si sono dimostrati più affidabili ed efficienti. In breve, nella sezione di setup, vengono **creati** i dossier dell'autocontrollo, con i soli dati relativi alla produzione. Quindi l'amministratore che accede a questa sezione e

richiede l'inserimento di un nuovo dossier, inserisce il numero di commessa; l'autocontrollo estrae i dati relativi alla commessa, interrogando il sistema gestionale, da cui estrae

- *il codice articolo da produrre*
- *il lotto del prodotto grezzo*
- *la macchina sulla quale avviare la produzione*
- *il ciclo e la fase di lavorazione, che possono essere più di una, quindi l'utente deve specificare di quale ciclo/fase si sta trattando*
- *viene estratta anche la distinta base che compone l'articolo*

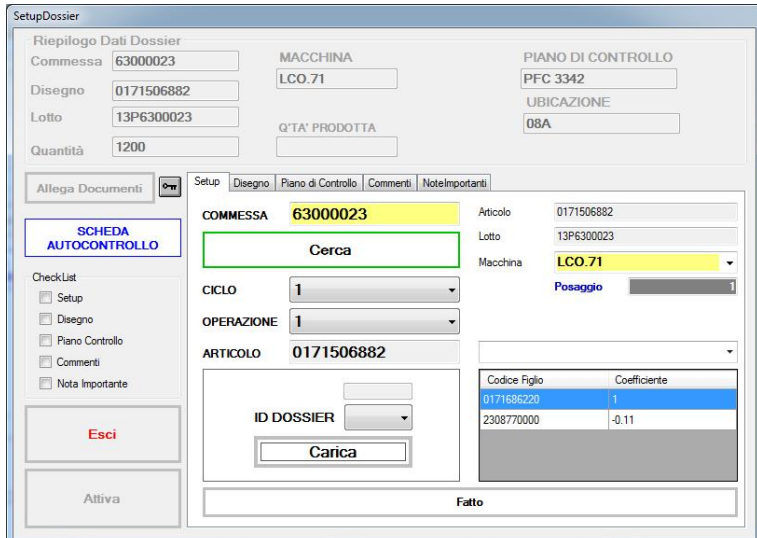

**Figura 13 - Form Nuovo Dossier - Commessa**

Popolati i campi, l'utente deve inserire altri dati nel dossier, procedendo alla fase due dell'inserimento, dove specifica il tempo ciclo di lavorazione stimato e il piano di controllo da utilizzare per quella lavorazione; dato il PdC, il software scarica tutti i dati relativi al documento (data, revisione, codice).

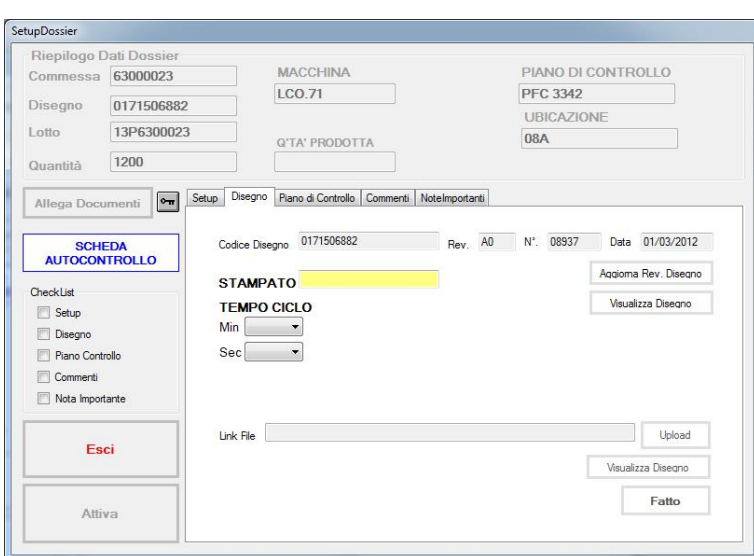

**Figura 14 - Form Nuovo Dossier - Disegno**

In questa fase è possibile anche allegare dei documenti (pdf, doc, excel) che possono essere consultati in qualsiasi fase del processo di lavorazione da parte degli utenti. Questi documenti integrano eventuali dati che non vengono gestiti dal dossier e che sono considerati importanti da parte del responsabile del reparto. Fatto questo viene anche definito la quantità da produrre ed eventuali note da segnalare all'apertura del dossier.

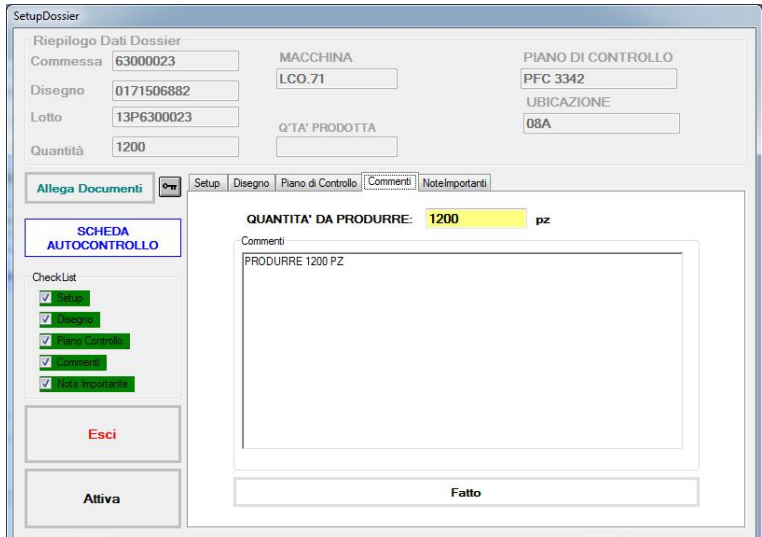

**Figura 15 - Form Nuovo Dossier - Commenti**

**ATTREZZAGGIO COMMESSA:** fase di competenza dei tecnici attrezzatori della macchina. Questa figura aziendale non si occupa di seguire la fase produttiva della macchina, ma si interessa di attrezzare la macchina con gli utensili necessari alla lavorazione richiesta. Questa attività è fondamentale per la successiva fase

produttiva: se la macchina non viene attrezzata in maniera corretta si potrebbero avere problemi di tempi di lavorazione (tempi ciclo elevati) oppure, peggio ancora, produrre pezzi non conformi agli standard di progetto. Il software viene in appoggio per quanto riguarda la definizione del piano di controllo che gli operatori dovranno utilizzare per effettuare i controlli sui campioni, durante la fase produttiva.

Il software utilizza il codice del PdC definito nella fase di setup e scarica tutti le righe del piano dal sistema informativo Hegel. In ogni riga del piano, l'attrezzista deve specificare quale strumento di controllo (chiamato **CALIBRO**) l'operatore dovrà utilizzare nelle fasi di controllo; questa fase è molto lunga e delicata.

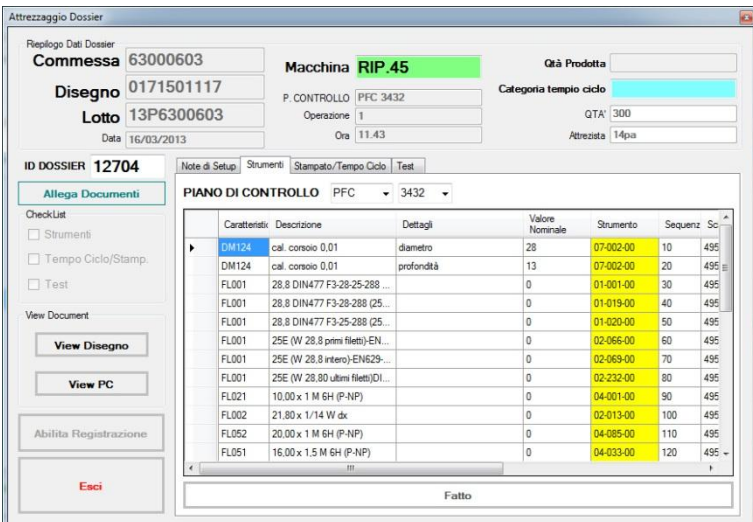

**Figura 16 - Form Attrezzaggio - Elenco Strumenti**

L'attività successiva al termine della definizione del PdC è l'inserimento del lotto grezzo che verrà utilizzato per la lavorazione. Questa operazione, che è associata al progetto di ottimizzazione del reparto di lavorazione, introdotto con la versione 2, è stata migliorata molte volte, in quanto la specifica del lotto di corpo grezzo da portare in lavorazione è un elemento fondamentale per la gestione del magazzino. Quindi, nell'ultima versione, il programma prevede che l'associazione del lotto grezzo, per il dossier in attrezzaggio, venga assegnato leggendo il codice del **VERBALE** associato al prodotto, scritto sul codice a barre della bolla accompagnatoria del grezzo; al verbale è sempre associato un lotto grezzo e, l'autocontrollo, interrogando il sistema gestionale, è in grado di estrarre il codice del lotto grezzo esatto ed associarlo al dossier. Questa operazione è stata testa più volte e l'associazione **VERBALE-GREZZO** è corretta per la gestione delle giacenze di magazzino. Grazie a questa modifica, si è reso possibile l'introduzione della registrazione dei movimenti di magazzino direttamente sul sistema gestionale.

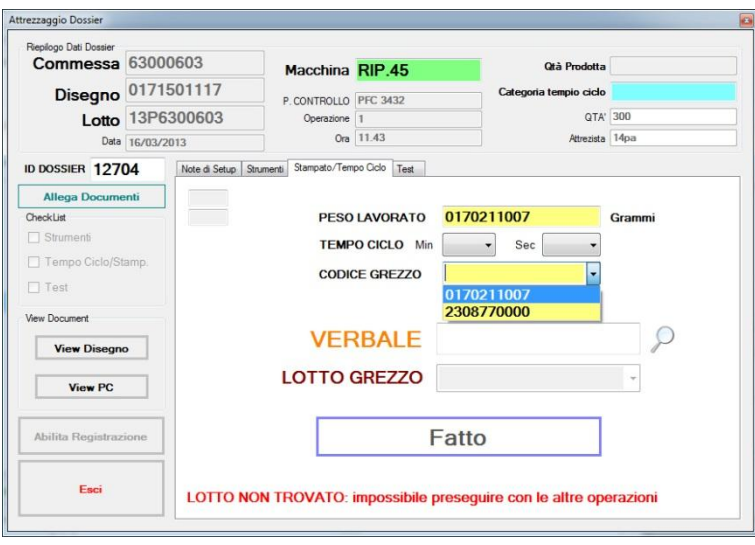

**Figura 17 - Form Attrezzaggio - Lotto**

**REGISTRARE CONTROLLO:** attività durante la quale avviene la registrazione dei pezzi prodotti e la registrazione dei controlli. All'apertura della finestra di registrazione, che come si evince dall'immagine ha molte funzionalità al suo interno, vengono avviati i processi di analisi dei segnali provenienti dal centro di lavoro; questi segnali gestiscono anche la visualizzazione dei messaggi visivi aperti a schermo, per segnalare all'utente il raggiungimento della quantità di controllo o la quantità totale della commessa. Le attività più importanti che contraddistinguono questa sezione sono:

| Parametri                                                                                                    |  |  | <b>COMMESSA</b> |               |                           | Disegno                                                                                                    | Revisione-Data Ope. Ciclo |           | Viewer            |                              |  |
|----------------------------------------------------------------------------------------------------|--|--|-----------------|---------------|---------------------------|----------------------------------------------------------------------------------------------------|---------------------------|-----------|-------------------|------------------------------|--|
| ID DOSSIER 12710                                                                                                    |  |  | 63000724        |               |                           | 0171506987                                                                                                   | 10/04/2012                | $1\quad1$ | F1 - Vis. Disegno |                              |  |
| IN LAVORAZIONE                                                                                                    |  |  | Mod. 080        |               |                           |                                                                                                    | F2 - Via. PC              |           |                   |                              |  |
| 3382<br>PCM PFC                                                                                                    |  |  | Pezzi           | Strumenti     | Des. Car.                 | Dettaglio<br>Caratteristica                                                                                  | Quota                     |           |                   | <b>ALLEGATI</b>              |  |
| Revisione-Data 2 06/02/2013                                                                                            |  |  |                 | 01-061-00     | filetto entrata           | 3/4" NPT L1                                                                                                  | lo.                       |           |                   | Varie                        |  |
| Macchina LCO.71                                                                                                    |  |  | 500             | 02-125-00     | filetto entrata           | 3/4"-14 NGT (LB) Intero                                                                                      | l o                       |           |                   | <b>Inserire Nota</b>         |  |
|                                                                                                    |  |  | 500             | 02-126-00     | filetto entrata           | 3/4" - 14 NGT (L2 - ultimi filetti) 0                                                                        |                           |           |                   |                              |  |
| GREZZO                                                                                                    |  |  | 500             | 02-139-00     | filetto entrata           | 3/4"-14 NPT (L1)                                                                                             | Io.                       |           |                   | <b>Registra Scarto</b>       |  |
| 2308770000                                                                                                    |  |  | 500             | 04-037-00     | fietto usota              | .885 - 14 NGO/UNS sx (P-NP) 0                                                                                |                           |           |                   |                              |  |
| LOT. GREZZO                                                                                                    |  |  | 500             | 04-044-00     | filetto ghiera            | 22.00 x 1 M 6H (P-NP)                                                                                        | lo:                       |           |                   | Versamento                   |  |
| Cambia                                                                                                    |  |  | 500             | 04-033-00     | filetto pistorie          | 16.00 x 1.5 M 6H (P-NP)                                                                                      | lo.                       |           |                   | <b>Registra NC</b>           |  |
| LOT. DIST. ORD.:<br>13P6300724                                                                                         |  |  | 500             | 07-002-00     | altezza interna           | cal. consolo 0.01                                                                                            | 35.1                      |           |                   |                              |  |
| Posaggio<br>п                                                                                                    |  |  | 500             | 07-002-00     | abezza interna            | cal. corsolo 0.01                                                                                            | 23.4                      |           |                   | Operatore                    |  |
| Ultimo Conta pz 500                                                                                                    |  |  | 500             | 03-296-00     | diametro foro             | 14.20 P - 14.30 NP                                                                                           | 14.2                      |           |                   | 14pa                         |  |
|                                                                                                    |  |  | 500             | VISIVO        | assenza bave              | Controllo visivo                                                                                             | lo:                       |           |                   |                              |  |
| Note (allarga con doppioclick)                                                                                         |  |  | 500             | <b>VISIVO</b> | integrità tenuta          | Controllo visivo                                                                                             | o                         |           |                   |                              |  |
| <b>MODIFICA QUANTITA*</b>                                                                                              |  |  | 500             | <b>VISIVO</b> | fintura superficie tenuta | Controllo visivo                                                                                             | o                         |           |                   |                              |  |
| DATA: 16/03/2013 11:45:59;<br>ContaPz: 0:                                                                              |  |  | 500             | <b>VISIVO</b> | finitura sede guarnizione | Controllo visivo                                                                                             | l o                       |           |                   |                              |  |
| 14PA modifica quantità                                                                                                 |  |  | 500             | VISIVO.       | profondità                | Controllo visivo                                                                                             | lo.                       |           |                   |                              |  |
| loggetto<br>txtPezziTotaliContatiNetti]                                                                                |  |  | 500             | <b>VISIVO</b> | comunicazione con camera  | Controllo visivo                                                                                             | Io.                       |           |                   |                              |  |
| modificata: 0->1500.                                                                                                   |  |  | 500             | <b>VISIVO</b> | assenza bave              | Controllo visivo                                                                                             | lo.                       |           |                   | F12 - Registra               |  |
| <b>MODIFICA QUANTITA*</b>                                                                                              |  |  | 500             | 03-282-00     | diametro foro             | 03.80 P - 04.20 NP                                                                                           | l4                        |           |                   | Controllo                    |  |
| DATA: 16/03/2013 11:46:12:                                                                                             |  |  | 500             | 07-002-00     | diametro interno          | cal. corsolo 0.01                                                                                            | 8.2                       |           |                   |                              |  |
| ContaPz: 0;                                                                                                    |  |  |                 | 500           | VISIVO                    | Verfica Temperatura Lavaggio (Rf: IST FIT V018 - LETTURA SUL DISPLAY TEMPERATURA 60° + 80°) Controllo visivo |                           | lo.       |                   |                              |  |
| 14PA modifica quantità<br>loggetto txtContaPezziUSBI<br>modificata: 0->150.                                            |  |  |                 |               |                           |                                                                                                    |                           |           |                   |                              |  |
| <b>MODIFICA QUANTITA*</b><br>DATA: 16/03/2013 11:46:26:<br><b>ContaPz: 1500;</b><br>14PA modifica quantità<br>loggetto |  |  |                 |               |                           |                                                                                                    |                           |           |                   | <b>ARTELLINO SCART</b>       |  |
| txtPezziTotaliContatiNetti]<br>modificata: 1500->915.                                                                  |  |  |                 |               |                           |                                                                                                    |                           |           |                   | Rog. NUM attuale di<br>pezzi |  |
| <b>MODIFICA QUANTITA*</b>                                                                                              |  |  |                 |               |                           |                                                                                                    |                           |           |                   | PEZZI TOTALI CONTATI         |  |
| DATA: 16/03/2013 11:46:32:<br>ContaPz: 150;                                                                            |  |  |                 |               |                           |                                                                                                    |                           |           |                   | 915<br>915                   |  |
| 14PA modifica quantità                                                                                                 |  |  |                 |               |                           |                                                                                                    |                           |           |                   | Tempo Acq: 33                |  |
| [oggetto txtContaPezziUSB]<br>modificata: 150->425                                                                     |  |  |                 |               |                           |                                                                                                    |                           |           |                   | PEZZI CESTONE                |  |
|                                                                                                    |  |  |                 |               |                           |                                                                                                    |                           |           |                   | 425<br>425                   |  |
|                                                                                                    |  |  |                 |               |                           |                                                                                                    |                           |           |                   |                              |  |
| <b>CONTROLLO PROCESSI</b>                                                                                              |  |  |                 |               |                           |                                                                                                    |                           |           |                   | PROSSIMO CONTROLLO A<br>1000 |  |

**Figura 18 - Form Registrazione Controllo**

- **REGISTRAZIONE DEI CONTROLLI**: quando viene segnalato dal programma, l'utente esegue l'operazione REGISTRA CONTROLLO; si aprirà la finestra contenente tutti i controlli da eseguire sul campione di pezzi prelevato; ad ogni controllo eseguito, l'utente compila l'elenco segnando se il controllo ha dato esito positivo **(A)** oppure negativo **(R)**. In base all'esito dei controlli, il programma aggiorna la scheda segnalando eventuali non conformità ed aggiornando la frequenza di controlli dinamica.
- **VERSAMENTI**: i pezzi prodotti vengono depositati all'interno di un cestone; quando il cestone è pieno questo viene sostituito con uno vuoto e, depositato a magazzino. I pezzi contenuti nel cestone vanno registrati nel sistema gestionale, attraverso l'operazione di **versamento**. Questa viene eseguita automaticamente dal programma premendo l'apposito pulsante: la quantità corretta da versare viene proposta dal programma, e l'utente deve semplicemente premere il pulsante che lancia la transazione sul sistema gestionale e logga l'attività nel programma. Il versamento produce anche una bolla di accompagnamento (etichetta) che deve essere attaccata al cestone.

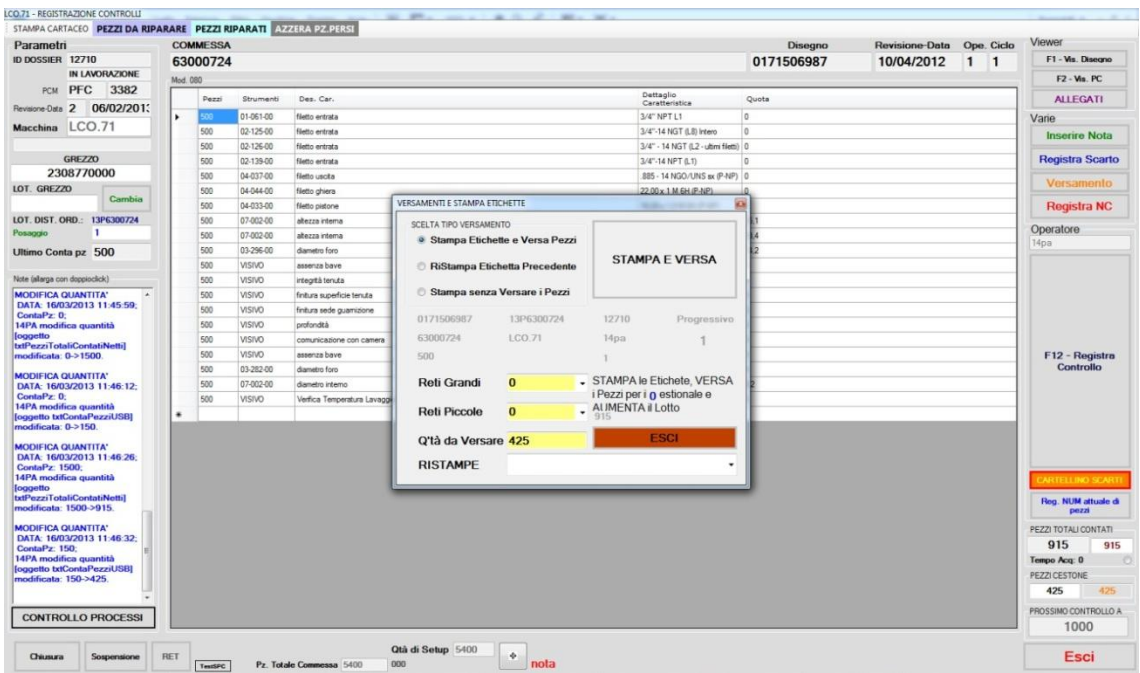

**Figura 19 - Form Registrazione - Versamento**

- **SCARTO**: pezzi che non hanno superato i controlli. Questi pezzi devono essere registrati a magazzino perché dal punto di vista amministrativo bisogna dimostrare i flussi di ogni singolo pezzo prodotto, buono o meno che sia. Quindi il programma, premendo l'apposito pulsante, permette la gestione dei pezzi scartati, dove l'utente deve specificare la quantità scartata ed inviare l'operazione, che, come sempre, genera un movimento a magazzino nel programma

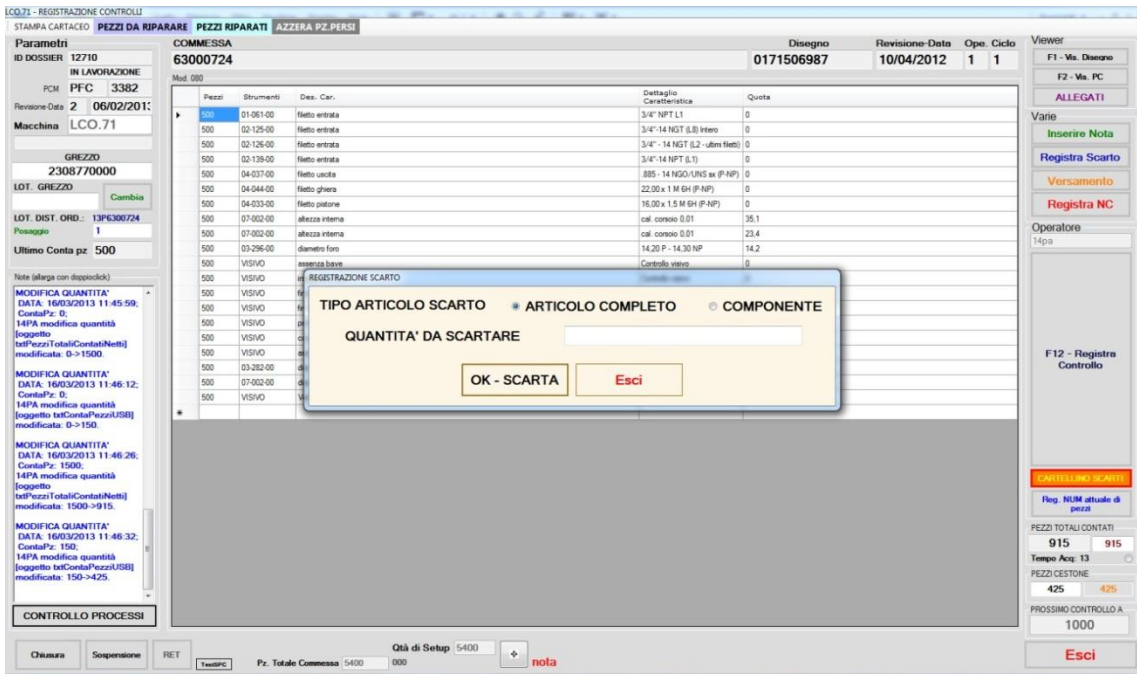

**Figura 20 - Form Registrazione - Scarto**

Ognuna di queste operazioni genera una **NOTA** che viene registrata e associata al dossier dalla quale essa è stata prodotta, come se fosse una vera e propria firma dell'operatore su ogni attività che esso svolge.

- **FUNZIONE PRODUZIONE:** operazione nella quale il responsabile di reparto verifica tutti i dati registrati a sistema da parte dell'operatore. Nel caso in cui vi fossero problemi, il responsabile richiama l'operatore che ha firmato l'attività e chiede eventuali spiegazioni, in maniera del tutto collaborativa.
- **FCQ:** sezione adibita al solo reparto di Controllo della Qualità, reparto che verifica i dati registrati nel programma dell'autocontrollo ed effettua nuovi controlli sui prodotti, per verificarne l'effettivo svolgimento da parte del personale della lavorazione. Inoltre i funzionari FCQ si occupano di verificare che tutti i dati siano stati registrati correttamente nel dossier: infatti ogni singola nota, controllo, versamento o scarto non gestito correttamente potrebbe essere oggetto di non conformità.

| Parametri                                   |                                  | Mod. 080 |                  |                                 |                                        |                 |        |           |                |          |                              |      |   |                                     |
|---------------------------------------------|----------------------------------|----------|------------------|---------------------------------|----------------------------------------|-----------------|--------|-----------|----------------|----------|------------------------------|------|---|-------------------------------------|
|                                             | 12711                            | pezzi    | caratteristica   | Descriz                         | dettaglio                              | strumento       | Valore | valorereg | Esito          | Sequenza | <b>TRNC</b>                  | NRNC |   |                                     |
| ID DOSSIER                                  | IN LAVORAZION                    | ı.       | 0 DM019          | $10 + 30$ (div.0                |                                        | 07-455-60       |        | 13.5A     | $\mathbf C$    |          |                              |      |   |                                     |
|                                             |                                  |          | 0 HH006          | $0 + 20$ (div.0.01)             |                                        | $07-414-11$     |        | 17.6A     | c              |          | $\kappa$                     |      |   |                                     |
| <b>COMMESSA</b>                             | 63000999                         |          | 0 DM098          | 03,20 P - 03,30.                |                                        | 03-163-10       |        | 3.2A      | c              |          | 10                           |      |   |                                     |
| PC:                                         | PFC<br>3028                      |          | <b>0 SP007</b>   |                                 | cal, corsoio 0.01 tra foro spinett     | 07-002-386      |        | 1.8A      | c              |          | 15                           |      |   |                                     |
|                                             |                                  |          | 0 FN095          | Controllo visivo                | con spinetta 05 VISIVO                 |                 |        | 0A        | $\mathbf{C}$   |          | 20                           |      |   |                                     |
| Revisione-Data                              | 5 13/09/2012                     |          | 0 DM019          | $10 + 30$ (div.0,               |                                        | 07-455-60       |        | 15.2A     | $\mathbf C$    |          | 30                           |      |   | Registra RNC                        |
| Disegno                                     | 0101501725                       |          | 0 FL003          | $M$ 13 $\times$ 2 (P1) 2        |                                        | 04-297-02       |        | 0A        | c              |          | 40                           |      |   |                                     |
| Revisione-Data                              | 16/06/2011                       |          | 0 DM099          | $09,85 P - 09,95$               |                                        | 03-254-01       |        | 9,9 A     | c              |          | 50                           |      |   | <b>URBERICAL</b>                    |
| Macchina<br>Operatore                       |                                  |          | 0 HH037          |                                 | $0 + 20$ (div.0.01) tastatore sago     | $07 - 414 - 11$ |        | 23.8A     | c              |          | 60                           |      |   | NOTA                                |
|                                             | LCO 62                           |          | 0 DM019          |                                 | 10 + 30 (div.0, PER PARASPOR           | 07-455-60       |        | 14A       | c              |          | 64                           |      |   |                                     |
|                                             | 1400                             |          | 0 HH004          | $0 + 20$ (div.0,01)             |                                        | $07 - 414 - 11$ |        | 2.4A      | c              |          | 65                           |      |   |                                     |
|                                             |                                  |          | O DM005          | cal. corsoio 0,01 camera        |                                        | 07-002-386      |        | 13.2A     | c              |          | 66                           |      |   | <b>Qtà Tot Commessa</b>             |
| Totale Pezzi                                | 20500                            |          | 0 FI028          | Controllo visivo                |                                        | <b>VISIVO</b>   |        | 0A        | c              |          | 70                           |      |   | 150000                              |
|                                             |                                  |          | <b>0 DM002</b>   | 05,90 P - 06,10.                |                                        | 03-153-01       |        | 6A        | c              |          | 75                           |      |   | Qtà di Setup                        |
|                                             | Note (Doppioclick per allargare) |          | $0$ FI012        | Controllo visivo                |                                        | <b>VISIVO</b>   |        | 0A        | c              |          | 80                           |      |   | 150000                              |
| ContaPz. 18500<br>OPERATORE : DATA:         | $\hat{\phantom{a}}$              |          | 0 FL014          | $.885 - 14$ NGO/                |                                        | 04-246-04       |        | 0A        | $\mathbf{c}$   |          | 90                           |      |   |                                     |
| 21/02/2013 21:54:33                         |                                  |          | $0$ HH014        | .885 - 14 NGO/ USCITA           |                                        | 04-246-04       |        | 23.5A     | c              |          | 100                          |      |   | <b>View Disegno</b>                 |
|                                             |                                  |          | 0 DM050          | $10 + 30$ (div.0, per or ghiera |                                        | 07-455-60       |        | 18,8 A    | $\epsilon$     |          | 110                          |      |   |                                     |
| <b>REGISTRO CONTROLLI</b><br>ContaPz 19000  |                                  |          | 0 HH038          | cal, corsojo 0.01               |                                        | 07-002-386      |        | 31.5A     | c              |          | 130                          |      |   | <b>View PC</b>                      |
| OPERATORE: 171; DATA:                       |                                  |          | 0 HH039          | 31,50 P - 32,00.                |                                        | 03-187-03       |        | 31.5A     | c              |          | 160                          |      |   |                                     |
| 21/02/2013 23:12:25                         |                                  |          | 0 FL001          | 3/4"-14 NGT (L                  | CALIBRO TRA -                          | $02 - 125 - 11$ |        | 0A        | c              |          | 170                          |      |   |                                     |
| QUANTITA' COLLAUDO                          |                                  |          | <b>0</b> AN002   | 3/4" NPT L1                     | CALIBRO TRA -                          | 01-061-02       |        | 0A        | c              |          | 180                          |      |   |                                     |
| RAGGIUNTA                                   |                                  |          | 0 FL015          | 9.7×1GPL                        |                                        | $04 - 179 - 02$ |        | 0A        | $\overline{c}$ |          | 190                          |      |   |                                     |
| CortaPz. 19000<br>OPERATORE: : DATA:        |                                  |          | 0 FL016          | 03,20 x 1 M dx                  | CON RIFERIME                           | $04 - 143 - 13$ |        | 0A        | c              |          | 200                          |      |   |                                     |
| 21/02/2013 23:12:28                         |                                  |          | <b>0 DM051</b>   | $02,70P - 02,80$                |                                        | 03-196-03       |        | 0A        | c              |          | 210                          |      |   |                                     |
|                                             |                                  |          | O DM053          | cal. corsoio 0.01               |                                        | 07-002-386      |        | 5A        | c              |          | 220                          |      |   |                                     |
| <b>REGISTRO CONTROLLI</b><br>ContaPz. 19500 |                                  |          | 0 HH040          | cal, corsoio 0.01               |                                        | 07-002-386      |        | 35.5A     | c              |          | 230                          |      |   | <b>STAMPA</b><br><b>SCHEDA AUTO</b> |
| OPERATORE: 171; DATA:                       |                                  |          | 0 ID030          | Controllo visivo                | TAGLIO DEL PE VISIVO                   |                 |        | 0A        | $\mathbf c$    |          | 240                          |      |   | <b>CONTROLLO</b>                    |
| 22/02/2013 00:16:59                         |                                  |          | 0 FL005          | 1" 5/16-5F ACM                  |                                        | 02-185-04       |        | 0A        | $\mathbf{C}$   |          | 490                          |      |   |                                     |
| QUANTITA' COLLAUDO                          |                                  |          | 0 DM054          | 33.02 NP - 33.5                 |                                        | 01-084-01       |        | $33,32$ A | c              |          | 500                          |      |   |                                     |
| RAGGIUNTA                                   |                                  |          | 500 DM019        | $10 + 30$ (div.0,               |                                        | 07-455-60       |        | 13.5A     | c              |          | $\vert$ <sub>5</sub> $\vert$ |      |   |                                     |
| ContaPz, 19500<br>OPERATORE: : DATA:        |                                  |          | <b>500 HH006</b> | $0 + 20$ (div.0.01)             |                                        | $07 - 414 - 11$ |        | 17.6A     | c              |          | 6                            |      |   |                                     |
| 22/02/2013 00:17:02                         |                                  |          | <b>500 DM098</b> | 03,20 P - 03,30.                |                                        | 03-163-10       |        | 3,2A      | $\mathbf C$    |          | 10                           |      |   |                                     |
| REGISTRO CONTROLLI                          |                                  |          | 500 SP007        |                                 | cal, corsojo 0.01 tra foro spinett     | 07-002-386      |        | 1.8A      | c              |          | 15                           |      |   |                                     |
| ContaPz. 20000                              |                                  |          | <b>500 FN095</b> | Controllo visivo                | con spinetta 05 VISIVO                 |                 |        | 0A        | c              |          | 20                           |      |   |                                     |
| OPERATORE: 184: DATA:                       |                                  |          | 500 DM019        | $10 + 30$ (div.0,               |                                        | 07-455-60       |        | 15.2A     | c              |          | 30                           |      |   |                                     |
| 22/02/2013 05:46:02                         |                                  |          | 500 FL003        | $M$ 13 x 2 (P1) 2               |                                        | 04-297-02       |        | 0A        | c              |          | 40                           |      |   |                                     |
| QUANTITA' COLLAUDO                          |                                  |          | <b>500 DM099</b> | $09.85P - 09.95$                |                                        | 03-254-01       |        | 9.9A      | $\mathbf{c}$   |          | 50                           |      |   |                                     |
| RAGGIUNTA                                   |                                  |          | 500 HH037        |                                 | $0 + 20$ (div.0,01) tastatore sago     | $07 - 414 - 11$ |        | 23.8A     | c              |          | 60                           |      |   |                                     |
| ContaPz. 20000<br>OPERATORE: 184: DATA:     |                                  |          | 500 DM019        |                                 | 10 + 30 (div.0, PER PARASPOR 07-455-60 |                 |        | 14 A      | c              |          | 64                           |      |   |                                     |
| 22/02/2013 05:46:16                         |                                  |          | 500 HH004        | $0 + 20$ (div.0,01)             |                                        | $07 - 414 - 11$ |        | 2,4A      | c              |          | 65                           |      |   |                                     |
| <b>REGISTRO CONTROLLI</b>                   |                                  |          | <b>500 DM005</b> | cal. corsoio 0,01 camera        |                                        | 07-002-386      |        | 13.2A     | c              |          | 66                           |      |   |                                     |
| CortaPz. 20500                              |                                  |          | 500 FI028        | Controllo visivo                |                                        | <b>VISIVO</b>   |        | 0A        | c              |          | 70                           |      |   |                                     |
| OPERATORE: 184: DATA:                       |                                  |          | 500 DM002        | $05.90P - 06.10.$               |                                        | 03-153-01       |        | 6A        | c              |          | 75                           |      |   |                                     |
| 22/02/2013 06:56:18                         |                                  |          | 500 FI012        | Controllo visivo                |                                        | <b>VISIVO</b>   |        | 0A        | c              |          | 80                           |      |   |                                     |
| QUANTITA' COLLAUDO                          |                                  |          | <b>500 FL014</b> | .885 - 14 NGO/                  |                                        | 04-246-04       |        | 0A        | c              |          | 90                           |      |   |                                     |
| <b>RAGGIUNTA</b>                            |                                  |          | 500 HH014        | .885 - 14 NGO/ USCITA           |                                        | 04-246-04       |        | 23.5A     | $\mathbf c$    |          | 100                          |      |   |                                     |
| ContaPz. 20500<br>OPERATORE: 184: DATA:     |                                  |          | <b>500 DM050</b> | $10 + 30$ (div.0, per or ghiera |                                        | 07-455-60       |        | 18.8 A    | c              |          | 110                          |      |   |                                     |
| 22/02/2013 06:56:28                         |                                  |          | <b>500 HH038</b> | cal. corsoio 0.01               |                                        | 07-002-386      |        | 31.5A     | $\overline{c}$ |          | 130                          |      |   | Esci                                |
|                                             |                                  |          | <b>500 HH039</b> | $31.50P - 32.00.$               |                                        | 03-187-03       |        | 31.5A     | c              |          | 160                          |      | E |                                     |

**Figura 21 - Form FCQ**

- **FUNZIONI DI GESTIONE (amministrazione software):** sezione nella quale l'amministratore del software (non del reparto) accede per configurare, controllare e ottimizzare il programma. In particolare in questa sezione, vi sono i seguenti strumenti:
	- **GESTIONE ANAGRAFICA MACCHINE**, per inserimento/modifica/eliminazione macchine che verranno utilizzate nel reparto; qui si configura l'acquisizione del segnale proveniente dal centro di lavoro, definendo la porta sulla scheda di acquisizione sulla quale il software dovrà mettersi in ascolto per effettuare il conteggio
	- **GESTIONE ANAGRAFICA UTENTI**, inserimento e gestione degli utenti, con configurazione del livello di policies
	- **GESTIONE SEGNALI**, verifica funzionamento dei segnali per verificarne il corretto funzionamento della scheda di acquisizione

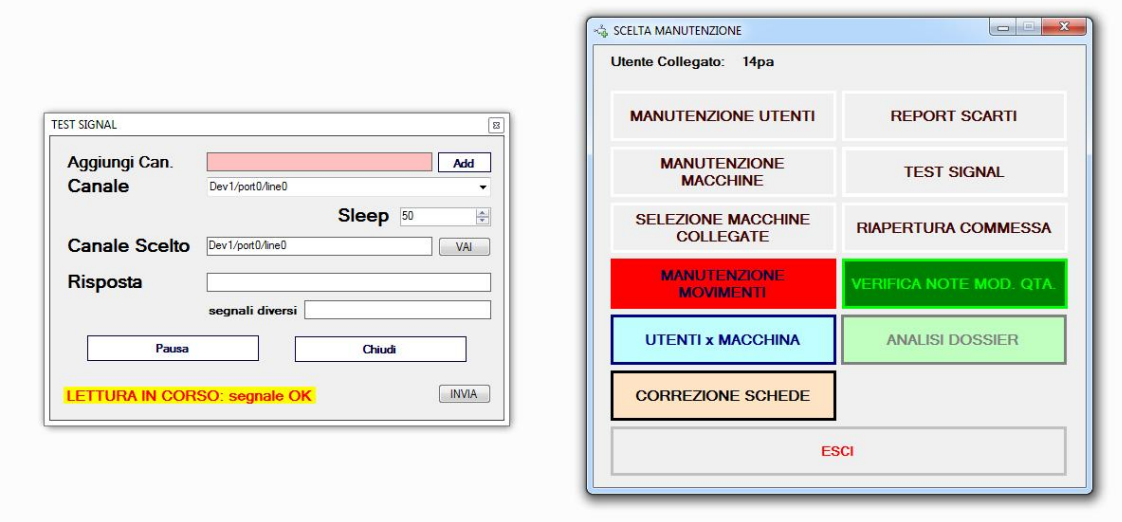

**Figura 22 - Form di Amministrazione del software - Test funzionamento segnale**

Queste sono le funzionalità principali del programma: per conoscere a 360° il software, leggere il manuale dell'utente fornito con il software.

# *4.2.4 Rilevamento del segnale*

Questo è il fulcro del funzionamento del software: l'iterazione con le macchine di produzione. I pezzi escono dal centro di lavoro attraverso una canalina o un tappeto mobile che, passando davanti ad un apposito **sensore**, permettono al programma di rilevarne il passaggio e contarlo; al passaggio il sistema incrementa il contatore interno e procede con l'analisi degli eventi che potrebbero generarsi alla quantità corrente.

Tutto il sistema ruota attorno al **numero di pezzi contati**: ad ogni nuovo pezzo prodotto il sistema verifica se è necessario effettuare i controlli, se bisogna stampare le bolle di accompagnamento, se segnalare particolari eventi all'utente.

Nel prossimo capitolo verrà descritto nel dettaglio il funzionamento della modalità di conteggio implementata nel programma di autocontrollo, obiettivo fulcro del progetto sviluppato.

Il software, nel corso della sua storia, ha ricevuto diversi aggiornamenti, raccolti in due versioni principali, ovvero la **Versione 1.x** e la successiva **Versione 2.x** (in continua evoluzione): l'elemento fondamentale di aggiornamento e ottimizzazione del programma ha interessato proprio i metodi di analisi dei segnali e conteggio dei pezzi.

#### *4.2.5 Autocontrollo Lavorazione: Versione 1*

Nella prima versione il segnale in gestione era unico: un sensore a forma di arco, con uscita a 5 Volt è posizionato perpendicolarmente rispetto all'asse di scorrimento della canalina di scarico o del tappetino di scorrimento; in grado di gestire un segnale digitale 0-5V, con la possibilità di settarne il funzionamento grazie a degli interruttori di supporto, con la quale è possibile settare sia la sensibilità del sensore, che il periodo di ampiezza del segnale alto. Il pezzo attraversa il fascio ad infrarossi prodotto dal sensore che, non appena viene interrotto a causa del passaggio del pezzo, invia il segnale portando l'uscita a 5V. La scheda di acquisizione, alla quale è collegato il cavo dell'uscita del sensore, rileva il cambio di stato del suo ingresso; il software che interroga in continuazione la scheda di acquisizione, ad una frequenza di campionamento fissa, pre-configurata, rileva il cambio di stato dell'ingresso, interpretandolo come "uscita del pezzo dal centro di lavoro" e, quindi, incrementando il contatore.

Sia l'archetto che il software sono configurati in maniera tale da garantire una migliore gestione del segnale di conteggio: lavorando in un ambiente "sporco" in quanto i pezzi prodotti in questa fase della catena produttiva escono dalla macchina ancora umidi a causa del liquido di raffreddamento, il sensore è esposto a problemi di distorsione del segnale (a causa dei trucioli che potrebbero sporcare l'area di uscita del pezzo oppure l'acqua stessa) e di manutenzione, in quanto la zona attorno al dispositivo di lettura del pezzo, dopo qualche pezzo prodotto, risulta non in ottimo stato, a causa del deposito di acqua e altri materiali, che potrebbero causare malfunzionamenti al sensore. Per questo, oltre a garantire la pulizia dell'area di uscita dei pezzi, si configura:

il sensore affinché l'intensità del segnale all'uscita sia ottimale, per permettere alla scheda di acquisizione di rilevarlo

- *il software di acquisizione affinché il periodo di campionamento sia sufficientemente ampio alla cattura del segnale prodotto dall'archetto, che generalmente resta alto per meno di un secondo*

*Matteo Simonetti* **Autocontrollo Lavorazione** *Politecnico di Milano*

La configurazione appena descritta è attiva sulle macchine Transfer, ovvero i centri di lavoro più datati, che non sono dotati di un computer a bordo macchina evoluto, interfacciabile con l'esterno: i robot Kitamura, macchine di ultima generazione installate di recente, oltre ad avere funzionalità più moderne e personalizzabili rispetto alle vecchie macchine transfer, permettono di interfacciarsi anche all'esterno, per permettere l'implementazione di protocolli di comunicazione da e verso altri dispositivi. Infatti, in questo caso, il segnale di conteggio non viene gestito attraverso un sensore esterno, posizionato sulla canalina di uscita dei pezzi, ma bensì viene inviato direttamente dal robot, quando il braccio meccanico preleva il pezzo e lo porta sulla basetta di scarico; tecnicamente la macchina è stata programmata affinché, nel momento in cui il braccio rilascia il prodotto sulla basetta (quindi all'evento "**APERTURA PINZA**"), viene inviato il segnale di conteggio ad una delle 'n' uscite abilitate sulla macchina, grazie all'adozione di dispositivi PLC, alla quale si collega la scheda di acquisizione per intercettare il segnale di conteggio. Anche in questo caso, alla variazione del segnale di uscita dalla macchina Kitamura, il PC rileva il nuovo pezzo grazie alla comunicazione con la scheda di acquisizione. La differenza tra i due metodi sta nell'efficienza e nell'efficacia del segnale rilevato:

- il segnale del PLC non è soggetto a **problemi di sporco o di interferenze** perché il dispositivo è interno al centro di lavoro, lontano da sporco e acqua
- il segnale del PLC ha un **livello di personalizzazione** decisamente più alto rispetto a quello del sensore: è possibile definire qualsiasi tempo di durata del periodo di picco e possono essere definiti diversi range di funzionamento
- infine il segnale del PLC è nettamente più **pulito e preciso**, grazie anche alla qualità stessa del dispositivo in dotazione

Inoltre, altri centri di lavoro sempre della famiglia Kitamura, hanno la particolarità di produrre contemporaneamente più pezzi alla volta, 8, 16 o 32, in base al "**cubo**" (*termine tecnico che sta ad indicare la base sulla quale sono disposti i pezzi e dove avviene la lavorazione*): in questo caso viene programmato il robot in maniera tale che invii un segnale per ogni pezzo del cubo; i segnali vengono configurati accuratamente affinché nessuno di essi venga perso né dalla scheda di acquisizione, nel dalla macchina, con il suo tempo di campionamento. Quindi la successione dei segnali rispetta precisi canoni di durata e distanza l'uno dall'altro, parametri che verranno specificati nei prossimi paragrafi.

## *4.2.6 Versione 1: limiti e possibilità di miglioramento*

La prima versione dell'Autocontrollo ha permesso l'introduzione del progetto in uno dei reparti più difficili dell'azienda: i primi passi del progetto hanno permesso agli operatori di prendere confidenza con lo strumento e soprattutto capirne il funzionamento. Sono serviti varie sedute di test per permettere l'introduzione del programma nel reparto, dove ad ogni nuova release si attivava una nuova funzionalità.

Dopo molte prove, modifiche e anche fallimenti, finalmente la versione 1 ha raggiunto il suo completamento.

Dopo qualche mese di vero e proprio utilizzo del programma, la disponibilità degli operatori, i loro consigli e le loro richieste, la stessa versione ha raggiunto la perfezione, migliorando continuamente il workflow di gestione del processo.

Un limite che, sfortunatamente, non è mai stato colmato nella prima installazione, è stata proprio il fulcro del funzionamento del software: la **gestione del segnale di conteggio**. Purtroppo, durante il suo utilizzo, sono stati riscontrati molti problemi di acquisizione del segnale:

- **Pezzi persi**
- **Perdita del segnale**
- **Quantità non coerenti**

#### - **Di conseguenza, difficoltà nella gestione e dell'organizzazione dei dati**

Il fatto che alcuni pezzi manchino al conteggio non è solo un problema di registrazione di dati, ma scatena una serie di altre problematiche che coinvolgono tutti i reparti dell'azienda:

- *Prodotti finiti mancanti*
- *Errate giacenze a magazzino dei prodotti finiti*
- *Errata giacenza a magazzino di prodotto grezzo*
- *Valorizzazione di magazzino non coerente con i dati di produzione*

#### - *Problemi durante l'inventario*

I problemi appena elencati sono solo alcuni tra quelli rilevati durante l'analisi. E' fondamentale quindi garantire valori precisi a tutte le funzioni dell'azienda.

Queste problematiche sono state tamponate con delle soluzioni provvisorie, temporanee che, inizialmente, hanno interessato solamente l'organizzazione dei dati:

- **Possibilità di modificare manualmente la quantità letta**

#### - **Inserimento di note manuali per segnalazione di problematiche**

#### - **Gestione dei controlli anche fuori la quantità di controllo specifica**

Queste soluzioni non hanno portato grossi miglioramenti, perciò si è scelto di intervenire proprio sulla gestione del segnale. Sostanzialmente, l'obiettivo del programma è di registrare il numero di pezzi prodotti, garantendo la precisione del dato fornito dal programma: per risolvere il problema dei "pezzi persi" e per garantire un dato preciso, i responsabili del reparto hanno deciso di pesare ogni singolo cestone di pezzi prodotti, calcolando aritmeticamente il numero di pezzi in essi contenuti. Questa soluzione non era per niente quella ottimale. Bisognava garantire che a fronte di ogni pezzo uscito dal centro di lavoro, vi fosse un segnale utile inviato alla scheda di acquisizione: qualora questo evento non si fosse verificato, ovvero qualora fosse giunto al cestone un pezzo senza un segnale di conteggio, l'anomalia doveva essere gestita in qualche modo, per esempio, fermando la produzione. Questa idea ha avviato la progettazione della nuova versione.

#### *4.2.7 Autocontrollo Lavorazione: Versione 2*

Gestire una condizione di errore, una mancata comunicazione con il robot: questo è l'obiettivo primario per la quale si è scelto di iniziare la progettazione di una nuova versione.

Il problema riscontato era la perdita di segnali di conteggio derivanti dalla macchina, ovvero dal sensore. Analisi approfondite sulla configurazione del software e sui dispositivi hanno:

#### - **Riduzione del tempo di campionamento**

- **Aumento dell'ampiezza del picco del segnale inviato dal sensore**
- **Pulizia della zona di scarico del pezzo**
- **Utilizzo di cavi schermati**

Tutte queste prove non hanno risolto il problema della perdita dei pezzi. Sono stati testati altri sensori, più precisi e di livello superiore, con collegamenti in fibra e raggio ad infrarossi con spettro più ampio ma non è servito a nulla.

L'unica soluzione plausibile, che potesse risolvere il problema era quello di far comunicare il software con il robot, segnalando eventuali situazioni di errore, cosicché il robot fermasse le attività, segnalando l'anomalia con dei messaggi visivi piuttosto che l'ausilio di sirene o allarmi. Attraverso questo sistema l'operatore può riscontrare il problema, verificarne l'anomalia, risolvere il problema e far ripartire la macchina. La soluzione, sulla carta, si è presentata ottimale: in questo modo ad ogni conteggio corrisponde un messaggio di conferma; PC e Robot sono sincronizzati, per ogni pezzo prodotto; la loro comunicazione permette una miglior gestione del segnale ma soprattutto garantisce una precisione del conteggio "al pezzo"; qualora vi fosse un'anomalia, l'operatore avrebbe potuto correggere il conta pezzi, segnando il pezzo perso e incrementando il contatore, affinché nessun pezzo venisse perso dalla conta. Questa scelta tecnica si basa su una caratteristica tecnica della scheda di acquisizione: la capacità della scheda di inviare segnali in uscita.

Dopo una rapida consultazione con i responsabili del reparto di produzione e dell'ufficio IT e presentata la documentazione del progetto di upgrade, la soluzione progettata è stata accettata.

La modifica ha riguardato solamente il modulo di gestione del conteggio. La logica di funzionamento dal punto di vista software è molto semplice: il classico segnale di conteggio continuerà ad essere gestito per il conteggio dei pezzi prodotti; in suo appoggio verranno gestiti altri 2 segnali, uno per l'invio del messaggio di errore e l'ultimo segnale, non importanza, necessario alla sincronizzazione del ROBOT-PC, chiamato nel gergo del software, "**segnale finestra**" o "**segnale di attesa**", fondamentale per la sincronia del processo.

La logica studiata e applicata per gestire la comunicazione tra PC e ROBOT consiste semplicemente nell'utilizzare l'output dal PC come avviso che le operazioni eseguite fino a quel momento sono state eseguite correttamente, e il conteggio dei pezzi è corretto. I segnali che permetto di attuare tale comunicazione sono tre

Analizziamo la logica di funzionamento dei tre segnali nel dettaglio:

- **SEGNALE della FINESTRA di ATTESA** (*Porta 1 della scheda di acquisizione*): segnale **ROBOT->PC**, che gestisce la "*FINESTRA di ATTESA del PEZZO*"; il segnale è basso quando il pezzo è in fase di produzione mentre, non appena il ciclo produttivo è terminato e il pezzo deve essere scaricato dalla macchina, il segnale viene portato a 1 per un certo periodo (attualmente abbiamo casi dai 2 ai 5 secondi, ma in genere dipende dal *tempo ciclo* della linea produttiva). Il periodo nella quale il segnale è alto viene definito "FINESTRA APERTA", periodo nella quale il pezzo deve passare davanti alla fotocellula di conteggio.
- **SEGNALE di CONTEGGIO** (*Porta 2 della scheda di acquisizione*): è il segnale inviato dal sensore davanti al quale transita il pezzo. Il segnale alto indica che il pezzo è transitato davanti al sensore e, quindi, è stato correttamente scaricato dalla macchina.
- **SEGNALE di ERRORE** (*Porta 0 della scheda di acquisizione*): output del PC verso il robot, che è alto se non sono stati riscontrati errori, altrimenti viene portato a zero. Si può interpretare questo segnale come un "*interruttore*": *se tutto va bene la macchina rimane accesa, altrimenti si abbassa l'interruttore e si spegne la macchina*.

I tre segnali vengono utilizzati per coordinare PC e ROBOT, al fine di rilevare e segnalare situazioni di errore che potrebbero compromettere la stabilità del sistema; ogni segnale viene attivato solo nel momento opportuno. La logica di iterazione di questi tre segnali è la seguente:

- **1-** La macchina deve iniziare a produrre il primo pezzo della commessa attivata
- *2-* Il segnale di output è inizialmente **ALTO**: *quando la scheda viene aperta l'output viene immediatamente portato ad 1, che indica appunto al robot che può iniziare a produrre. Se la scheda o addirittura il software dovessero rimanere chiusi, l'output non viene portato ad 1 e quindi la macchina non parte. Se la scheda si dovesse chiudere, il segnale di output viene riportato a 0, quindi la macchina si ferma*
- **3-** La macchina compie il suo ciclo di lavoro impegnando un certo tempo ciclo
- **4-** Quando la lavorazione del pezzo è conclusa, il braccio prende il pezzo e lo porta "verso l'uscita" (sulla canalina di scarico o sul tappetino trasportatore)
- **5-** Un istante prima dell'apertura della pizza che rilascia il pezzo sull'unità di scarico, il ROBOT apre la finestra di attesa, quindi porta il segnale di finestra a 1 e lo tiene alto per qualche secondo; dopo aver alzato il segnale, lascia il pezzo sull'uscita
- **6-** Il PC, che è in ascolto sul canale del segnale della finestra di attesa (la porta 1), constata che il segnale è stato portato ad 1, quindi si è aperta la finestra di attesa del pezzo e, di conseguenza, si mette in ascolto sulla porta 2 per leggere il segnale proveniente dal sensore di passaggio del pezzo
- **7-** Il pezzo transita davanti al sensore, mentre la finestra di attesa è ancora aperta (segnale Porta1 ancora ad 1) quindi il sensore invia il segnale di lettura al PC sulla Porta2che, essendo in ascolto, rileva il passaggio del pezzo ed incrementa il contatore.
- **8-** Tutto ha funzionato correttamente

Lo scenario appena descritto rappresenta una situazione nella quale tutto si è svolto correttamente, senza errori ne anomalie. E' importante sottolineare, anche se può sembrare banale, che il programma dell'autocontrollo deve essere in esecuzione, con la scheda di autocontrollo aperta, altrimenti i pezzi contati non vengono registrati. Le anomalie riscontrate durante un ciclo produttivo sono varie ma tutte concorrono allo stesso risultato: perdita di pezzi prodotti durante il conteggio. Questo è un fattore molto critico e dannoso, in quanto porta alla perdita di pezzi e quindi non si è più in grado di capire se la produzione della commessa è giunta al termine oppure no. Le situazioni di errore sono diverse nella forma e nei fattori che le determinano:

- *Il braccio meccanico perde il pezzo durante gli spostamenti, nonostante la pinza non si sia aperta*
- *Il sensore non funziona correttamente e, in istanti indefiniti, non segnala il passaggio del pezzo*
- *La velocità del pezzo durante l'uscita dalla macchina è talmente elevata che il sensore non riesce a rilevarne il passaggio*
- *Guasto tecnico al pc e quindi mancato funzionamento del software di autocontrollo, e quindi nessun conteggio effettuato, perché come detto nel paragrafo precedente, un dossier fa riferimento ad una linea produttiva e il dossier deve necessariamente essere aperto per poter contare e gestire i segnali*
- *L'operatore non apre la scheda corretta*

Se dovesse mai accader una delle precedenti condizioni, il sistema non sta funzionando nella maniera corretta, perciò va segnalata l'anomalia. In base all'anomalia verificatasi, l'evolversi delle attività varia:

# - *PEZZO PERSO DAL BRACCIO, oppure PEZZO NON LETTO DAL SENSORE*

- 6. La pinza si apre per lasciare il pezzo, la finestra di attesa è stata aperta e quindi il software si aspetta il passaggio, ma il pezzo non passerà mai davanti al sensore perché è caduto dalla mano del robot, oppure il sensore è guasto e non invia il segnale di avvenuto passaggio del pezzo, quindi la finestra si chiuderà trascorso il periodo di SEGNALE ALTO impostato sul robot e nessun segnale è stato ricevuto sul canale della Porta2.
- 7. Questa è la condizione di PEZZO PERSO e quindi il segnale di output viene portato a 0 sul canale della porta0
- 8. Il ciclo successivo il robot sente il segnale di errore e non rilascia il pezzo all'uscita della macchina, quindi si blocca e scatta la sirena di avviso all'operatore, che interverrà

# - *SCHEDA NON APERTA*

1. La scheda non è stata aperta, quindi il segnale sul canale della porta0 non viene alzato, quindi il robot non parte nemmeno, resta fermo e fa scattare la sirena.

Su un diagramma temporale, i tre segnali lavorano nel modo seguente:

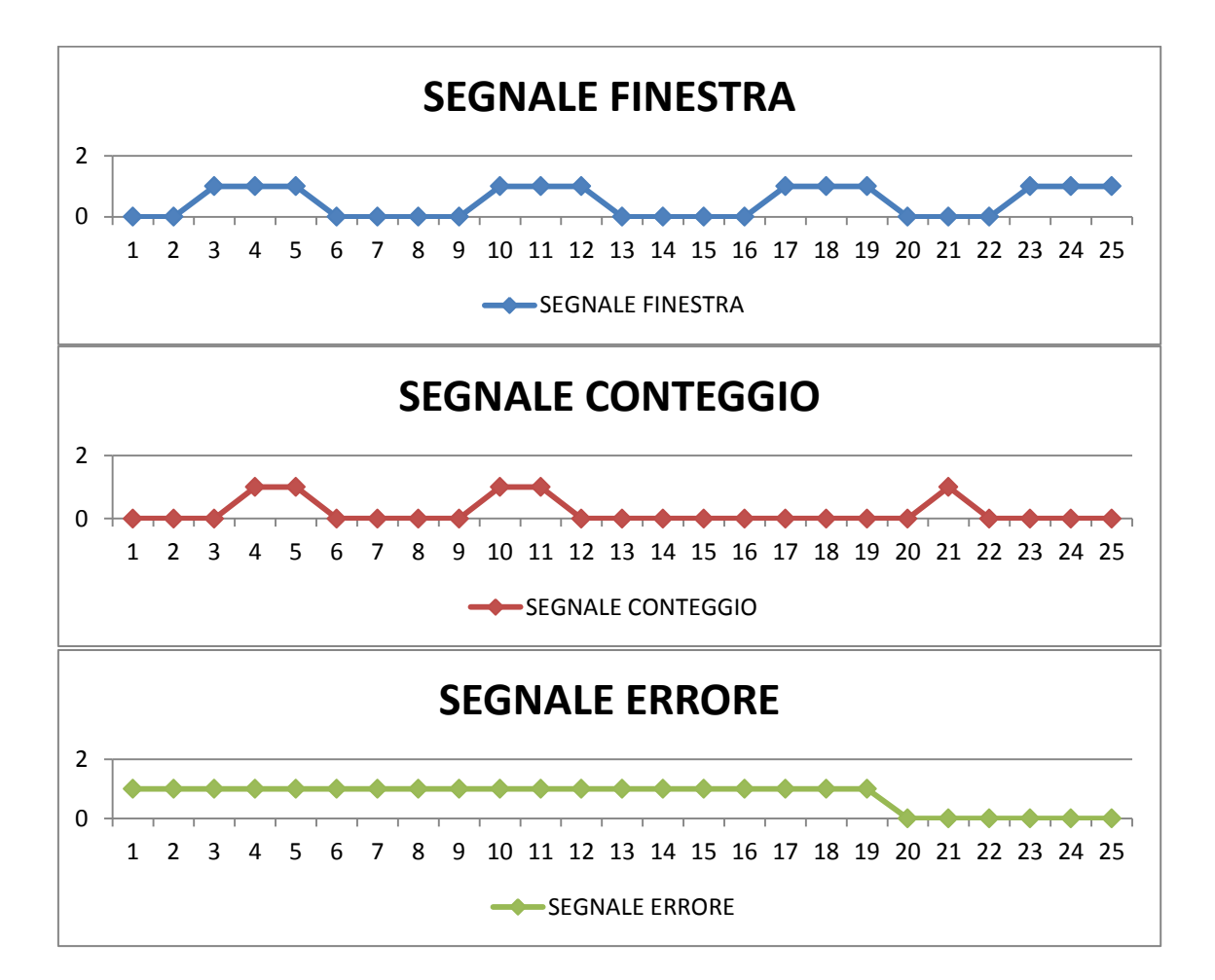

Il segnale di errore viene inviato alla macchina, quando il pezzo giunge fuori dalla finestra di attesa (vedi istante 21).

E' importante sottolineare che, qualora il centro di lavoro si dovesse bloccare a causa di una problematica per la quale i tempi di risoluzione siano lunghi, è possibile bypassare il blocco, agendo direttamente sul robot, attività permessa solo agli operatori specializzati, dovutamente formati per mettere mano al sistema di comunicazione tra PC e Robot: cambiando semplicemente la polarizzazione del relè, il segnale proveniente dal PC ritorna ad essere positivo, riattivando quindi la produzione. Questa soluzione, consigliata ai responsabili di reparto, permettono di non rendere il software dell'autocontrollo un elemento di criticità del sistema.

Attraverso questa gestione, i segnali sono perfettamente sincronizzati: robot e PC si coordinano ed è possibile rilevare condizioni di errore che inficiano sul buon funzionamento di tutto il reparto. Inoltre, gli operatori, hanno la possibilità di

analizzare meglio la problematica che ha causato la situazione di errore; possono dedicare alcuni minuti al funzionamento del robot e verificare cosa non funziona nel processo. L'autonomia offerta agli operatori fa si che il processo sia in continuo miglioramento grazie alla libertà di analisi e le capacità risolutive degli operatori del reparto. Questa è la vera garanzia di qualità.

Nella versione 2, l'introduzione di più segnali per migliorare l'operazione di conteggio dei pezzi, non è stata l'unica ottimizzazione introdotta: alcune attività sono state svolte anche nelle soluzioni hardware adottate. Grazie agli ottimi risultati ottenuti con la versione 1 e dimostrate le motivazioni dell'esigenza di ottimizzare le strumentazioni tecnologiche fino ad allora adottate, la richiesta di introduzione di alcune nuove strumentazioni è stata approvata dalla direzione dell'azienda. L'investimento richiesto non fu di poco peso, anzi, ma i miglioramenti che ne avrebbe tratto il reparto di produzione, ammortizzarono facilmente l'investimento iniziale:

- Sostituzione dei semplici sensori ad archetto, con **sensori in fibra ottica**, molto più resistenti, efficienti e versatili dei predecessori
- Aggiunta di un piccolo **PLC** nel circuito di ricezione del segnale di conteggio, utile all'ottimizzazione del segnale ricevuto, in ampiezza, intensità e pulizia
- Laddove il sistema di scarico del pezzo fuori dalla macchina risultava inefficacie, si è preferito adottare dispositivi come ad esempio "**nastri trasportatori**", sui quali vengono appoggiati i pezzi dal robot e portati fuori dalla macchina. Questo sistema permette al prodotto finito di transitare molto lentamente davanti al sensore; in questo modo il passaggio è meglio intercettabile dal dispositivo, rispetto alle situazioni in cui questo viene lasciato scivolare lungo una canalina
- Adozione di **PC** più prestanti, che permisero l'adozione di tempi di campionamento più brevi e, quindi, più efficienti, garantendo la lettura anche dei segnali più sporchi

#### *4.2.8 Gestione dei segnali: soluzione software*

Il problema di tutte le soluzioni software di tipo **WinForm** (programma in esecuzione in ambiente Windows gestito a Form) che devono gestire parallelamente

*Matteo Simonetti* **Autocontrollo Lavorazione** *Politecnico di Milano*

più operazioni sta sostanzialmente nell'impossibilità di utilizzare la form mentre è in esecuzione una routine di elaborazione, eseguita nello stesso processo (thread) con la quale viene eseguita la form. Infatti, l'analisi del segnale proveniente dal sensore, viene eseguita attraverso una **richiesta di lettura, di una specifica porta, alla scheda di acquisizione** che viene inviata periodicamente, secondo il tempo di campionamento specificato nel programma: questa operazione si esegue con un loop continuo, che dura per tutto il tempo in cui è in esecuzione la form di registrazione. Questo significa che, se si avvia il loop di lettura nello stesso processo che gestisce la form di registrazione, questa diventerà inutilizzabile. Per questo si è ricorsi ad una **soluzione parallelizzata dei processi** di gestione della form e di gestione dei segnali. Le operazioni che coinvolgono dei loop continui sono sostanzialmente due:

- **Gestione dei segnali**
- **Gestione dei messaggi a video**

Quindi si è scelto di gestire separatamente **due thread aggiuntivi**, in quanto il processo di apertura della form viene gestito in autonomia dal programma, quando viene aperta la maschera di registrazione: questi vengono lanciati ed eseguiti immediatamente all'apertura della form di registrazione, prima quello di gestione della messaggistica, successivamente quello di gestione dei segnali; i due thread non comunicano tra di loro ma interagiscono con la form principale, per avere una visione completa dello stato delle attività, cosicché, qualora vi fosse un evento particolare che coinvolge i due thread aggiuntivi, interrogando gli oggetti della form possono conoscere l'evento e gestirlo.

Come tutti i loop che vengono eseguiti da un software, il primo elemento del PC che viene coinvolto da questo tipo di cicli è l'utilizzo della CPU: se si esegue un loop infinito di una semplice istruzione, l'utilizzo della CPU salta velocemente al 100%, rendendo praticamente inutilizzabile il dispositivo. Questo significa che il tempo di campionamento, che non è altro che un ciclo infinito di letture sulla porta della scheda di acquisizione, deve avere una durata compatibile con le prestazioni della CPU e con gli altri thread in esecuzione. Dopo vari test si è scelto di adottare come tempo di campionamento standard un tempo di **500 ms**: questa scelta, come verrà analizzato

nel capitolo successivo, è data dal fatto che il tempo ciclo di una macchina di lavorazione è di almeno **30 secondi**, quindi uscirà un pezzo ogni trenta secondi dalla macchina; considerando che, per scelta progettuale e grazie ai dispositivi elettronici scelti, il tempo di picco del segnale di conteggio è di almeno **2 secondi**, due letture al secondo sono più che sufficienti. In alcuni casi, sulle macchine più prestanti, sono stati utilizzati tempi molto più brevi. Dal punto di vista dei thread, il tempo di attesa tra il campione **i-esimo** e il campione **i+1** viene gestito mettendo in sleep (addormentando) il thread per una durata pari al tempo di campionamento scelto: come già specificato, questo parametro è associato alla macchina che si sta analizzando, quindi è definito nell'anagrafica macchine, nel campo **TSLEEP**.

La stessa logica di gestione del loop è applicata ai thread dedicati alla messaggistica per l'utente: ad ogni loop, viene verificata la quantità "*richiesta prossimo controllo"* e "*fine commessa"*. Se il valore del conteggio supera uno dei due limiti, viene visualizzato un messaggio a video. E' necessaria l'adozione di un thread per questo tipo di analisi perché una delle modalità di richiesta controllo è **temporale**, ovvero il controllo deve essere eseguito alla fine del turno, prima che l'operatore lasci il reparto. Quindi il thread verifica l'orario e si mette in sleep per un minuto prima di effettuare il prossimo controllo.

# *Capitolo 5*

# *5. Dispositivi di lettura/stampa*

La logica di funzionamento del software di Autocontrollo che è stato implementato in Cavagna Group, coinvolge molte figure aziendali, sia per l'utilizzo del software che per la manutenzione stessa del sistema che esso governa. Oltre alla coesistenza di molte tipologie di utenze, l'autocontrollo è composto da una serie di dispositivi, che gli

permettono di interfacciarsi con tutto ciò che circonda la postazione sulla quale è installato il software: oltre alla rete LAN, utilizzata per accedere ai vari sistemi informativi aziendali, come descritto nei capitoli precedenti, è stato necessario adottare alcune soluzioni tecniche, che permettessero al software di realizzare ciò per il quale è stato progettato: contare il numero di pezzi prodotto dal centro di produzione e interfacciarsi con il centro stesso per coordinare, regolare e ottimizzare le

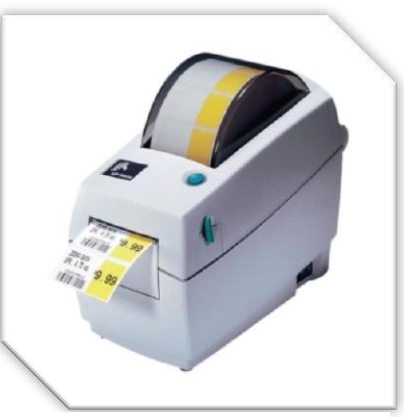

**Figura 23 - Stampante Zebra**

attività di conteggio; oltre a questi strumenti, sono stati gestiti ed installati altri dispositivi necessari alla produzione di stampe e alla gestione dei codici a barre. Dividiamo quindi in due macro aree di funzionamento i dispositivi utilizzati:

## - **LETTURA/STAMPA**

## - **CONTROLLO**

Una delle funzionalità richieste dai committenti del progetto, era la possibilità di generare la **BOLLA di ACCOMPAGNAMENTO** da applicare al cestone dei finiti, da consegnare al magazzino: questo documento garantisce la rintracciabilità dei cestoni e soprattutto il loro smistamento; risultano fondamentali per il reparto della logistica. Per "*bolla di accompagnamento*" si identifica il documento di identificazione del prodotto, che deve sempre essere inserito tra le documentazioni con le quali si gestisce il prodotto. La bolla, nel programma di autocontrollo, non è altro che una

etichetta, generata da una stampante a trasferimento termico, che viene stampata al momento dell'esecuzione delle principali operazioni di movimentazione del prodotto, ovvero, il versamento e lo scarto. Quando viene eseguita una di queste due operazioni, il programma, dopo aver registrato i dati sul sistema gestionale, lancia la stampa sul dispositivo configurato insieme al programma. Le stampanti utilizzate appartengono alla famiglia **Zebra** e la stampa viene generata inviando sulla porta COM o USB che collega il dispositivo al PC, un file di testo contenente i tagi di stampa, scritti nel linguaggio della stampante, ovvero **ZPL** o **EPL**, dipende dalla versione della stampante.

Le etichette, contengono tutte le informazioni necessarie all'identificazione del prodotto: commessa di lavorazione, dossier, macchina che li ha prodotti, operazione associata all'etichetta, lotto di produzione, lotto grezzo.

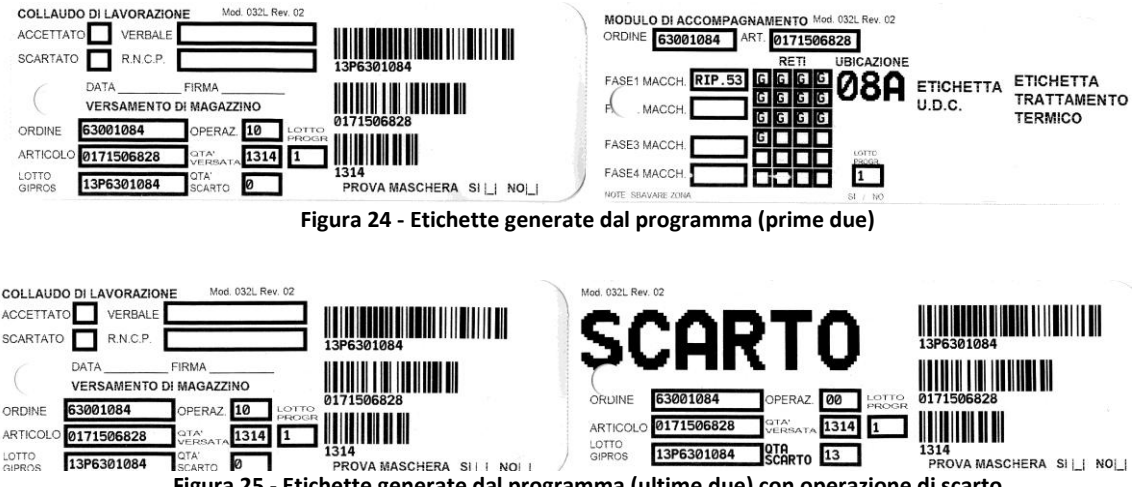

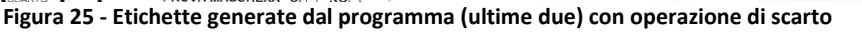

L'etichetta completa è composta da **quattro etichette singole**, ognuna delle quali viene inviata ad un ufficio specifico: la *prima per la logistica, la seconda per la lavorazione, la terza per il magazzino, la quarta, infine, identifica il numero di pezzi di scarto prodotti in quel lotto*, che devono essere inseriti in un apposito cestello. Grazie a queste informazioni, si ottimizza e gestisce la rintracciabilità del prodotto e degli scarti.

Una delle richieste di miglioramento e innovazione nate dai responsabili del reparto, era il miglioramento della fase di inserimento del **lotto di produzione**: il lotto è un elemento fondamentale per la rintracciabilità del prodotto. Infatti, ad ogni ciclo di produzione, tutti i pezzi prodotti non vengono immagazzinati in un'unica location del magazzino, ma vengono divisi in vari cestoni, ognuno dei quali identifica un lotto.

Quando il prodotto viene venduto, uno dei riferimenti per la vendita è appunto l'informazione relativa al lotto, affinché, in caso di problemi o non conformità,

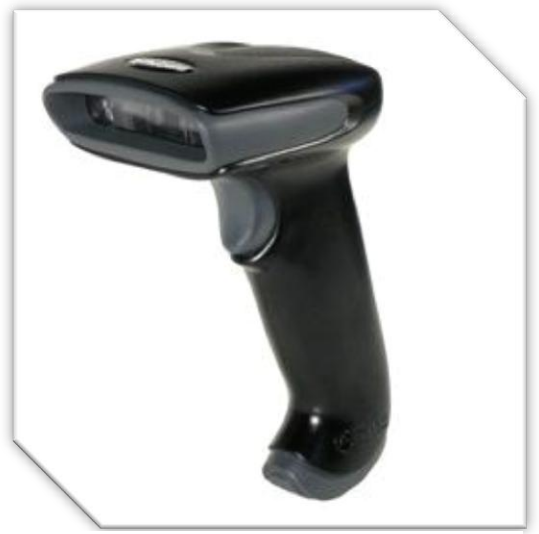

**Figura 26 - Lettroe codici a barre**

l'azienda è in grado di reperire tutti i pezzi venuti appartenenti allo stesso lotto e risolverne le problematiche segnalate. Per ottimizzare questa operazione, si è sfruttato un legame importante, definito nel sistema informativo azienda: il legale **VERBALE – LOTTO PRODUZIONE**. Ogni lotto di materiale grezzo, viene controllato dalla funzione FCQ che, alla fine di un controllo, genera un verbale. I dati della bolla del lotto di materiale grezzo, viene

completata dai dati relativi al verbale, comprensivi di un codice a barre. Quando l'attrezzista attrezza il centro di lavoro, deve identificare il lotto di partenza. Per evitare che l'operatore inserisca i dati manualmente, quindi con un'alta possibilità di errore, un lettore di codici a barre legge dall'etichetta disposta sulla bolla, il codice del verbale associato al lotto; con questo dato, una funzione del programma ricerca il codice nel sistema gestionale e, grazie all'associazione verbale-lotto, salva il riferimento del lotto nel campo che l'operatore deve compilare. In questo modo si ha la certezza della correttezza del dato gestito. Il codice a barre viene letto con un apposito lettore di codici a barre manuale, laser, caratteristica che garantisce letture più veloci e precise.

# *5.1 Dispositivi di Controllo*

I dispositivi di controllo sono il cuore pulsante del progetto dell'Autocontrollo: le scelta dei dispositivi, delle soluzioni tecniche e progettuali sono variate moltissimo nel corso dell'utilizzo del software, modifiche necessarie all'ottimizzazione dell'intero processo di controllo. Vediamo nel dettaglio i vari dispositivi utilizzati e come questi si integrano con il sistema.

#### *5.1.1 Sensore di passaggio*

E' l'elemento principale del sistema di controllo: è il sensore che intercetta il passaggio del pezzo all'uscita del centro di lavorazione. In gergo aziendale questo dispositivo viene chiamato "*archetto*", appellativo associato alla sua forma ad arco o, più precisamente, a ferro di cavallo; viene posizionato sulla canalina di uscita dei pezzi o a cavallo del nastro trasportatore; è un dispositivo digitale che gestisce un segnale 0- 5V.

Il sensore vero e proprio è posizionato alle estremità superiori dell'archetto ed è un sensore ad infrarossi che, nel momento in cui si interrompe il fascio infrarosso, il sensore alza l'uscita, inviando un segnale di 5V, della stessa durata del tempo nel quale il fascio infrarosso rimane interrotto, quindi per tutto il tempo di passaggio del pezzo. E' possibile impostare direttamente dal sensore la modalità di gestione del segnale di uscita: *normalmente alto*, quindi il segnale è sempre a 5V quando non è attraversato da alcun oggetto, oppure *normalmente basso*, quindi l'uscita è a 0V, quando non si ha alcun passaggio di pezzi attraverso il fascio ad infrarosso.

Questo tipo di sensore, però, si è dimostrato poco versatile e affidabile, e soprattutto molto soggetto alla velocità del pezzo: la sua poca sensibilità, in molti casi, non garantiva un corretto invio del segnale. Infatti, nei casi in cui il pezzo attraversava il sensore ad alta velocità, il segnale in uscita non era ottimale e spesso non veniva letto dai dispositivi di acquisizione. Inoltre essendo il collegamento tra sensore e dispositivo di acquisizione gestito con un semplice filo di rame, la possibilità di attenuazione del segnale lungo tratte molto lunghe era molto probabile.

Per risolvere questa problematica sono stati adottati sensori molto più efficienti, con collegamenti in fibra ottica, molto più efficienti ed affidabili: solo il collegamento in fibra e non con un filo di rame, dava garanzia di precisione pulizia del segnale, meno soggetto anche alle interferenze; questo tipo di sensore è dotato di un sistema di configurazione on-board molto evoluto, con la possibilità di definire la sensibilità di acquisizione e soprattutto l'intensità del segnale di uscita. In questo modo, si ha la possibilità di settare il dispositivo con molta più facilità e risultati sempre più ottimali.

*Matteo Simonetti* **Autocontrollo Lavorazione** *Politecnico di Milano*

Oltre alle differenze tecniche, i due dispositivi hanno una caratteristica molto particolare che ha inciso sul fattore di scelta di uno rispetto all'altro: il **costo**. Il dispositivo in fibra è nettamente più costoso (tre o quattro volte il costo dell'archetto) e comunque il primo sensore non funzionava male se si rispettavano i canoni di velocità e ampiezza del segnale. Si è quindi intervenuti, laddove possibile, sulle canaline di uscita, facendo in modo che l'inclinazione della stessa non portasse il pezzo a raggiungere velocità eccessive, non gestibili dal sensore. Inoltre si aggiunto a valle dell'impianto un **temporizzatore**, dispositivo molto sensibile in grado di rilevare anche piccole variazioni di tensione al suo ingresso, attraverso il quale era possibile allungare la durata del segnale inviato dal sensore. Con qualche piccolo accorgimento, quindi, anche l'economico archetto si dimostrava molto funzionale. Analizzeremo nel prossimo paragrafo il funzionamento del temporizzatore.

#### *5.1.2 Dispositivi di acquisizione*

I sensori di rilevamento, per poter comunicare con il PC e, quindi con il software di autocontrollo, necessitano di una scheda di acquisizione. Il dispositivo scelto per questa funziona è **NI USB-6525**, della National Instruments: è un dispositivo USB bus-

powered con otto output relay a stato solido aperti con tensione di switch di 60 VDC/30 Vrms e corrente massima di switch di 500 mA/ch. Gli output relay a stato solido sono ideali per il controllo di pompe, valvole, motori e altri attuatori industriali. NI USB-6525 include anche otto input digitali isolati canale-canale da ±60 VDC per la lettura da sensori digitali industriali. E' possibile utilizzare uno dei canali di input

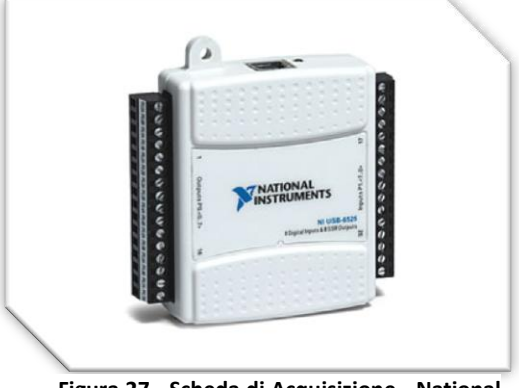

**Figura 27 - Scheda di Acquisizione - National Instruments**

digitale come un contatore a 32 bit, 5 kHz per il conteggio di impulsi digitali, frequenza di misura e ampiezze di impulsi. I canali isolati interrompono i loop di terra e offrono la protezione dal rumore e dai picchi sui segnali esterni. Per ulteriore facilità di utilizzo e affidabilità, USB-6525 include terminali a vite e uno strain relief. USB-6525 è compatibile con NI-DAQmx driver software che include un'interfaccia intuitiva e semplice da utilizzare per la programmazione. Il dispositivo, compatibile con NI LabVIEW, NI LabWindows™/CVI, C/C++, C#, Visual Basic .NET e Visual Basic 6.0, funziona con Windows e LabVIEW Real-Time.

# *5.2 Riepilogo specifiche*

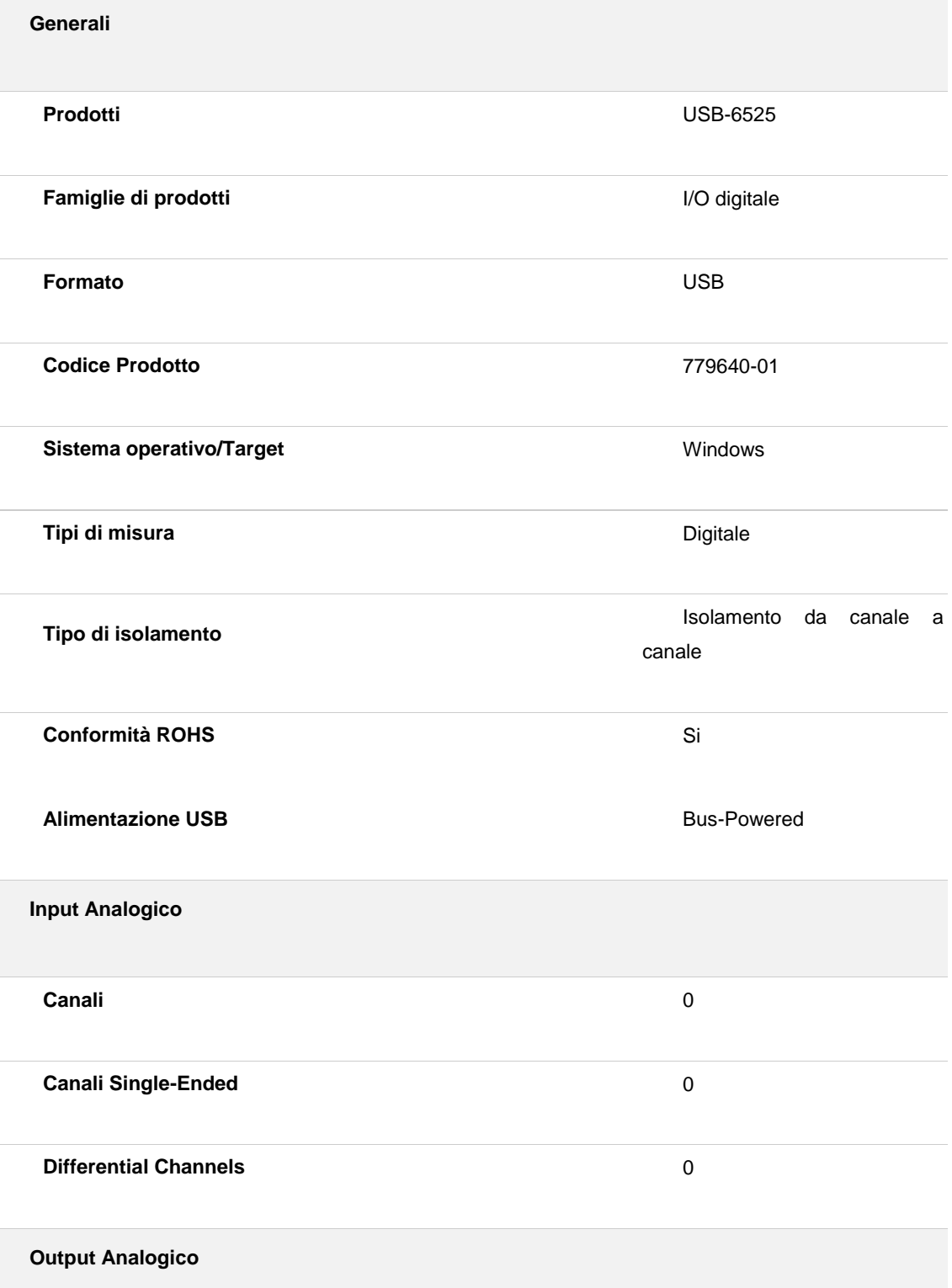

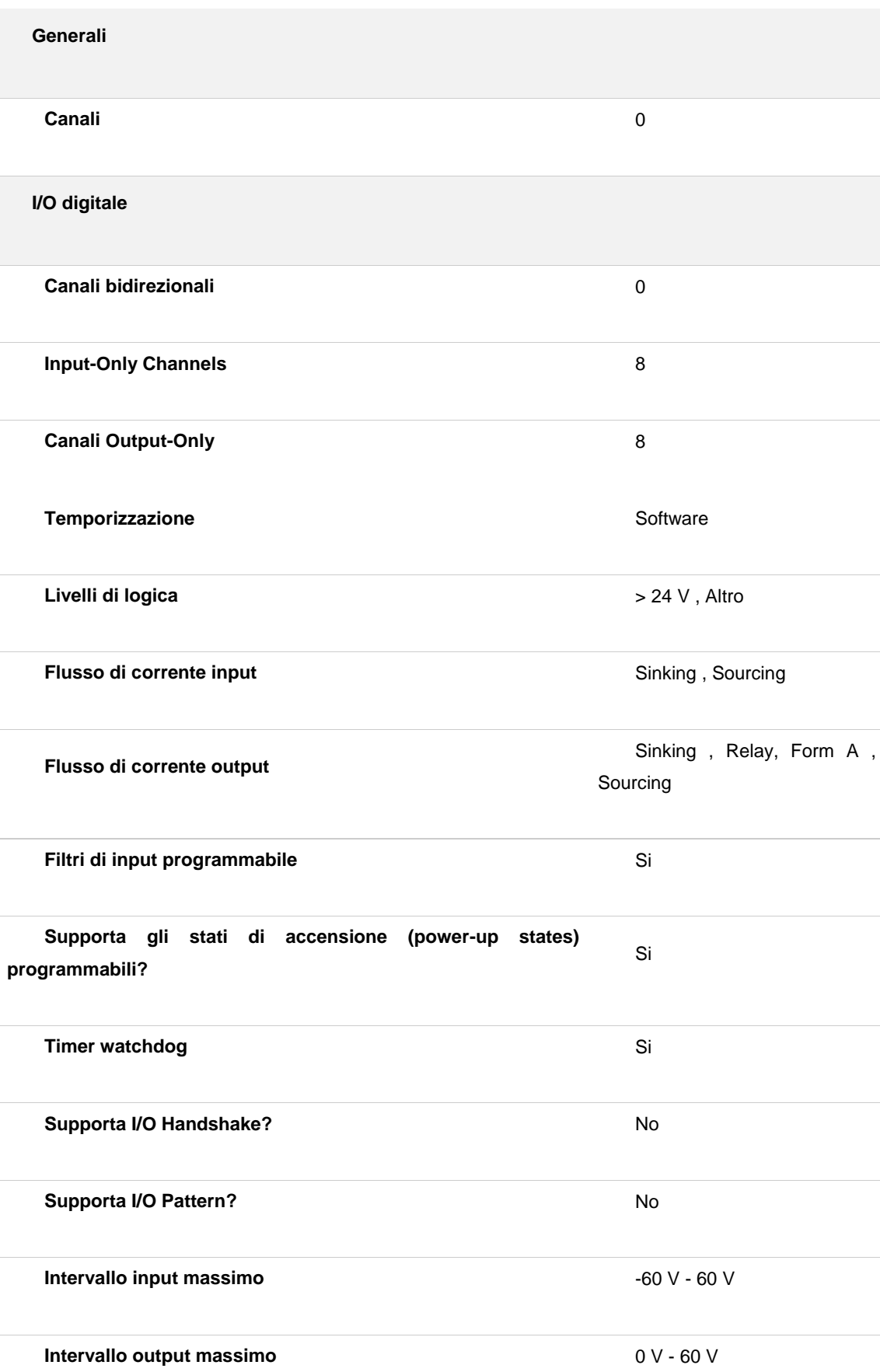

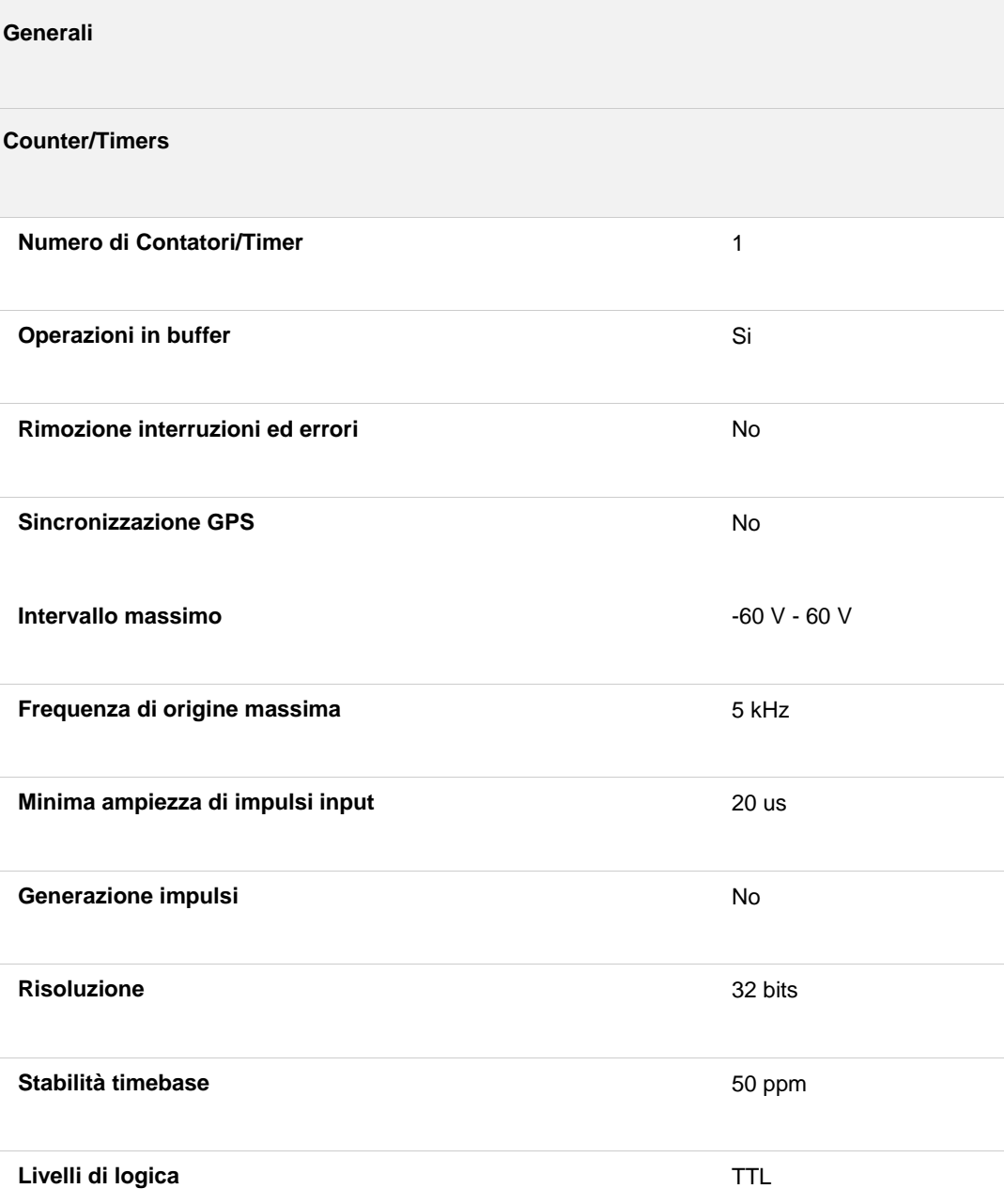

La connessione tra PC e sensore è permessa grazie alla scheda, utilizzando una delle 21 porte di I/O messe a disposizione del dispositivo, utilizzante in modalità digitale, ovvero i valori ritornati dalla scheda saranno valori di tipo binario, 0 o 1. Il software di autocontrollo comunica direttamente con la scheda di acquisizione, leggendo direttamente su una porta a scelta. Analizzando il comportamento della scheda di acquisizione, nell'ambiente di sviluppo del software, è stato verificato che, a seconda del valore di tensione presente sulla porta di I/O, la scheda ritorna un valore numerico. Interagendo con il sensore posto sul centro di lavoro è stato rilevato che

quando il segnale è basso (0V) sulla porta si ha il valore 0, altrimenti, quando il segnale inviato dal sensore è alto, si ha un valore specifico per ogni porta, che è pari alla potenza in base due elevata al numero della porta che si sta leggendo: quindi se si richiede il valore della porta 1, il valore letto su tale porta è

$$
\mathbf{2}^0=\mathbf{1}
$$

Questa logica vale per tutte le porte.

Purtroppo, il segnale proveniente dall'archetto, non è pulito, ne tantomeno preciso: infatti, il segnale resta alto solo per quell'istante di tempo in cui il pezzo attraversa il sensore ad infrarossi. Questa caratteristica (che è risolta dal sensore in fibra) risulta essere molto limitante perché un segnale di questo tipo è difficile da utilizzare e in alcuni casi difficile da acquisire anche dalla scheda, a maggior ragione dal PC, che dovrebbe utilizzare tempi di campionamento ristrettissimi, che comprometterebbero l'utilizzabilità di alcune postazioni. Per risolvere il problema sono state adottate due soluzioni, la prima più semplice, che è stata introdotta nella prima versione, la seconda più evoluta, introdotta come ottimizzazione del sistema:

- **TEMPORIZZATORE MODULARE**: il temporizzatore è un componente

elettronico che è in grado di allungare a piacere i segnali che gli giungono all'ingresso, permettendo così di trasformare piccoli impulsi elettrici in ottimi segnali digitali, con periodi di segnale alto anche molto lunghi: in pratica si comporta come un interruttore. Il componente, quindi, è caratterizzato da:

- **- Segnale in ingresso**
- **- Segnale di uscita**
- **- Alimentazione**

La sensibilità del dispositivo è molto elevata; può essere configurato nella modalità

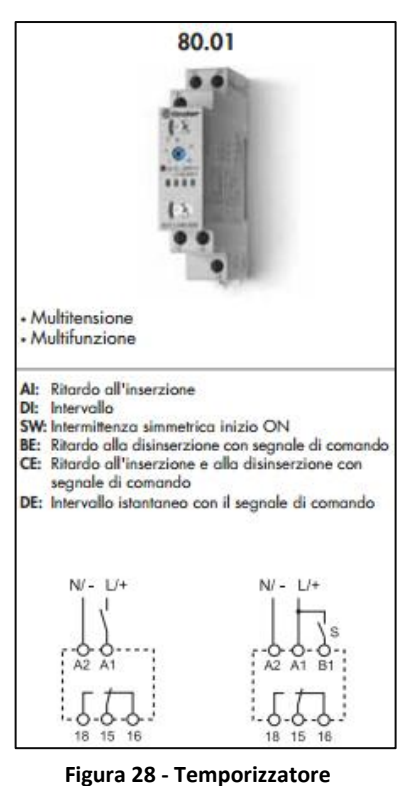

"normalmente aperto" oppure "normalmente chiuso", in base all'applicazione in cui viene utilizzato:

- **- NORMALMENTE APERTO**: ingresso e uscita hanno lo stesso comportamento, ovvero quando l'ingresso è zero, anche all'uscita non si ha alcun segnale; altrimenti inizia a trasmettere quando l'ingresso viene eccitato da un segnale
- **- NORMALMENTE CHIUSO**: l'uscita è sempre alta, fino a quando giunge un segnale all'ingresso che abbassa l'uscita

Indipendentemente dalla durata del segnale in ingresso, quando avviene un cambio di stato, il relè interno si eccita e pilota l'uscita che trasmette il segnale per la durata scelta e configurata sul dispositivo; è configurabile attraverso una trigger posto sulla sommità del dispositivo. Nel nostro caso, il temporizzatore è stato impostato sulla modalità normalmente aperto, con una durata dell'uscita pari a **2 secondi**, tempo ottimale per l'acquisizione del segnale del sensore. Ovviamente il tempo di segnale alto non deve durare più del tempo ciclo della macchina, altrimenti il segnale rimarrebbe sempre alto, ad ogni passaggio del pezzo.

- **PLC** (*LOGO SIEMENS*): adottare un PLC per gestire e ottimizzare il segnale proveniente dal sensore. Il vantaggio del PLC, rispetto ad un temporizzatore è che può gestire più segnali contemporaneamente, con un livello di configurazione molto più elevato. Tutti i segnali delle macchine vengono collegati al PLC, uno per porta e successivamente vengono collegate le uscite del PLC alla scheda di acquisizione;

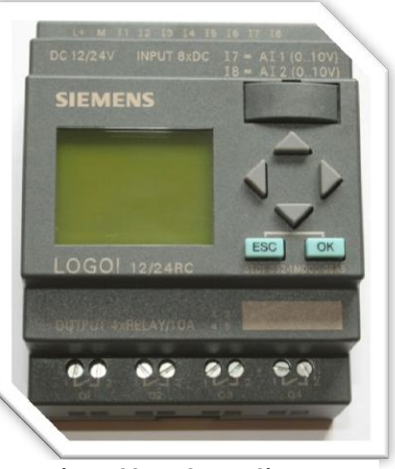

**Figura 29 - PLC Logo Siemens**

attraverso il pannello di controllo utilizzabile direttamente sul dispositivo, è possibile impostare i parametri di ottimizzazione del segnale (intensità e durata) come avviene con il temporizzatore, ovvero a fronte di una variazione, anche minima, di tensione dell'ingresso, si gestisce un'uscita specifica, secondo la personalizzazione configurata. L'unico svantaggio è che LOGO deve essere

alimentato: per questo viene sempre accompagnato da un alimentatore da 24V.

Con questa serie di ottimizzazioni, il segnale viene pulito e viene inviato all'ingresso della scheda di acquisizione. Tutti questi dispositivi sono stati cablati ed inseriti in un'apposita scatola di protezione.

In aggiunta a questi componenti, sono stati introdotti con la seconda versione del programma, dei **RELE'** in supporto ai segnali inviati al Robot, per bloccare la

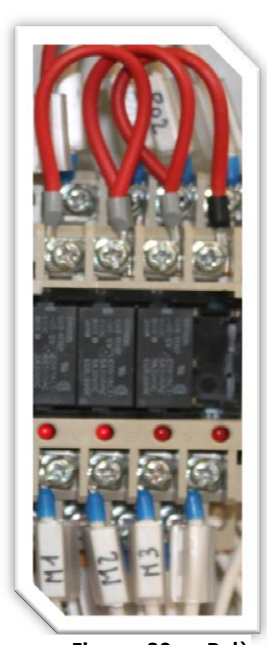

**Figura 30 - Relè controllo output**

produzione in caso di anomalie. Il relè è utile alla gestione di grandi dispositivi che necessitano di grandi potenze, attraverso segnali di piccola potenza. I relè sono collegati ad una apposita basetta con dei LED che danno un riscontro visivo dello stato di funzionamento della macchina:

- *led acceso, significa che tutto sta funzionando correttamente e non ci sono stati errori nel conteggio* - *il spento, rappresenta una situazione di errore*

Queste logiche non vengono applicate quando il pc si interfaccia con le macchine Kitamura, ovvero le macchine di produzione più evolute: in questo caso il robot invia i segnali utilizzando le uscite del **PLC interno alla macchina**; questo segnale

è giù pulito e compatibile con il protocollo di comunicazione adottato nel sistema; la scheda di acquisizione è in grado di gestirlo senza dispositivi di ottimizzazione intermedi tra PC e macchina. In tutti gli altri casi il collegamento lato centro di lavoro viene cablato sugli ingressi liberi disponibili della cabina del centro.
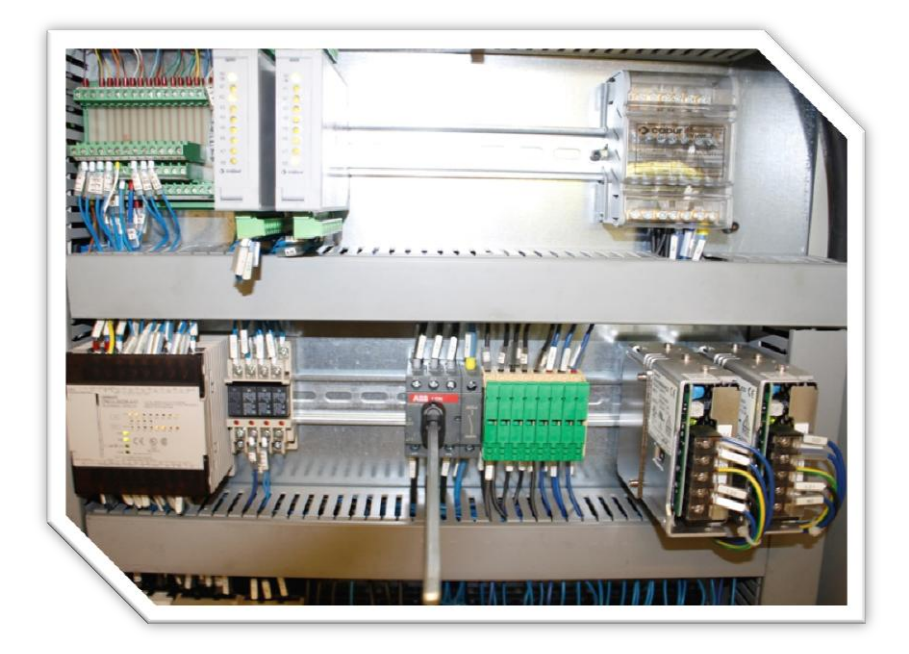

**Figura 31 - Cabina bordo centro di lavoro - Morsettiere per l'interfacciamento esterno**

Il cablaggio dei collegamenti con la postazione di controllo, avviene mediante due modalità, in base al tipo di centro:

- per le macchine transfer vi è una cabina con una **serie di morsettiere**, adibite all'interfacciamento il robot con l'ambiente esterno oppure per la semplice aggiunta di controlli; tutte questa morsettiere possono essere considerate come dei **punti di I/O** del robot, il cui funzionamento avviene attraverso i segnali elettrici pilotati dal programma caricato in macchina. Questi punti sono stati sfruttati per poter far comunicare il PC con il centro di lavoro, collegando si di essi delle **interfacce a relé**. Nel programma di funzionamento del robot, l'operatore dovrà impostare il numero delle porte di uscita collegate per permettere la gestione dei segnali con la postazione di controllo.
- sulle macchine Kitamura, invece, tutti i sistemi di I/O sono pilotati e gestiti da un **PLC interno alla macchina**. Tutti i segnali provenienti dal PLC sono puliti e perfettamente configurati, per poter attivare la comunicazione PC-Macchina, secondo le specifiche di progetto. E' stato quindi sufficiente, collegare la porta del PLC del robot con la porta desiderata della scheda di acquisizione. Per rendere ancora più efficiente il sistema, è stato comunque introdotto lato PC il

PLC Siemens, atto a migliorare ulteriormente il segnale, affinché la comunicazione sia sempre precisa e pulita.

### *5.3 Modalità di comunicazione con la macchina*

Analizziamo ora come avviene la comunicazione tra PC e centro di lavorazione, analizzando la configurazione dei segnali e i collegamenti. La comunicazione tra PC e LINEA PRODUTTIVA, che da vita al vero e proprio AUTOCONTROLLO, avviene attraverso l'ambiente hardware, caratterizzato dai seguenti componenti:

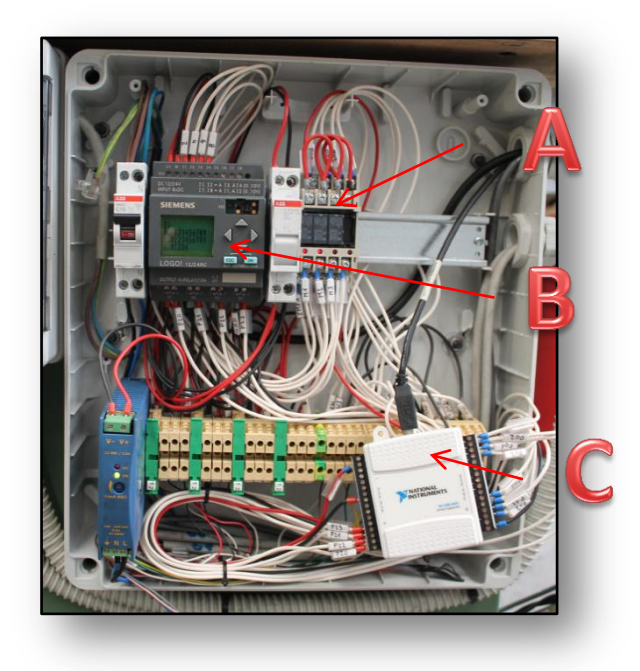

**Figura 32 - Impianto di gestione dei segnali**

- RELE (a) di supporto per la gestione del segnale inviato al robot: i relè servono per inviare un segnale analogico a 5V al robot, segnale usato come messaggio di conferma di un corretto funzionamento
- **PLC SIEMENS (b)** a BORDO PC: plc utilizzato per la pulizia e l'ottimizzazione del segnale analogico derivante dal robot
- **SCHEDA DI ACQUISIZIONE**: scheda della National Instruments a 32 canali (24 canali I/O, 2 canali +5V, 6 GND), collegata al PC e gestita dal programma dell'autocontrollo, che rimane in ascolto sulle varie porte della scheda

La necessità è di:

- *Contare i pezzi prodotti, uscenti dalla linea produttiva*

- *Controllare il corretto conteggio di ogni pezzo, effettuando un coordinamento PC-ROBOT*
- *Segnalare eventuali errori, inviando un segnale dal PC al ROBOT*

Quindi abbiamo bisogno di gestire tre informazioni, quindi abbiamo bisogno di **tre canali distinti**. Considerando che la scheda di acquisizione ha ben **21 canali I/O** e che questi sono divisi su **3 porte**, quindi abbiamo 7 canali per ogni porta. La struttura del sistema di comunicazione è gestita in questo modo:

- **PORTA 2**: segnale di conteggio del pezzo uscito dalla macchina, quindi lettura del segnale proveniente dal sensore (SEGNALE DI CONTEGGIO, input)
- **PORTA 1**: segnale di coordinamento PC-ROBOT (SEGNALE DI APERTURA FINESTRA DI ATTESA, input)
- **PORTA 0**: invio segnale di errore dal PC al robot (SEGNALE DI ERRORE, output)

La "gestione a porte" è un sistema di gestione intrinseco della scheda di acquisizione, che è stato sfruttato al fine di organizzare al meglio i segnali e quindi il cablaggio: in questo modo si ottimizza anche la fase di manutenzione o supporto da parte dei tecnici del reparto di produzione, che fino ad ora hanno sempre avuto problemi a rintracciare i segnali provenienti dalle macchine. Dal punto di vista pratico, per applicare la gestione a porte, basta semplicemente leggere le etichette applicate sulla morsettiera della scheda:

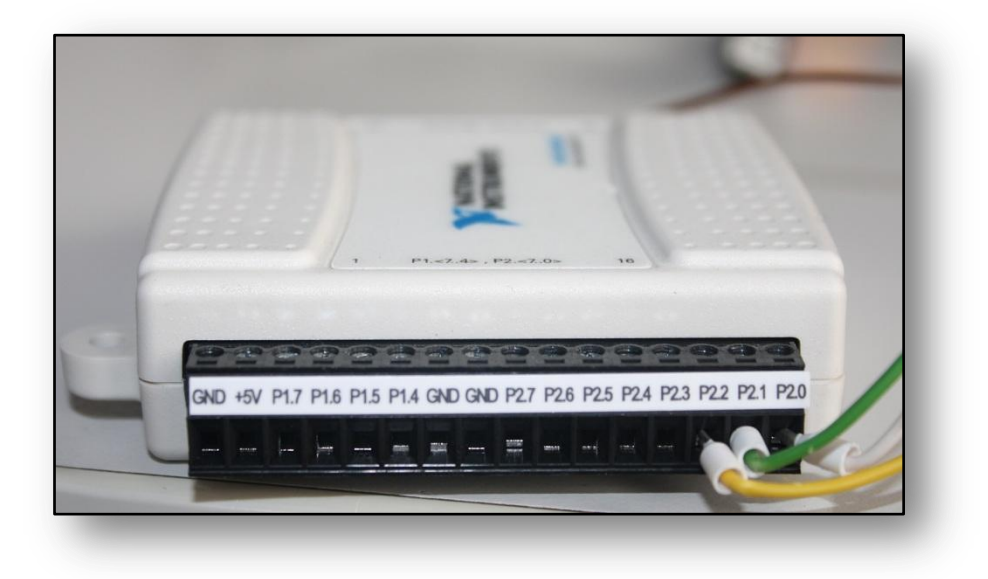

**Figura 33 - Scheda di acquisizione - Morsettiera**

Con questa struttura, possiamo collegare massimo **8 macchine per ogni PC**, perché il programma dell'autocontrollo **necessita di 3 segnali per ogni dossier di autocontrollo**, per poter garantire l'affidabilità del sistema. La **nomenclatura dei canali** definita dalla scheda di acquisizione, segue la forma **PX.Y**, dove X è il numero della porta (0, 1 o 2) e Y è il numero del canale (da 0 a 7). Nell'immagine sottostante è possibile osservare uno dei cablaggi implementati, che permette l'iterazione di 3 macchine con un'unica scheda:

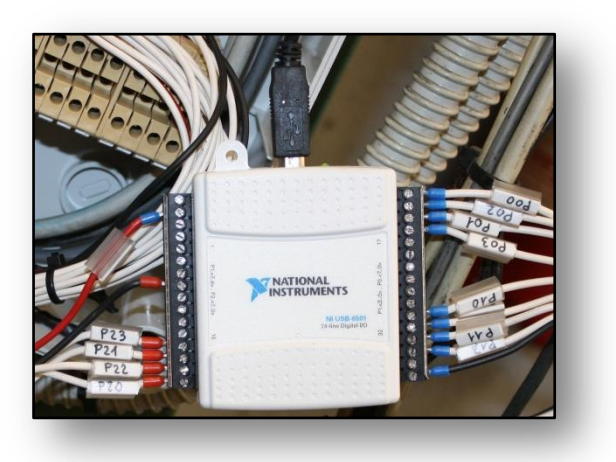

**Figura 34 - Scheda di acquisizione - Cablaggio completo per l'acquisizione dei segnali provenienti da tre centri di lavoro**

Come già descritto, la gestione dei tre segnali viene svolta da **2 thread** separati:

- Il primo rimane in ascolto sul canale della **porta1**, per verificare quando il robot invia il segnale di apertura della finestra di attesa del pezzo; nel caso in cui la finestra si dovesse chiudere senza aver riscontrato il passaggio del pezzo, lo stesso thread invia il segnale di errore sul canale della **porta0**
- Il secondo thread invece rimane in ascolto sul canale della **porta2** in attesa del passaggio del pezzo davanti al sensore

Il sistema di comunicazione tra PC e linea produttiva parte dalla scheda di acquisizione e incrocia sia il sensore che la centralina del robot, secondo elettrici sotto riportati:

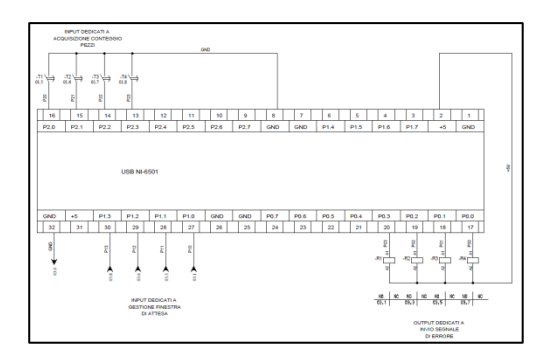

**Figura 35:** 

**schema elettrico per la scheda di acquisizione** 

**Figura 36:** 

**schema elettrico per i controller dei robot**

**National**

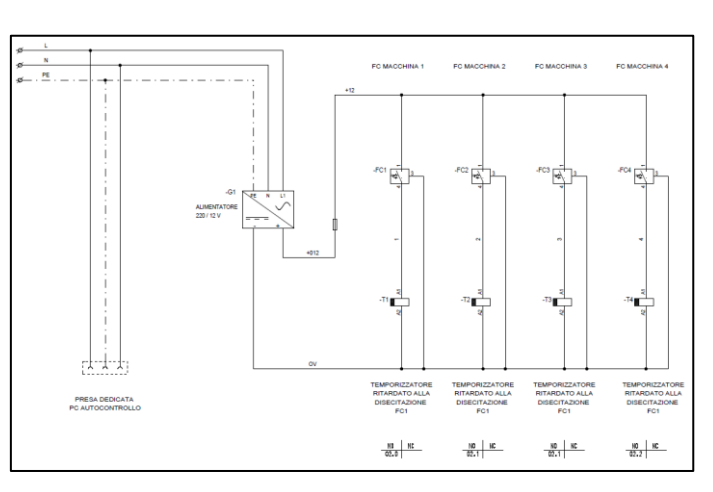

**Figura 37: schema elettrico per i sensori**

I segnali sono coordinati tra di loro secondo il seguente protocollo (analizzato nel capitolo 4):

- **1-** La macchina deve iniziare a produrre il primo pezzo della commessa attivata
- *2-* Il segnale di output è inizialmente **ALTO**: *quando la scheda viene aperta l'output viene immediatamente portato ad 1, che indica appunto al robot che può iniziare a produrre. Se la scheda o addirittura il software dovessero rimanere chiusi, l'output non viene portato ad 1 e quindi la macchina non parte. Se la scheda si dovesse chiudere, il segnale di output viene riportato a 0, quindi la macchina si ferma*
- **3-** La macchina compie il suo ciclo di lavoro impegnando un certo tempo ciclo
- **4-** Quando la lavorazione del pezzo è conclusa, il braccio prende il pezzo e lo porta "verso l'uscita" (sulla canalina di scarico o sul tappetino trasportatore)
- **5-** Un istante prima dell'apertura della pizza che rilascia il pezzo sull'unità di scarico, il ROBOT apre la finestra di attesa, quindi porta il segnale di finestra a 1

e lo tiene alto per qualche secondo; dopo aver alzato il segnale, lascia il pezzo sull'uscita

- **6-** Il PC, che è in ascolto sul canale del segnale della finestra di attesa (la porta 1), constata che il segnale è stato portato ad 1, quindi si è aperta la finestra di attesa del pezzo e, di conseguenza, si mette in ascolto sulla porta 2 per leggere il segnale proveniente dal sensore di passaggio del pezzo
- **7-** Il pezzo transita davanti al sensore, mentre la finestra di attesa è ancora aperta (segnale Porta1 ancora ad 1) quindi il sensore invia il segnale di lettura al PC sulla Porta2che, essendo in ascolto, rileva il passaggio del pezzo ed incrementa il contatore.
- **8-** Tutto ha funzionato correttamente

Questo è uno scenario di funzionamento rappresenta una condizione di funzionamento corretto. Le situazioni di errore sono diverse nella forma e nei fattori che le determinano:

- *Il braccio meccanico perde il pezzo durante gli spostamenti, nonostante la pinza non si sia aperta*
- *Il sensore non funziona correttamente e, in istanti indefiniti, non segnala il passaggio del pezzo*
- *La velocità del pezzo durante l'uscita dalla macchina è talmente elevata che il sensore non riesce a rilevarne il passaggio*
- *Guasto tecnico al pc e quindi mancato funzionamento del software di autocontrollo, e quindi nessun conteggio effettuato, perché come detto nel paragrafo precedente, un dossier fa riferimento ad una linea produttiva e il dossier deve necessariamente essere aperto per poter contare e gestire i segnali*

- *L'operatore non apre la scheda corretta*

Se avvenisse una delle precedenti condizioni, il sistema non sta funzionando nella maniera corretta, perciò va segnalata l'anomalia. In base all'anomalia verificatasi, l'evolversi delle attività varia:

#### - *PEZZO PERSO DAL BRACCIO, oppure PEZZO NON LETTO DAL SENSORE*

- 9. La pinza si apre per lasciare il pezzo, la finestra di attesa è stata aperta e quindi il software si aspetta il passaggio, ma il pezzo non passerà mai davanti al sensore perché è caduto dalla mano del robot, oppure il sensore è guasto e non invia il segnale di avvenuto passaggio del pezzo, quindi la finestra si chiuderà trascorso il periodo di SEGNALE ALTO impostato sul robot e nessun segnale è stato ricevuto sul canale della Porta2.
- 10. Questa è la condizione di PEZZO PERSO e quindi il segnale di output viene portato a 0 sul canale della porta0
- 11. Il ciclo successivo il robot sente il segnale di errore e non rilascia il pezzo all'uscita della macchina, quindi si blocca e scatta la sirena di avviso all'operatore, che interverrà
- *SCHEDA NON APERTA*
	- 2. La scheda non è stata aperta, quindi il segnale sul canale della porta0 non viene alzato, quindi il robot non parte nemmeno, resta fermo e fa scattare la sirena.

Su un diagramma temporale, i tre segnali lavorano nel modo seguente:

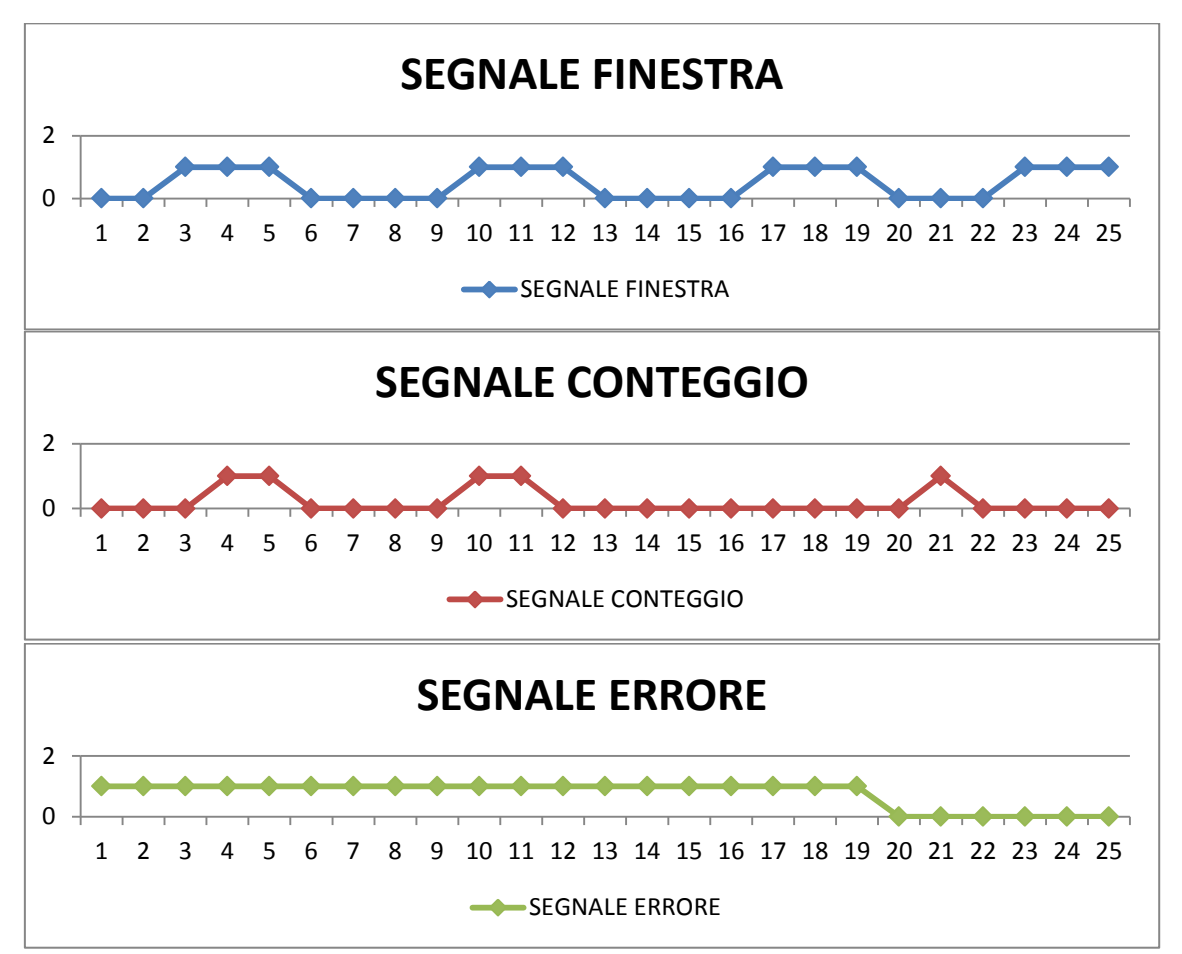

Il segnale di errore viene inviato alla macchina, quando il pezzo giunge **fuori dalla finestra di attesa** (vedi istante 21).

Con questa ultima descrizione è stato descritto e rappresentato un quadro completo di funzionamento del programma.

## *5.4 Dispositivi per l'ambiente di Test*

Non è possibile verificare il funzionamento del programma, il conteggio dei pezzi e, soprattutto l'iterazione con la macchina direttamente in reparto, per vari motivi:

sicurezza, produttività del reparto e soprattutto per gli strumenti di sviluppo. Perciò è stato necessario implementare uno strumento che permettesse di testare tutti i segnali. E' stato facile scegliere una soluzione hardware, che comprendesse parte degli strumenti utilizzati in reparto. Il dispositivo non è altro che una basetta, con 3 interruttori in grado di simulare tre segnali distinti. La basetta è collegata direttamente alla scheda di acquisizione installata sulle postazioni di controllo. Con i tre segnali disponibili, è possibile testare ogni possibile condizione di

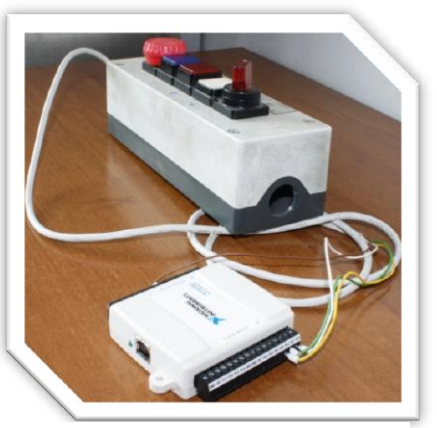

**Figura 38 – Dispositivo per la simulazione di passaggio del pezzo**

funzionamento del software, senza dover utilizzare una macchina del reparto produttivo.

### *5.5 L'Evoluzione del software di autocontrollo*

L'autocontrollo è ormai una certezza per il reparto di produzione: il numero di funzioni e attività che esso ricopre sono innumerevoli ed agevolano moltissimo il lavoro degli operatori ma soprattutto di tutto il resto dell'azienda, fornendo dati e risultati di ogni genere. Grazie al supporto e all'attenzione, soprattutto degli operatori, ogni giorno si comprende quanto possa essere utile attivare una funzionalità nel programma, affinché vengano gestiti dei flussi di dati che prima venivano svolti manualmente dal personale dell'azienda; inoltre, le continue evoluzioni delle norme e l'esigenza di introdurre sistemi sempre più controllati ed efficienti, danno vita a sempre più nuove richieste di aggiornamento, al fine di ottimizzare il sistema ed allinearsi sempre di più alle richieste di qualità avanzate dagli enti certificatori.

Uno dei tanti aggiornamenti che ha interessato il programma e che vale la pena descrivere, riguarda il **controllo della consegna in laboratorio dei pezzi campione da controllare**. Questo aspetto che è considerato critico in quanto, inizialmente, non veniva svolto ma riguarda un aspetto molto importante per il reparto produttivo:

l'ufficio tecnico ha imposto che, una volta all'anno, i primi 5 pezzi della prima produzione di un prodotto devono essere consegnati in laboratorio per controllare e verificare le **specifiche di progetto**.

I pezzi vengono prodotti a dossier dell'autocontrollo avviato, quindi in fase di effettiva produzione della commessa: l'avviso della consegna dei pezzi dev'essere quindi visualizzato nella form di registrazione del software.

Fino a ieri, l'autocontrollo segnalava all'utente, attraverso un messaggio a video, la necessità di consegnare il campione di pezzi in laboratorio, senza però attuare alcuna operazione di blocco sull'usabilità del programma: l'attrezzista, quindi, poteva semplicemente rispondere al messaggio visualizzato premendo il pulsante SI e proseguire con le operazioni standard; non vi era quindi alcun blocco né segnalazione a terzi che la consegna fosse stata effettuata correttamente, con la conseguenza che l'operatore si dimenticasse di consegnarli effettivamente.

E' stato pensato quindi di attuare un sistema più pragmatico, che eliminasse qualsiasi errore umano e perdita di dati. La soluzione pensata è molto semplice:

- Visualizzare il messaggio di consegna pezzi in laboratorio
- Attivare un campo nel messaggio visualizzato per l'inserimento di una **PASSWORD**: finché la password non viene inserita, **NON È POSSIBILE CONTINUARE CON LE OPERAZIONI DI AUTOCONTROLLO** (con la possibilità che, annullando, l'operatore debba ripetere tutte le operazioni)
- Attivare **IN LABORATORIO**, un **POSTAZIONE PER LA GENERAZIONE DELLE PASSWORD NECESSARIE ALL'ATTREZZISTA A PROSEGUIRE CON LE ATTIVITA'**: in questo modo si **OBBLIGA L'ATTREZZISTA A RECARSI IN LABORATORIO** (e di conseguenza a consegnare i pezzi)

In questo modo si semplifica il processo ma si attua un blocco invalicabile che obbliga la persona alla consegna dei pezzi. Detto questo, vediamo come si attua questo processo nel programma di autocontrollo:

#### **1- Tutto parte dalla fase di ATTREZZAGGIO della MACCHINA**

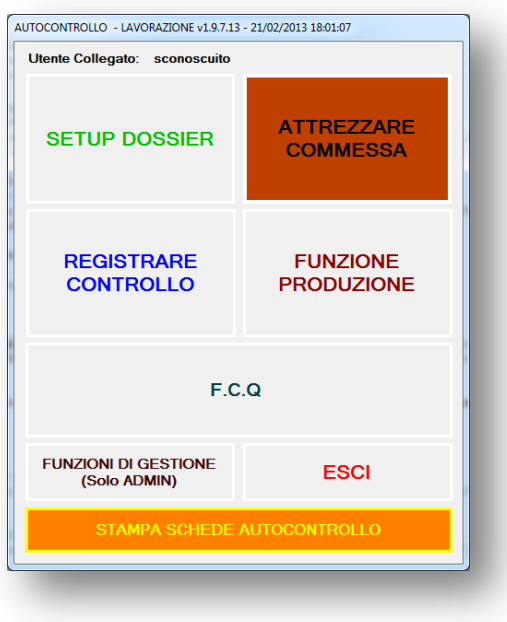

**Figura 39 - Form inizio**

**2- l'attrezzista procede con l'operazione di attrezzaggio del dossier previsto**

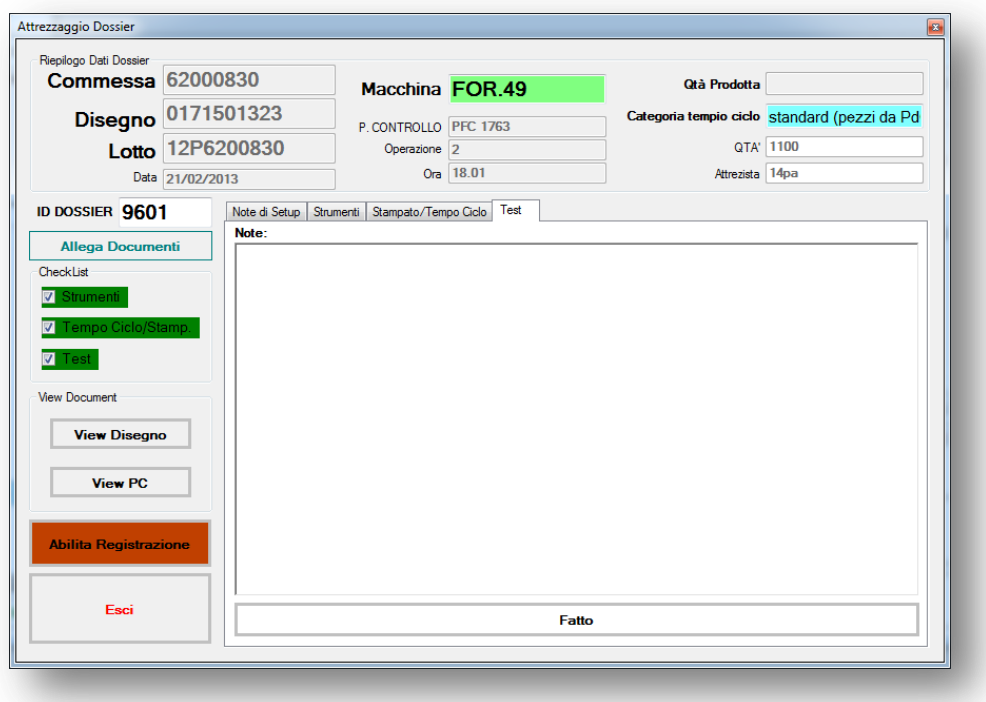

**Figura 40 - Form attrezzaggio**

**3- completato l'attrezzaggio, si accede alla maschera di registrazione del PRIMO CONTROLLO: fino a questa fase il processo non cambia**

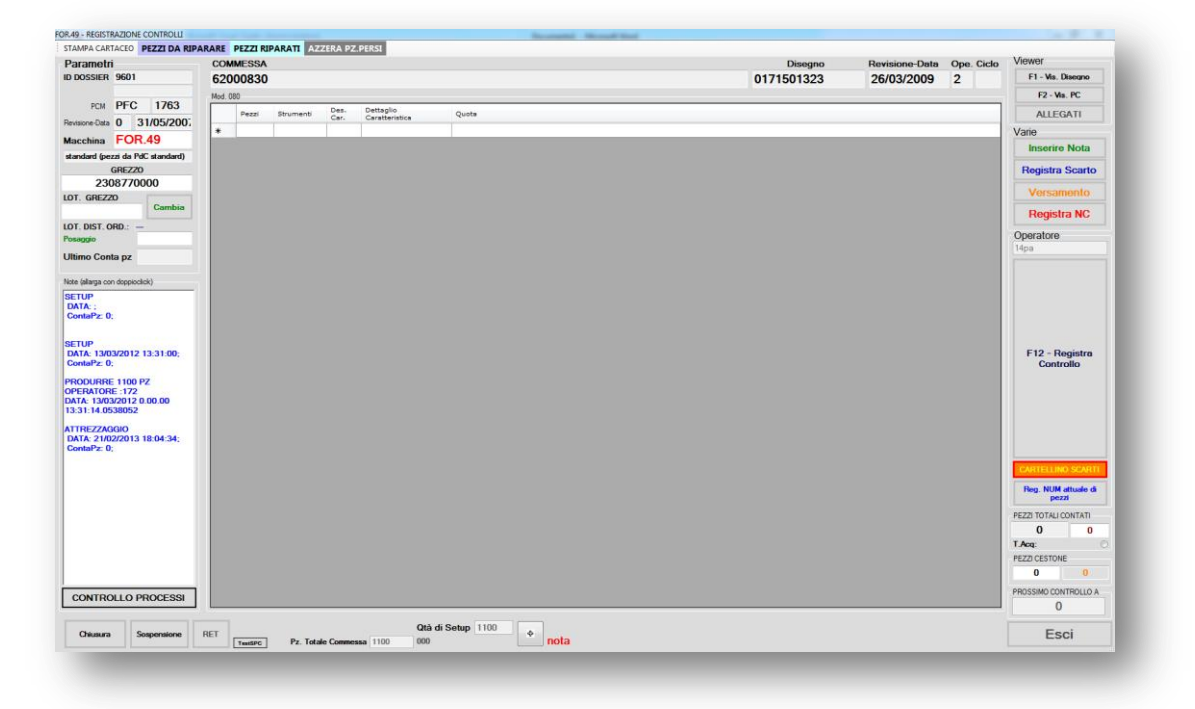

**Figura 41 - Form registrazione, a contapezzi zero**

- **4- a questo punto, l'attrezzista procede con la registrazione del primo controllo, premendo l'apposito pulsante**
- **5- il programma verifica se per l'articolo corrente è prevista la consegna dei 5 pezzi, leggendo l'apposita anagrafica (che va ovviamente manutenuta)**

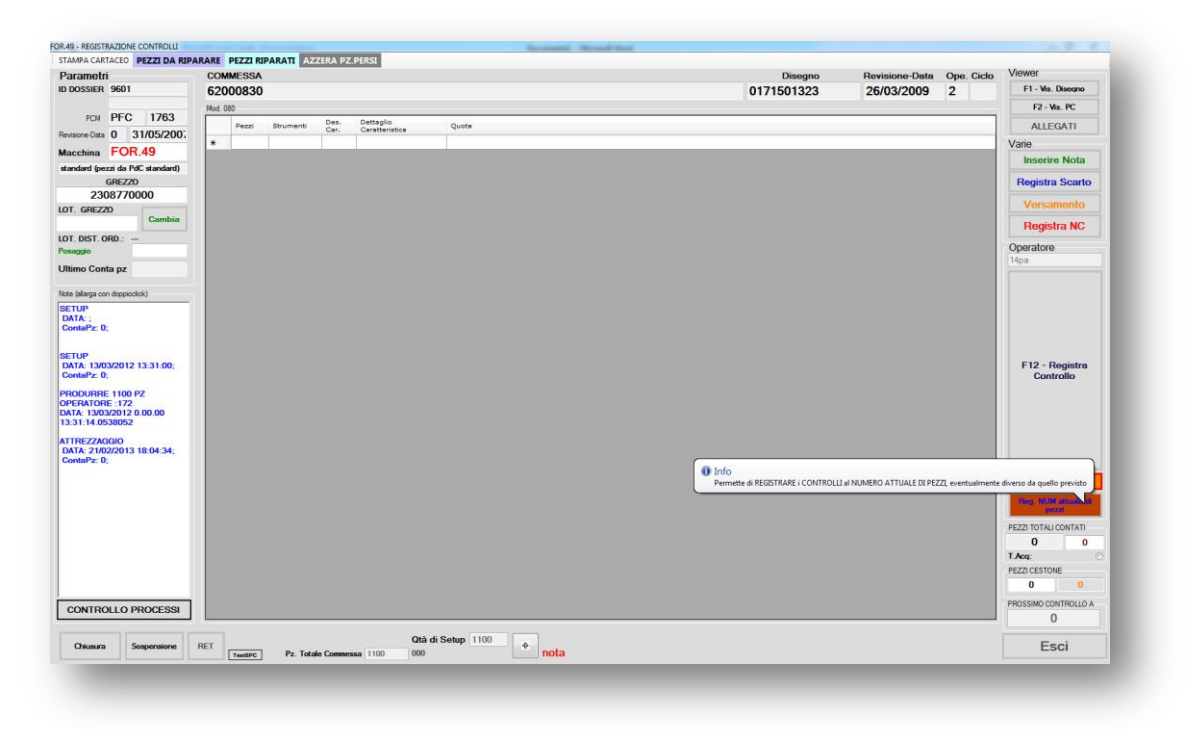

**Figura 42 - Form registrazione, a contapezzi zero**

**6- l'articolo associato al dossier prevede la consegna dei pezzi: compare quindi un messaggio a video con la richiesta di inserimento della password di verifica**

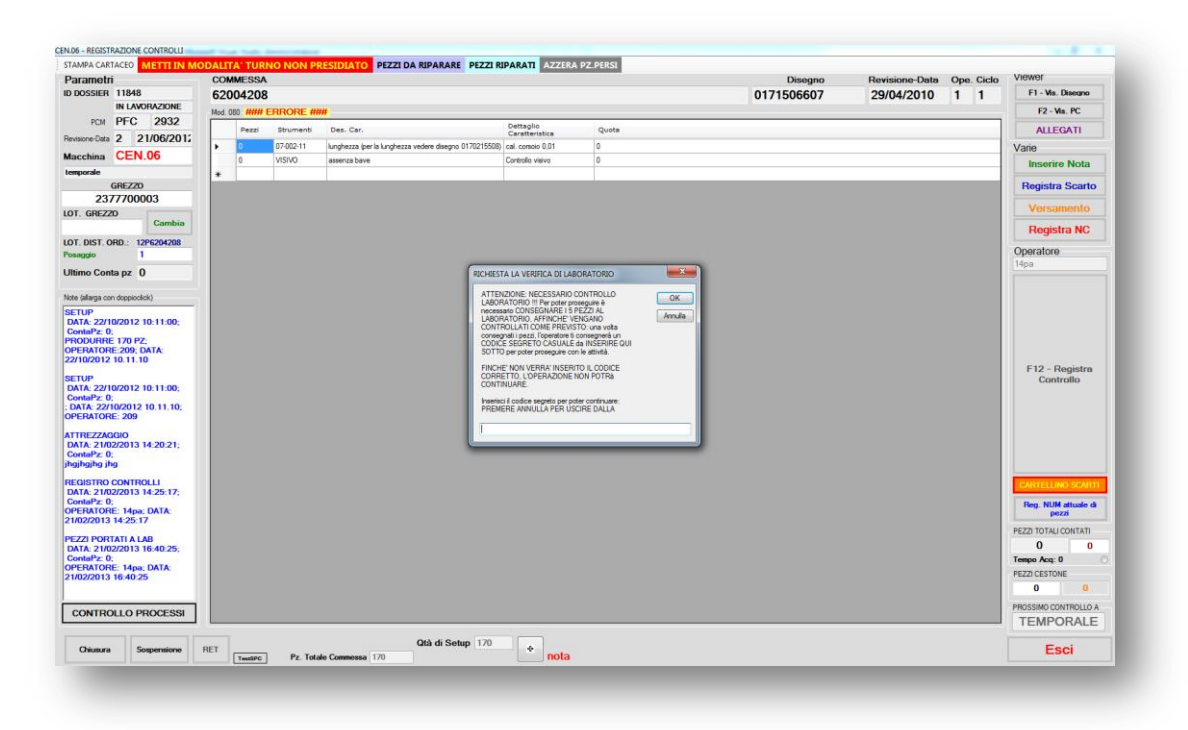

**Figura 43 - Form registrazione - Richiesta codice di controllo**

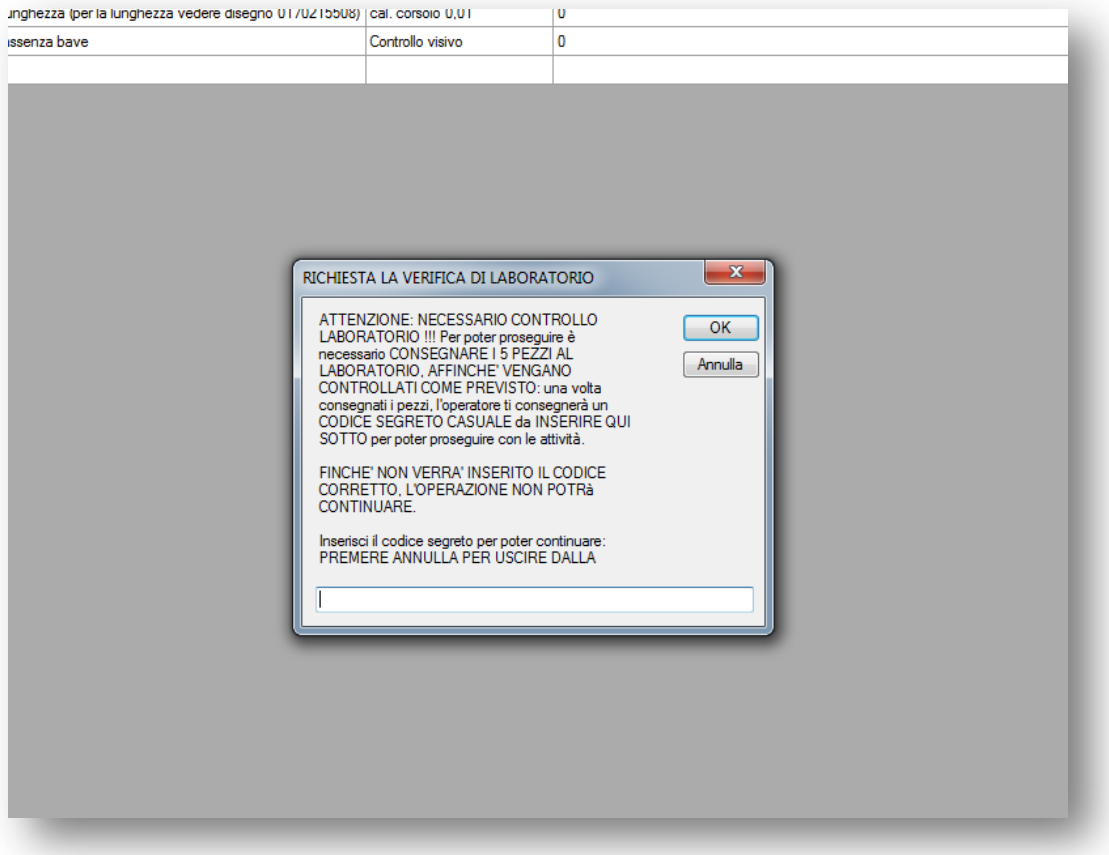

**Figura 44 - - Form registrazione - Richiesta codice di controllo (zoom)**

**7- l'attrezzista dovrà quindi recarsi in laboratorio per la consegna dei pezzi: la generazione della password è affidata ad una APP sviluppata per i dispositivi Android; il dispositivo sul quale è accessibile l'applicazione è un TABLET, posizionato su una parete del laboratorio**

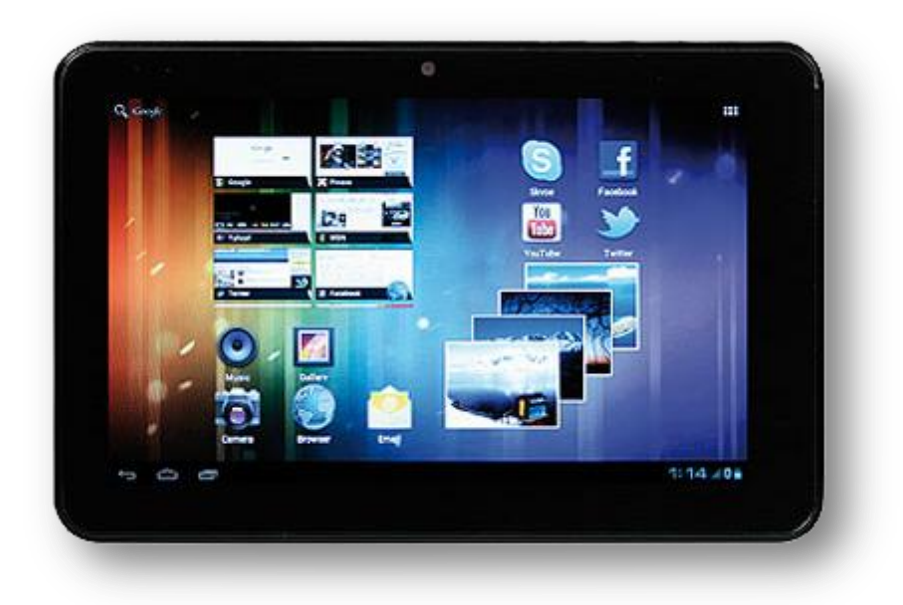

**Figura 45 - Tablet**

#### **8- l'applicazione è fatta in questo modo (come da immagine sottostante):**

- *a. una emulazione di tastiera sulla parte sinistra della pagina dell'applicazione*
- *b. una sezione di visualizzazione sulla parte destra*
	- i. al primo accesso si ha solo il pulsante **PULISCI** che ripristina la pagina, pulendo appunto qualsiasi altro precedente utilizzo

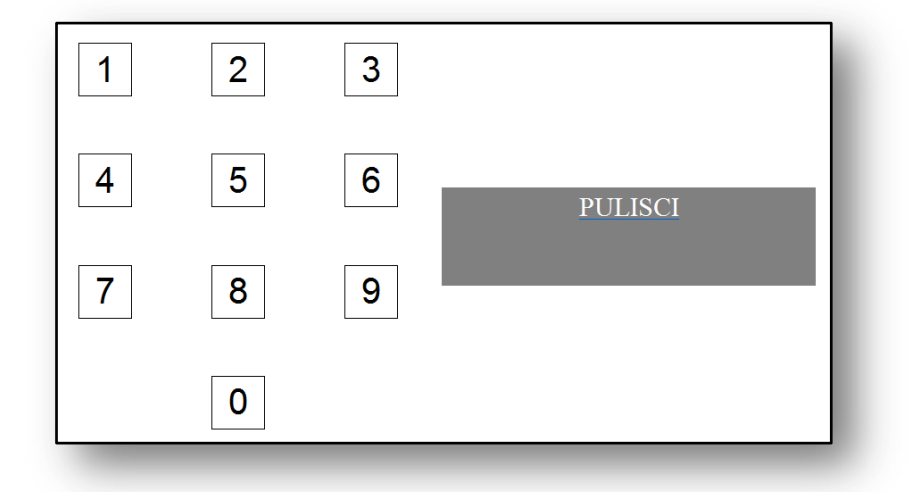

**Figura 46 - Controllo consegna pezzi laboratorio - Tastiera inserimento dossier**

- **9- l'attrezzista deve semplicemente inserire il NUMERO DOSSIER della commessa per la quale è stato visualizzato il messaggio, utilizzando la tastiera numerica dell'applicazione**
	- *a. come si può vedere dall'immagine sottostante, il numero di dossier che si sta inserendo compare nella parte destra dello schermo, in alto, mentre in basso vengono visualizzati i messaggi di risposta risultanti dall'operazione di ricerca*
	- *b. non appena il numero dossier viene trovato all'interno del database, in basso compare la password che l'attrezzista dovrà inserire nel programma di autocontrollo*

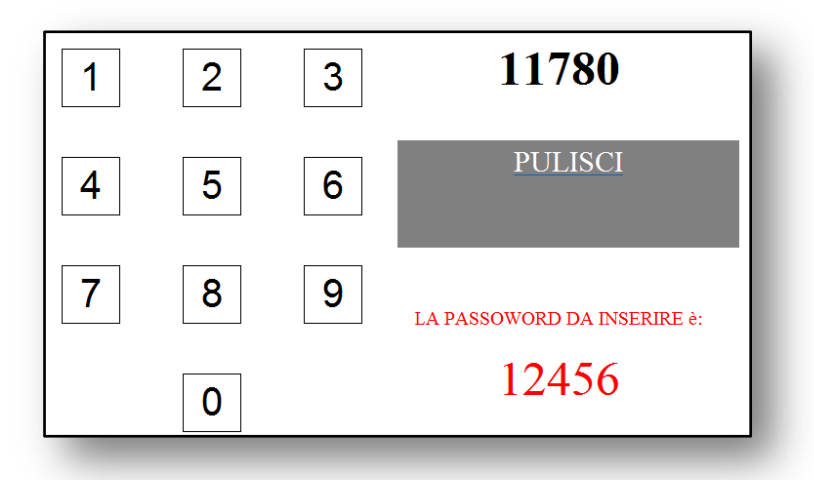

**Figura 47 - Controllo consegna pezzi laboratorio - Tastiera inserimento dossier - Dossier trovato**

### **10- una volta preso nota della password, l'attrezzista può tornare alla sua postazione, inserire il codice e proseguire con l'utilizzo standard del software**

L'operazione di richiesta della password funziona una sola volta per ogni ciclo di controllo: significa che, quando l'attrezzista inserisce la password di controllo CORRETTA, il sistema registra che le attività sono state eseguite correttamente e cancella la password dagli archivi; qualora si dovesse inserire lo stesso numero dossier nell'applicazione di generazione delle password, questa segnalerà che non esiste alcuna password per il dossier richiesto.

# *Capitolo 6*

## *6. Analisi dei risultati*

L'obiettivo per il quale è nata l'esigenza di implementare in azienda un software di autocontrollo è fondamentalmente legato al sistema di qualità, necessario a Cavagna Group per garantirsi l'accesso ad importanti mercati mondiali: questo può avvenire solo se si implementa un sistema di gestione della qualità, internamente all'azienda.

Per quanto riguarda il reparto di lavorazione, la richiesta da parte della norma è di "controllare il processo produttivo". Nelle fasi di controllo è richiesto che i prodotti finiti vengano controllati, secondo le istruzioni definite dalle normativa e dall'ufficio tecnico. Tutte le specifiche di progetto e gli obiettivi richiesti da parte della funzione di Gestione della Qualità sono stati pienamente rispettati:

- Il software registra e archivia correttamente tutti i controlli registrati dagli utenti
- La presentazione dei controlli da effettuare viene eseguita automaticamente dal programma, senza che gli operatori specifichino alcun parametro
- Ogni operazione svolta sul programma viene correttamente loggata nel sistema, e le attività degli operatori sono tutte verificate e reperibile grazie ad un sistema di registrazione che salva tutte le operazioni eseguite e applica la firma della persona che ha eseguito l'attività
- I dati sono sempre disponibili e facilmente reperibili in ogni momento che lo si desideri
- Il conteggio dei pezzi e la comunicazione con le macchine avviene secondo le specifiche di progetto, permettendo affidabilità e sicurezza in tutto il processo

Inizialmente le problematiche furono molte, non solo di implementazione: i membri del reparto di lavorazione, hanno faticato ad utilizzare lo strumento ma, grazie ad una ottima formazione svolta dai progettisti del programma e dai responsabili di reparto, ora gli operatori usano correttamente il software e propongono soluzioni di miglioramento, che molto spesso sono state implementate. Alcune problematiche

sono derivate dal sistema di conteggio, inizialmente poco efficiente, problema alla quale sono state dedicate molte ore di analisi e di ottimizzazione, al fine di ottenere un conteggio efficiente e soprattutto corretto. I risultati ottenuti grazie all'affidabilità del conta pezzi sono state molte e diverse tra loro:

- Registrazione dei movimenti di magazzino direttamente nel sistema gestionale: questa operazione automatica ha risolto molti problemi di valorizzazione di magazzino ed ha permesso a molti utenti di risparmiare molte ore di lavoro inutili, impegnate all'inserimento manuale di questi dati

| DIV. OMECA<br>16/03/13                 | <b>ORDINAMENTO</b> | * INTERROGAZIONE MOVIMENTI MAGAZZINO * | Articolo                             | THERA SpA<br>MGMI10 70       |  |
|----------------------------------------|--------------------|----------------------------------------|--------------------------------------|------------------------------|--|
| Magazzino 01<br>Articolo<br>0471100137 |                    | Magazzino Principale 01                | ANELLO OR 136 (3.53x28.17) EPDM 80 ( | UM NR                        |  |
| D.reg. N.doc. N.ordine Cli/Fo. Causale |                    |                                        | Entrate/Uscite                       | Giacenza                     |  |
| 130313 041049<br>63000913              | WL                 | Vers.accor                             | 429,00                               | 14493,00                     |  |
| P63000913 1<br>130313 041049           | РN                 | Prelievo p                             | 429,00                               | 14064,00                     |  |
| 63000913<br>140313 041158              | PL                 | Prel.accor                             | 2435,00                              | 11629,00                     |  |
| 63000913<br>140313 041158              | WL                 | Vers.accor                             | 2435,00                              | 14064,00                     |  |
| P63000913 1<br>140313 041158           | PN                 | Prelievo p                             | 2435,00                              | 11629.00                     |  |
| 63000913<br>140313 041770              | <b>PL</b>          | Prel.accor                             | 1136,00                              | 10493,00                     |  |
| 63000913<br>140313 041770              | WL                 | Vers.accor                             | 1136,00                              | 11629,00                     |  |
| P63000913 1<br>140313 041770           | PN                 | Prelievo p                             | 1136,00                              | 10493.00                     |  |
| 63000913<br>140313 041771              | PL                 | Prel.accor                             | 339,00                               | 10154,00                     |  |
| 63000913<br>140313 041771              | WL                 | Vers.accor                             | 339,00                               | 10493.00                     |  |
| 140313 041771 P63000913 1              | PN                 | Prelievo p                             | 339,00                               | 10154,00                     |  |
| Totale quantita' Entrate               |                    | 18986,00 Uscite                        |                                      | 20576,00                     |  |
| Giacenza registrata                    |                    |                                        | 10154,00                             |                              |  |
|                                        | **                 | FINE VALORI                            | **                                   |                              |  |
| F12=Ritorno<br>F3=Fine                 |                    |                                        |                                      | Spostamento 15<br>F19=Stampa |  |

**Figura 48 - AS400 - Movimenti magazzino registrati**

- Gestione automatica di molti documenti che prima venivano gestiti manualmente, grazie alle attività di molti utenti impegnati alla raccolta e alla trasmissione dei dati
- Eliminazione dell'operazione di pesatura, adottata per il conteggio dei pezzi contenuti nei cestoni, numero ora fornito dal programma di autocontrollo, ed registrato nelle bolle di accompagnamento
- Possibilità di verificare lo stato di avanzamento della produzione dei prodotti
- Monitorare la qualità del reparto di lavorazione verificando le non conformità rilevate durante le lavorazioni

E' importante considerare che grazie alla versione 2 del programma, sono state ottimizzate anche molte procedure di lavorazione, miglioramento praticamente

inaspettato. In parole povere, l'opzione di blocco della macchina a fronte di un errore nel conteggio, errore spesso legato ad un problema sulla macchina, ha scaturito un nuovo processo di analisi, intrapreso dagli operatori, al fine di risolvere l'errore segnalato dal software. Molto spesso, gli operatori, durante questa fase, durante la quale la macchina rimane ferma, verificano sotto ad ogni punto di vista lo stato del centro di lavoro: durante questa fase, spesso, sono state riscontrate delle anomalie nella configurazione della macchina che non erano mai stato riscontrate prima: la risoluzione di queste problematica ha portato ad un'ottimizzazione aggiuntiva del reparto, che ha premiato gli operatori, diventati più diligenti e con più spirito di osservazione. Il responsabile della produzione ha elencato una serie di miglioramenti riscontrati grazie alla nuova versione del software:

- *MACCHINA 37: dopo aver esaminato a lungo le problematiche dell'errore nel conteggio, abbiamo riscontrato che l'origine dell'errore è nella calibratura del robot. Pertanto si è deciso di procedere in questa direzione.*
- *MACCHINA 70: in questo caso si è scoperto un errore nel prelievo del pezzo nel nastro visione. Abbiamo modificato e perfezionato il punto di presa.*
- *MACCINA 35/52: qui si è riscontrato un problema nella visione, spesso segnalava la presenza di un pezzo ma in realtà non c'era nulla. L'operatore prima di questo nuovo procedimento non si accorgeva, adesso invece chiedendo l'intervento del robottista per ripristinare l'errore si è potuto intervenire.*
- *MACCHINA 71: Abbiamo verificato che il vero problema è legato alla scansione dei pezzi all'uscita del vibratore lineare. Si è provveduto nell'intervenire a livello elettrico aggiungendo un fotodiodo.*

*Con questa procedura abbiamo potuto trovare nuove soluzioni volte a migliorare l'efficienza.*

*Per quanto riguarda la logistica i problemi che si risolverebbero sarebbero i seguenti:*

- *La presenza di un dato pulito per quanto riguarda versamenti e scarti, utilizzabile direttamente in AS400;*
- *Il prelievo del grezzo corretto (per quanto riguarda la gestione a lotti);*
- *Un risparmio del tempo utilizzato per la pesatura;*
- *Risparmio del tempo utilizzato per verificare e sistemare le qt delle schede autocontrollo.*

*Anche l'operatore è favorito da questo "fermo" in quanto :*

- *Senza il fermo non può accorgersi del mancato conteggio, a meno che non stia a guardare il PC di continuo(e comunque se il conteggio perdesse un pezzo ogni X pezzi non riuscirebbe a vederlo nell'immediato);*
- *Le direttive nel caso in cui si fermi il robot sono chiare e facilmente applicabili.*

Queste migliorie sono state segnalate direttamente dal responsabile del reparto, confermando così la buona riuscita del progetto, che oggi è parte integrante dell'azienda.

# *Bibliografia*

La maggior parte delle informazioni relative all'analisi del progetto riguardavano le normative vigenti e le regole con le quali queste dovevano essere applicate al software: per questo è stato necessario acquisire nozioni tecniche relative alle norme e alle certificazioni assegnate a Cavagna Group, attraverso la lettura dei manuali e delle intere norme:

- **ISO 9001:2008**
- **Dario Ferrari: L'applicazione della Norma ISO 9001:2008**
- **ISO 2859-1 (Norma inerente ai campionamenti – Part 1)**
- **ISO 2859-2 (Norma inerente ai campionamenti – Part 2)**

Si sono rivelati utili anche manuali e libri inerenti alle tecnologie moderne atte allo sviluppo di soluzioni software in .Net e alla scrittura di query per l'estrazione dati dal database:

- **Microsoft : Writing Queries Using Microsoft SQL Server 2008 Transact-SQL**
- **Hoepli Informatica – C# 5 Guida complete per lo sviluppatore**
- **Hoepli Informatica – Visual Basic Guida complete per lo sviluppatore**

# *Sitografia*

Infine, di fondamentale importanza per lo sviluppo del software e per la configurazione del collegamento con il robot, si sono dimostrati i seguenti portali web:

- [http://it.wikipedia.org/wiki/Pagina\\_principale](http://it.wikipedia.org/wiki/Pagina_principale)
- <http://italy.ni.com/> (National Instruments)
- [http://www.html.it](http://www.html.it/)
- [http://msdn.microsoft.com](http://msdn.microsoft.com/)
- [http://www.c-sharpcorner.com](http://www.c-sharpcorner.com/)
- <http://www.balluff.com/balluff/MIT/it/Produkte.jsp>
- <http://www.kitamura-machinery.com/>
- <http://www.porta-macchineutensili.it/> (fornitore principale delle nostre machine utensili)
- <http://www.fusione.enea.it/>
- <http://it.kioskea.net/contents/qualite/iso-9001.php3>
- <http://www.iso9000.it/la-norma-iso-9001>
- <http://qualitiamo.com/articoli/guida-implementazione-iso-9001.html>